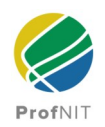

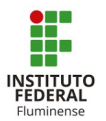

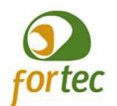

#### **INSTITUTO FEDERAL FLUMINENSE** PROGRAMA DE PÓS-GRADUAÇÃO EM PROPRIEDADE INTELECTUAL E TRANSFERÊNCIA DE TECNOLOGIA PARA A INOVAÇÃO - PROFNIT

# **VALDEIR DE SOUZA JULIO**

## **AGROHIDRO ONLINE: DESENVOLVIMENTO DE PLATAFORMA PARA ACESSO A INFORMAÇÕES DE TECNOLOGIA E MODELAGEM COMPUTACIONAL PELO PRODUTOR RURAL NA REGIÃO NORTE E NOROESTE FLUMINENSE**

**Campos dos Goytacazes - RJ 2022**

#### **VALDEIR DE SOUZA JULIO**

#### **AGROHIDRO ONLINE: DESENVOLVIMENTO DE PLATAFORMA PARA ACESSO A INFORMAÇÕES DE TECNOLOGIA E MODELAGEM COMPUTACIONAL PELO PRODUTOR RURAL NA REGIÃO NORTE E NOROESTE FLUMINENSE**

Relatório técnico de Conclusão de Curso, apresentado à Banca Examinadora Específica, como requisito parcial para obtenção do título de Mestre em Propriedade Intelectual e Transferência de Tecnologia para Inovação pelo Instituto Federal da Fluminense

Orientador: Prof. D.Sc. Vicente de Paulo Santos de Oliveira

**Campos dos Goytacazes - RJ 2022**

#### **FOLHA DE APROVAÇÃO**

#### **VALDEIR DE SOUZA JULIO**

#### **AGROHIDRO ONLINE: DESENVOLVIMENTO DE PLATAFORMA PARA ACESSO A INFORMAÇÕES DE TECNOLOGIA E MODELAGEM COMPUTACIONAL PELO PRODUTOR RURAL NA REGIÃO NORTE E NOROESTE FLUMINENSE**

Relatório técnico de Conclusão de Curso, apresentado à Banca Examinadora Específica, como requisito parcial para obtenção do título de Mestre em Propriedade Intelectual e Transferência de Tecnologia para Inovação pelo Instituto Federal da Fluminense

Aprovado em: 02 de Setembro de 2022.

# **BANCA EXAMINADORA**

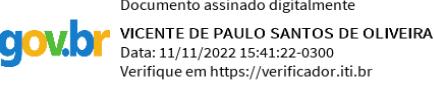

#### Prof. D.Sc. Vicente de Paulo Santos de Oliveira

**Orientador** 

Prof. D.Sc. Jader Lugon Junior

Examinador Interno

Jader Lugon Junior:871421 Junior:87142139749 39749

Assinado de forma digital por Jader Lugon Dados: 2022.11.11 20:00:36 -03'00'

Documento assinado digitalmente

**NOT** MAURO ANDRE DAMASCENO DE MELO Data: 17/11/2022 08:31:10-0300 Data: 17/11/2022 06.31.10-0500<br>Verifique em https://verificador.iti.br

Prof. D.Sc. Mauro Andre Damasceno de Melo

Examinador Externo

Gilberto Soares dos Reis Membro do Mercado

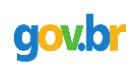

Documento assinado digitalmente **GILBERTO SOARES DOS REIS** Data: 18/11/2022 11:10:19-0300 Verifique em https://verificador.iti.br

**Campos dos Goytacazes - RJ 2022**

JULIO, Valdeir de Souza . **AGROHIDRO ONLINE**: Desenvolvimento de Plataforma para Acesso a Informações de Tecnologia e Modelagem Computacional pelo Produtor Rural na Região Norte e Noroeste Fluminense. 2022. (Mestrado em Propriedade Intelectual e Transferência de Tecnologia para Inovação) – Instituto Federal Fluminense, Campos dos Goytacazes, 2022.

#### **RESUMO**

A agricultura possui um papel extremamente importante para a subsistência dos povos e para a economia das nações. Com as sucessivas evoluções agrícolas que acompanharam, de certa forma, as revoluções industriais houve uma grande alteração no processo de produção no campo. Com o advento da agricultura 4.0 vemos a possibilidade do monitoramento digital, trazendo maior controle e rastreabilidade fazendo com que a agricultura de precisão auxilie de forma ainda mais contundente a conquista de um modo de produção sustentável que cause ainda menos impactos ao ambiente. A plataforma AgroHidro OnLine , apresentada neste trabalho, vem ao encontro da necessidade de introduzir e difundir o uso de tecnologias digitais, da automação e do uso intensivo de dados, como o intuito de trazer maior eficiência e o aumento da produtividade agrícola ao produtor rural das regiões norte e noroeste fluminense, regiões que abrigam, em sua maioria, uma grande quantidade de agricultores familiares. Assim, através das técnicas da engenharia de software, utilizando dos mais variados recursos de desenvolvimento, foi desenvolvido este sistema que visa tratar os dados oriundos da interação homem-máquina ou máquina-máquina para se chegar a um Sistema de Suporte a Decisão Agrícola (SSDA) contribuindo com o agricultor, através de uma interface amigável que leve em consideração as suas dificuldades com o uso deste tipo de tecnologia.

Palavras-chave: Agricultura 4.0; Agricultura de precisão; Sustentabilidade; Engenharia de Software; Sistema de Suporte a Decisão Agrícola.

JULIO, Valdeir de Souza . **AGROHIDRO ONLINE**: Development of a Platform for Access to Technology Information and Computational Modeling by Rural Producer in the North and Northwest Fluminense Region. 2022. (Mestrado em Propriedade Intelectual e Transferência de Tecnologia para Inovação) – Instituto Federal Fluminense, Campos dos Goytacazes, 2022.

#### **ABSTRACT**

Agriculture plays an extremely important role for the subsistence of peoples and for the economy of nations. With the successive agricultural developments that followed, in a way, the industrial revolutions there was a big change in the production process in the field. With the advent of agriculture 4.0 we see the possibility of digital monitoring, bringing greater control and traceability, making precision agriculture assist even more forcefully in the achievement of a sustainable production mode that causes even less impact to the environment. The AgroHidro OnLine platform, presented in this work, meets the need to introduce and disseminate the use of digital technologies, automation and intensive use of data, in order to bring greater efficiency and increased agricultural productivity to the rural producer in the north and northwest regions of the state of Rio de Janeiro, regions that are home, in their majority, to a large number of family farmers. Thus, through software engineering techniques, using the most varied development resources, this system was developed, which aims to treat the data coming from the man-machine or machinemachine interaction in order to reach an Agricultural Decision Support System (ADSS), contributing to the farmer, through a friendly interface that takes into account his difficulties with the use of this type of technology.

Keywords: Agriculture 4.0. Precision Farming. Sustainability. Software Engineering. Agricultural Decision Support System.

*"O temor ao Senhor é o princípio da Sabedoria"* Provérbios 9, 10

#### **AGRADECIMENTOS**

Não poderia começar a agradecer sem ser primeiramente a Deus, a quem clamo "Aba, Pai" em todos os momentos de minha vida e nunca me deixou sem respostas.

Partindo desse principal agradecimento, elevo a minha consideração a minha família na pessoa da minha amada esposa Dominique e dos meus amados filhos Julia Maria e Pedro Valter. Sem o apoio, compreensão e ajuda de vocês eu não teria galgado o sucesso nessa tão conturbada estrada, muito menos nos caminhos da vida que tão felizmente trilhamos juntos, apesar de todas as dificuldades.

Dando continuidade, não posso esquecer dos meus pais que além de terem me concedido a vida, me educaram para ser quem eu sou. E ainda com carinho, paciência e amor me inseriram no mundo do conhecimento através do estímulo a leitura e a indagação do mundo ao meu redor.

Registro também o carinho e a paciência das minhas irmãs, cunhadas(o), sogra, sobrinhos e sobrinhas que mesmo em eventos familiares sabiam que parte do momento eu estaria ausente devido as pesquisas, análises e demais atividades que envolveram a conclusão deste trabalho.

Além disso, agradeço aos amigos, colegas de turma, professores e a todos que acreditaram. Relembro aqui que muitos deles, nos momentos em que me avizinhava a ideia de desistir, souberam acalentar a dificuldade apresentada e serviram como força de continuidade.

Enfim gostaria de agradecer de forma especial ao meu orientador que acolheu este trabalho no meio de sua elaboração. Ele encaminhou, de forma primorosa, para que chegássemos aos resultados aqui apresentados e ainda motivou a realização de todas as atividades necessárias para esta conclusão. Um grande orientador que ama a educação, a pesquisa e a extensão, comprovando o quanto uma boa orientação pode impactar no resultado de todo um trabalho.

#### **DEDICATÓRIA**

Aos meus filhos por darem sentido a minha vida; A minha esposa por ser a minha diva;

Ao meu irmão Valmir pela boa saudade;

As minhas irmãs pela sempre presencialidade;

A minha sogra, cunhadas (os), sobrinhas (os) pela alegria; Aos amigos (as) do peito pelo exemplo que me contagia; Ao Tem Ideia pela Coragem;

Aos meus pais por serem porto seguro da minha viagem; Ao meu *pet* por estar perto, mesmo embaixo da mesa; A minha equipe de trabalho que me enriquece com certeza; A minha igreja pela fraternidade;

Ao meu bom Deus pela certeza de me amar... de verdade.

#### **LISTA DE FIGURAS**

FIGURA 1 – Evolução da Agricultura

FIGURA 2 – Questões críticas no desenvolvimento de um SSDA

FIGURA 3 – Fases do RUP

FIGURA 4 – Diagrama de Caso de Uso AgroHidro OnLine

FIGURA 5 – Diagrama de Classes AgroHidro OnLine

FIGURA 6 – Visão Geral do Sistema

FIGURA 7 – Tela inicial 1

FIGURA 8 – Tela inicial 2

FIGURA 9 – Tela inicial 3

FIGURA 10 – Opções da Tela Inicial

FIGURA 11 – Login ou Novo Cadastro

FIGURA 12 – Complemento Cadastro de Usuários

FIGURA 13 – Gerência de Usuário

FIGURA 14 – Gerência de Propriedades

FIGURA 15 – Pós-login assinante

FIGURA 16 – Cadastro Propriedades

FIGURA 17 – Consulta Propriedades

FIGURA 18 – Funções Propriedades

FIGURA 19 – Menu Mapa

FIGURA 20 – Mapa Geral

FIGURA 21 – Mapa de Produtividade

FIGURA 22 – Mapa de Resultados

FIGURA 23 – Dados dos Talhões

FIGURA 24 – Menu Cadastro Informações do Talhão

FIGURA 25 – Cadastro Operação

FIGURA 27 – Menu Consulta Talhões

FIGURA 28 – Consulta Talhões Resposta

FIGURA 29 – Consulta Análise Talhões

FIGURA 30 – Um dos Resultados Consulta Análise

FIGURA 31 – Resultado Consulta Previsão do Tempo

FIGURA 32 – Acesso via Smart Phone

FIGURA 33 – Apresentação Sistema na Cooperativa

FIGURA 34 – Uso do sistema via Smart Phone na Cooperativa

FIGURA 35 – Estação instalada na fazenda piloto

FIGURA 36 – Apresentação do sistema em fazenda em Varre-Sai

FIGURA 37 – Uso do sistema via Smart Phone em fazenda em Varre-Sai

#### **LISTA DE TABELAS**

TABELA 1: Termos da pesquisa na base Scopus/Elsevier

TABELA 2: Resultado pesquisa de termos na base Scopus/Elsevier

TABELA 3: Publicações brasileiras e seus patrocinadores

TABELA 4: Trabalhos selecionados

TABELA 5: Área agricultura familiar - hectares e percentual – 2006

TABELA 6: Valor produção agrícola, por tipo de produção, em mil reais – 2006

TABELA 7: Principais Tecnologias Agro 4.0

TABELA 8: Programas de Computador INPI com "agricultura" no título

TABELA 9: Lista de Requisitos Funcionais e não funcionais

## **LISTA DE GRÁFICOS**

GRÁFICO 1 – Agro4.0, Sustentabilidade e Agricultura de precisão

GRÁFICO 2 – Agro4.0, Sustentabilidade e Agricultura de precisão por país

GRÁFICO 3 – Agro4.0, Sustentabilidade e Agricultura de precisão por patrocinador

GRÁFICO 4 – Acesso

GRÁFICO 5 – Login

GRÁFICO 6 – Acesso ao Mapa de Produtividade

GRÁFICO 7 – Informações disponibilizadas

GRÁFICO 8 – Acesso a Previsão Climática

GRÁFICO 9 – Utilidade Previsão Climática

GRÁFICO 10 – Navegação

GRÁFICO 11 – Informação do mapa

GRÁFICO 12 – Utilidade Informação Talhão

GRÁFICO 13 – Aquisição

GRÁFICO 12 – Valor Disposto a Paga

# **Sumário**

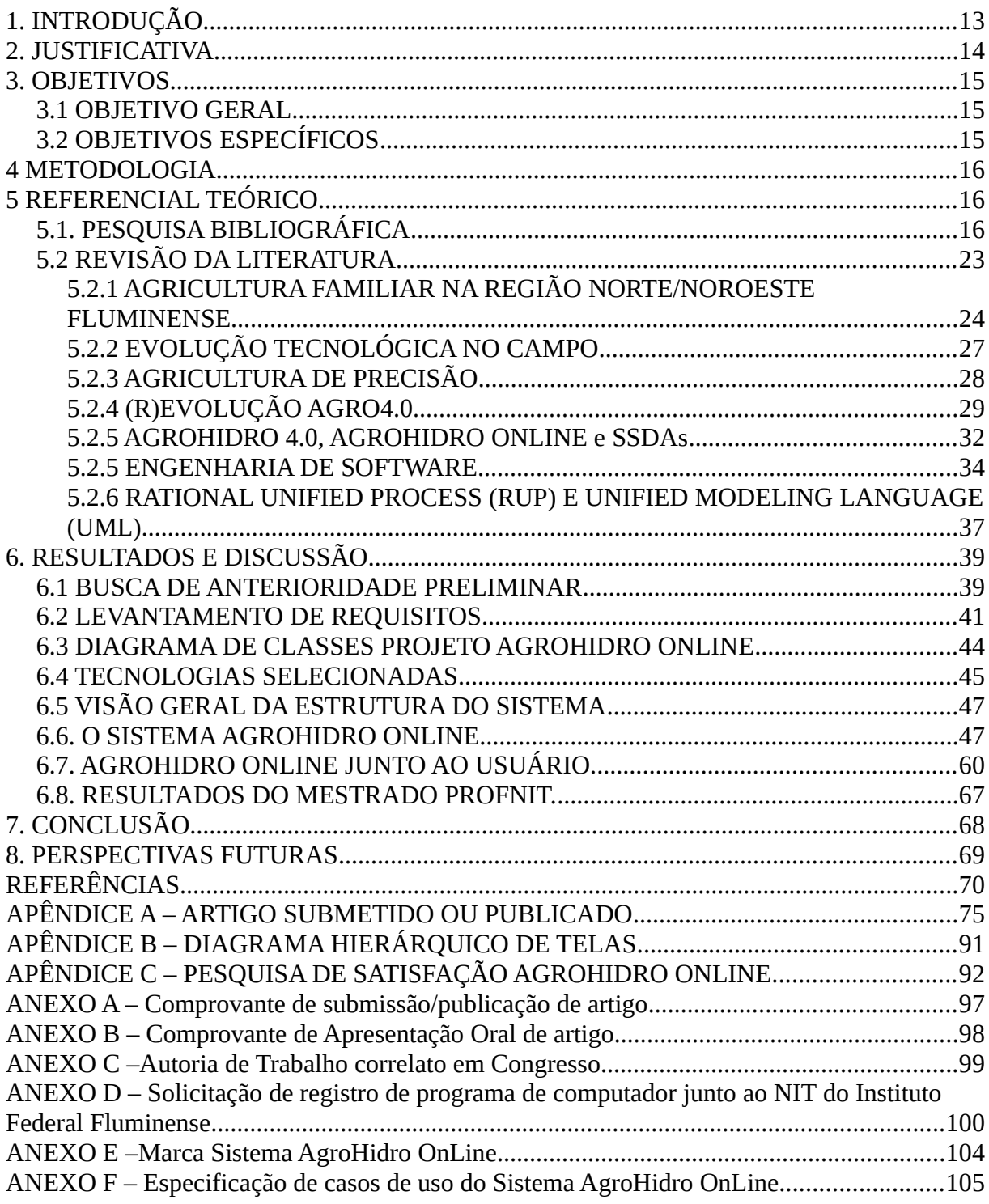

#### <span id="page-12-0"></span>**1. INTRODUÇÃO**

Quando falamos de agricultura devemos ter em mente a sua grande importância para a subsistência dos povos e para a economia das nações. Contudo, até chegarmos ao ponto em que nos encontramos hoje, quando relacionado a este tema, convém lembrar das revoluções sofridas nessa área em que Villafuerte et al. (2018) citam ter sido de impacto para a história. Dessa forma os autores nos apresentam como sendo a primeira revolução a mecanização agrícola ocorrida nos primeiros 30 anos do século XX. A segunda, na década de 60, estava relacionada com a revolução verde, onde tivemos o desenvolvimento de cultivares mais resistentes, novos fertilizantes, produtos químicos agrícolas e técnicas de irrigação. Já na década de 90 com o melhoramento genético vegetal e a biotecnologia tivemos a terceira e, por fim, chegamos atualmente na quarta revolução no campo com a agricultura digital ou 4.0.

Conforme Bolfe et al. (2020), a agricultura 4.0 deriva da indústria 4.0 e referese a produção de alimentos com o uso de tecnologia de ponta. Ao ultrapassar as paredes das fábricas essa tecnologia chegou também ao campo permitindo melhor gestão e gerenciamento das atividades agrícolas através do uso de alta tecnologia, conectividade, produtividade e respeito ao meio ambiente. Essa nova realidade traz uma mudança no processo de produção do campo, já que na transposição do mundo físico para o mundo digital o monitoramento, o controle e a rastreabilidade ganham maior precisão, auxiliando o produtor rural no aumento da produtividade de sua propriedade desde o preparo do solo, passando pelo plantio e consequentemente chegando a colheita.

Essa transformação tecnológica na forma de comunicação de diversos dispositivos se tornou possível graças ao advento da Internet das Coisas (Internet of Things - IoT) que para Pisanu et al. (2020) representa um conjunto de tecnologias que referem-se à interconexão e troca de dados entre sensores e dispositivos eletrônicos. Segundo os autores:

> "Graças a isso, modernas fazendas e operações agrícolas funcionarão de maneira diferente, principalmente por causa da melhoria na tecnologia, como dispositivos, sensores, máquinas e outras tecnologias sofisticadas, como robôs, o que permitirá que os negócios sejam mais lucrativos, eficientes, seguros e ecologicamente corretos. Com a Agricultura 4.0 não terá mais a dependência de aplicação de água, fertilizantes e pesticidas em campos inteiros. Ao contrário, os agricultores vão usar as quantidades mínimas ou até retirá-las completamente da cadeia de abastecimento, graças à análise das informações coletadas pelo uso da tecnologia"(PISANU et al., 2020)

Percebe-se nos conceitos supracitados que essa inovação voltada pra a agricultura vem atrelada a um conjunto de preocupações, como por exemplo, a sustentabilidade ambiental. Dessa forma, observamos que está diretamente ligado com o modelo de inovação que saindo da tríplice hélice apontado por Etzkowitz, Leydesdorff (2000) passa pelo modelo da Hélice Quádrupla, onde se adiciona a perspectiva da sociedade civil, incluindo suas influências através da mídia e da cultura (Carayannis; Campbell, 2009) e chega até ao modelo da quíntupla hélice onde Carayannis, Barth, Campbell (2012) indicam que os ambientes naturais também devem ser considerados como impulsionadores da produção e da inovação, alicerçando nesse modelo uma relação de ganho para todos os atores onde se envolvem a ecologia, o conhecimento e a inovação.

Diante dessa preocupação mundial com relação ao recursos naturais, se levanta a problemática do uso dos recursos ambientais junto ao setor de agronegócios que é altamente demandante. Contudo, quando tratamos de um sistema agrícola sustentável o respeito ao meio ambiente, do ponto de vista social e economicamente viável, deve ter em seu cerne a preocupação com o assoreamento dos rios, a contaminação e a erosão do solo, a emissão de gases dentre outras ações que podem inviabilizar a supressão das necessidades produtivas prejudicando assim a manutenção da qualidade de vida no planeta.

Assim, conforme os pontos anteriormente apresentados, o projeto AgroHidro 4.0, que detalharemos um pouco mais a frente, apresenta como um dos seus objetivos oferecer soluções de modelagem e tecnologia para o produtor rural transformando o padrão da atividade agrícola com a introdução, desenvolvimento e difusão de tecnologias digitais, da automação e do uso intensivo de dados. Todo esse conjunto de recursos servirão para subsidiar um Sistema de Suporte a Decisão Agrícola, de forma a entregar aos seus usuários informações que promovam maior eficiência e aumento na produtividade rural, assim como possibilitar uma maior rapidez e precisão nos processos de licenciamento ambiental das propriedades rurais da região Norte e Noroeste Fluminense.

Como todo o material a ser produzido e fornecido pelo projeto necessita de uma plataforma, de fácil acesso e utilização, para fornecer informações de apoio a decisão ao pequeno e médio produtor rural, o trabalho aqui apresentado visa desenvolver a plataforma AgroHidro OnLine para oportunizar a disponibilização dos produtos obtidos pelo projeto. A elaboração da base de dados, a recepção das informações através da interação homem-máquina ou máquina-máquina, o seu acesso, a formatação para exibição e o processo de construção de uma interface amigável e robusta para tratar todo esse conjunto de informações estão no escopo deste relatório.

#### <span id="page-13-0"></span>**2. JUSTIFICATIVA**

A agricultura 4.0 proporcionará a redução de desperdícios e custos na agricultura regional em virtude de uma maior precisão dos dados coletados e da velocidade com que isso acontece. Através do aumento da qualidade das informações geradas haverá uma adubação de maior qualidade e mais adequada para cada região e tipo de solo, além do controle mais intenso de pragas e doenças na lavoura. Além disso, com o uso racional da água, utilizada para os mais diversos fins durante o processo de produção agrícola, teremos um menor desperdício desse recurso natural diminuindo também o impacto na sua contaminação através do uso otimizado de fertilizantes e pesticidas. No presente projeto será desenvolvida uma plataforma para produzir, armazenar e oferecer tais informações, através de uma interface amigável, para viabilizar o seu uso cotidiano pelo produtor.

Segundo dados do IBGE, a produção agrícola econômica do Norte e Noroeste Fluminense corresponde a 57% da produção do Estado do Rio de Janeiro, enquanto que a população corresponde a um percentual de apenas 8%. A partir desta comparação é possível perceber a importância econômica do segmento agrícola para o Estado do Rio de Janeiro e do potencial de contribuição do presente projeto. (IBGE, 2019)

O projeto AgroHidro 4.0, foi submetido através do edital 05/2020 do O Instituto Federal de Educação Profissional, Científica e Tecnológica do Espírito Santo (IFES), para a seleção de projetos voltados à promoção do empreendedorismo inovador, associados ao ensino, pesquisa e extensão, destinado às autarquias que fazem parte da Rede Federal de Educação Profissional, Científica e Tecnológica (Rede Federal), instituídas pela Lei nº 11.892, de 29 de dezembro de 2008. Tendo sido contemplado pelo edital, o projeto coletará dados do solo, realizando análises sobre a localização do cultivo e determinando as quantidades mais adequadas de insumos para as produções no espaço alocado e no tempo previsto. Os dados monitorados terão armazenamento em nuvem, possibilitando o seu uso em modelos matemáticos para fins de previsão de safra e de possíveis impactos no meio ambiente.

A plataforma terá forte enfoque nos aspectos sociais, econômicos e ecológicos. Isso é devido ao fato de que as informações disponibilizadas pelo sistema ao agricultor impactarão na forma em que se maneja a terra, assim como na maneira em que consome a água das fontes mais próximas da propriedade. Melhorando a produção de campo do produtor rural e levando a um desenvolvimento eco sustentável.

#### <span id="page-14-2"></span>**3. OBJETIVOS**

#### <span id="page-14-1"></span>**3.1 OBJETIVO GERAL**

Desenvolver um Sistema de Suporte a Decisão Agrícola de forma a introduzir e difundir o uso de tecnologias digitais, da automação e do uso intensivo de dados, como o intuito de trazer maior eficiência e o aumento da produtividade agrícola através do uso de ferramentas da Agricultura 4.0 pelo produtor rural na região Norte/Noroeste Fluminense.

#### <span id="page-14-0"></span>**3.2 OBJETIVOS ESPECÍFICOS**

I) Disponibilizar ao agricultor um sistema que ofereça uma lista de recomendações para apoiar a sua tomada de decisão;

II) Possibilitar o monitoramento do campo por meio do acesso a imagens e dados de geoprocessamento produzidos;

III) Efetuar o armazenamento e processamento de informações para a execução de atividades relacionadas ao licenciamento da propriedade;

IV) Armazenar e fornecer modelos diversos para subsidiar decisões no campo;

V) Armazenar e disponibilizar informações sobre produtores e propriedades;

VI) Armazenar e disponibilizar informações das atividades agrícolas referentes ao setor produtivo (adubação, defensivos agrícolas etc)

#### <span id="page-15-2"></span>**4 METODOLOGIA**

O trabalho se dará sob a condução de uma perspectiva qualitativa de caráter exploratório de natureza aplicada, já que o resultado aqui esperado é um produto de software a ser entregue. As tarefas para alcançar esse objetivo se darão pelo levantamento e implementação dos requisitos apontados tanto por outros integrantes do projeto AgroHidro 4.0 quanto por agricultores da região Norte/Noroeste Fluminense, mais especificamente dos arredores do município de Varre-Sai, local dos estudos iniciais do projeto.

As tarefas necessárias ao levantamento de requisitos se enquadram como qualitativa, aplicada e de levantamento. Por efetuar pesquisa de base bibliográfica pode ser classificada como tal, sem contar também que por verificar vários documentos que dão respostas as perguntas de construção do sistema, se torna também documental.

Os métodos de desenvolvimento utilizados são apresentados em maiores detalhes a partir da seção 5.2.5 deste trabalho.

#### <span id="page-15-1"></span>**5 REFERENCIAL TEÓRICO**

#### <span id="page-15-0"></span>**5.1. PESQUISA BIBLIOGRÁFICA**

Foi efetuada uma pesquisa bibliográfica com o objetivo de identificar os trabalhos que mais estariam alinhados com o tema deste trabalho. A base selecionada foi a Scopus/Elsevier já que, para garantia da qualidade do tema abordado, as publicações disponibilizadas nessa base já sofreram algum tipo de avaliação ou revisão. Assim foram elaboradas as palavras-chave que foram relacionadas aos seus respectivos *thesaurus,* de forma abranger os sinônimos que poderiam passar desapercebidos no momento da pesquisa.

Seguem os termos utilizados:

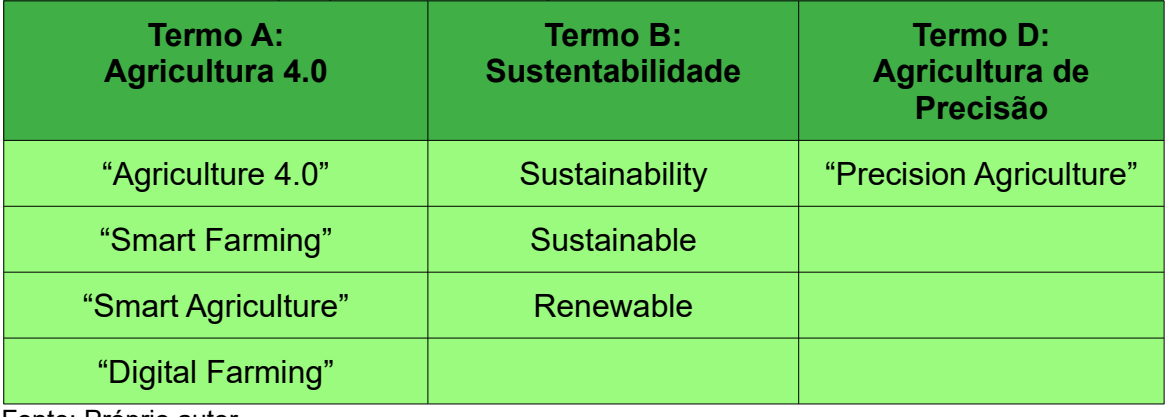

TABELA 1: Termos da pesquisa na base Scopus/Elsevier

Fonte: Próprio autor

Em um primeiro momento foi feito uma busca dos termos apresentados focando nos campos título, palavras-chave e resumo na base apontada. Neste ponto não tivemos a preocupação de efetuar corte temporal ou mesmo de qualquer outro critério. O foco era localizar trabalhos que tivessem a intercessão nos assuntos apresentados e saber o quantitativo para futuros filtros conforme a pertinência ao tema.

O resultado alcançado nesta primeira etapa é apresentado na tabela abaixo:

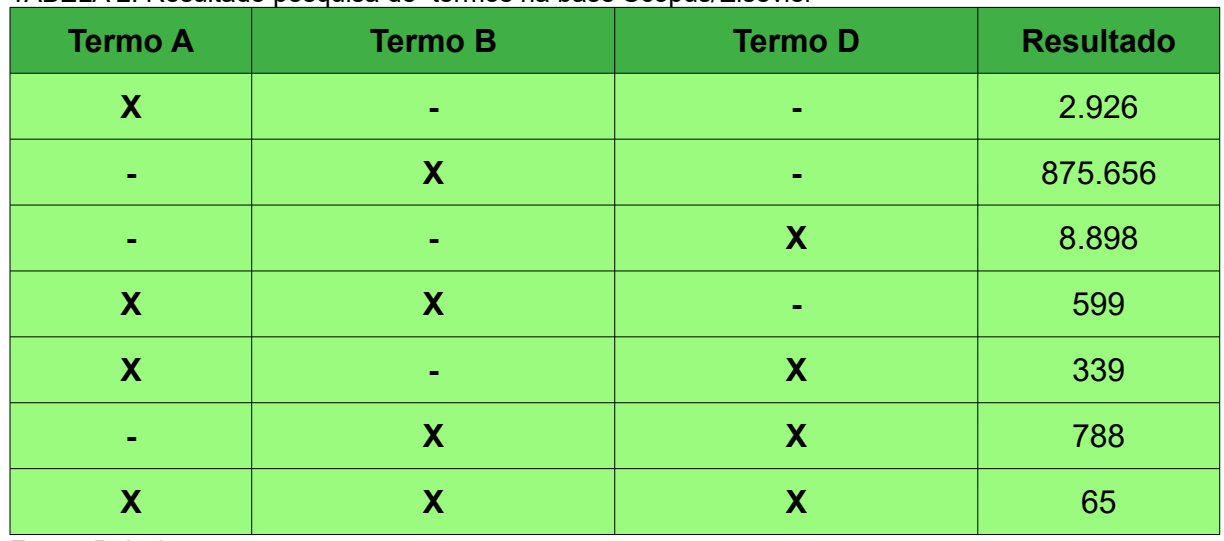

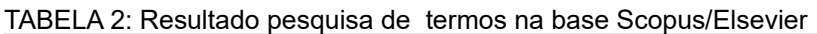

Fonte: Próprio autor

Dando continuidade a pesquisa bibliográfica buscamos trabalhos que atendessem aos critérios de agricultura 4.0, sustentabilidade e agricultura de precisão. Chegando assim a um total de 65 trabalhos. Segue abaixo a *string* de pesquisa utilizada:

[TITLE-ABS-KEY ( "Agriculture 4.0" OR "Smart Farming" OR "Smart Agriculture" OR "Digital Farming" ) AND TITLE-ABS-KEY ( sustainability OR sustainable OR renewable ) AND TITLE-ABS-KEY ( "precision agriculture" ) ]

O resultado da pesquisa mostra que a quantidade de trabalhos sobre Agricultura 4.0 ligada a sustentabilidade e a agricultura de precisão vem em um crescendo desde o ano de 2015, chegando ao máximo de 25 publicações no ano de 2020. Contudo, até junho de 2021 a base apresentava 14 trabalhos na plataforma, indicando uma tendência de ultrapassar o quantitativo de publicações do ano anterior.

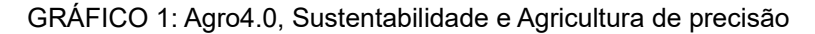

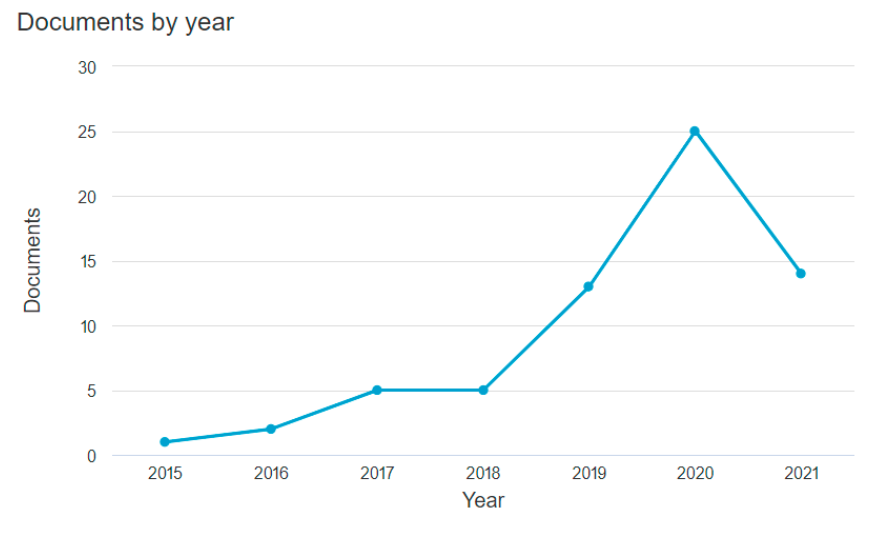

Fonte: Base Scopus/Elsevier (2021)

Documents by country or territory

Quanto ao país de publicação verificamos que apesar da Índia liderar a quantidade de publicações sobre o assunto temos a presença do Brasil na quinta colocação de trabalhos publicados. Dos seis trabalhos encontrados por conta do país, percebemos que metade deles são patrocinados por instituições governamentais, como apresentado nos gráficos e tabela abaixo:

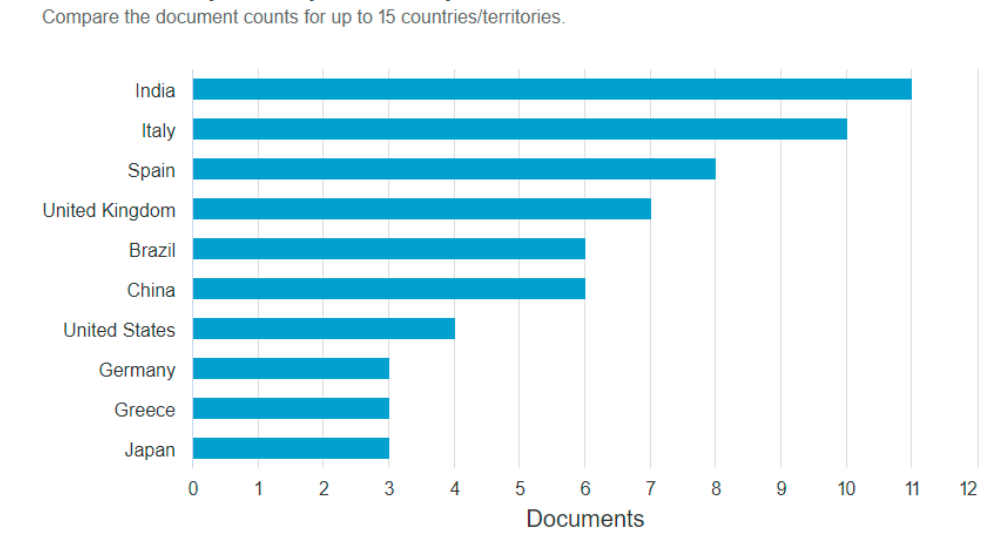

GRÁFICO 2: Agro4.0, Sustentabilidade e Agricultura de precisão por país

Fonte: Base Scopus/Elsevier (2021)

#### GRÁFICO 3: Agro4.0, Sustentabilidade e Agricultura de precisão por patrocinador

#### Documents by funding sponsor

Compare the document counts for up to 15 funding sponsors.

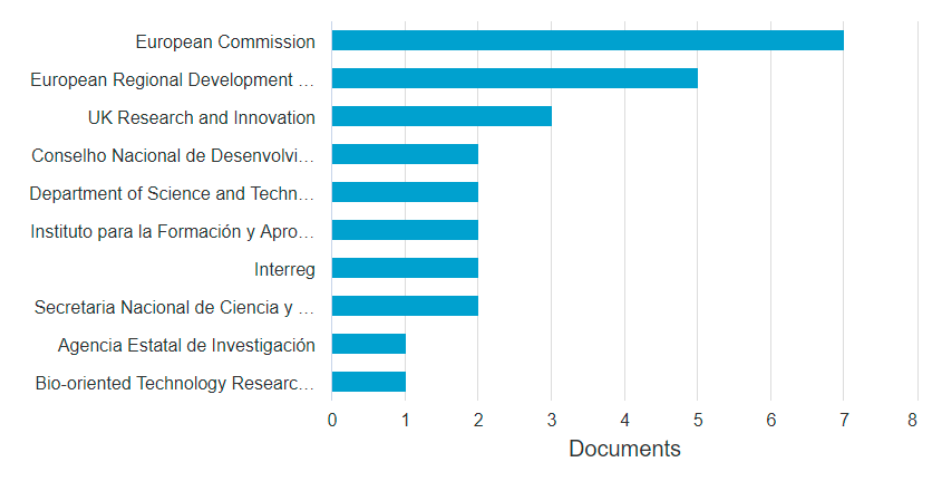

Fonte: Base Scopus/Elsevier (2021)

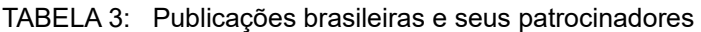

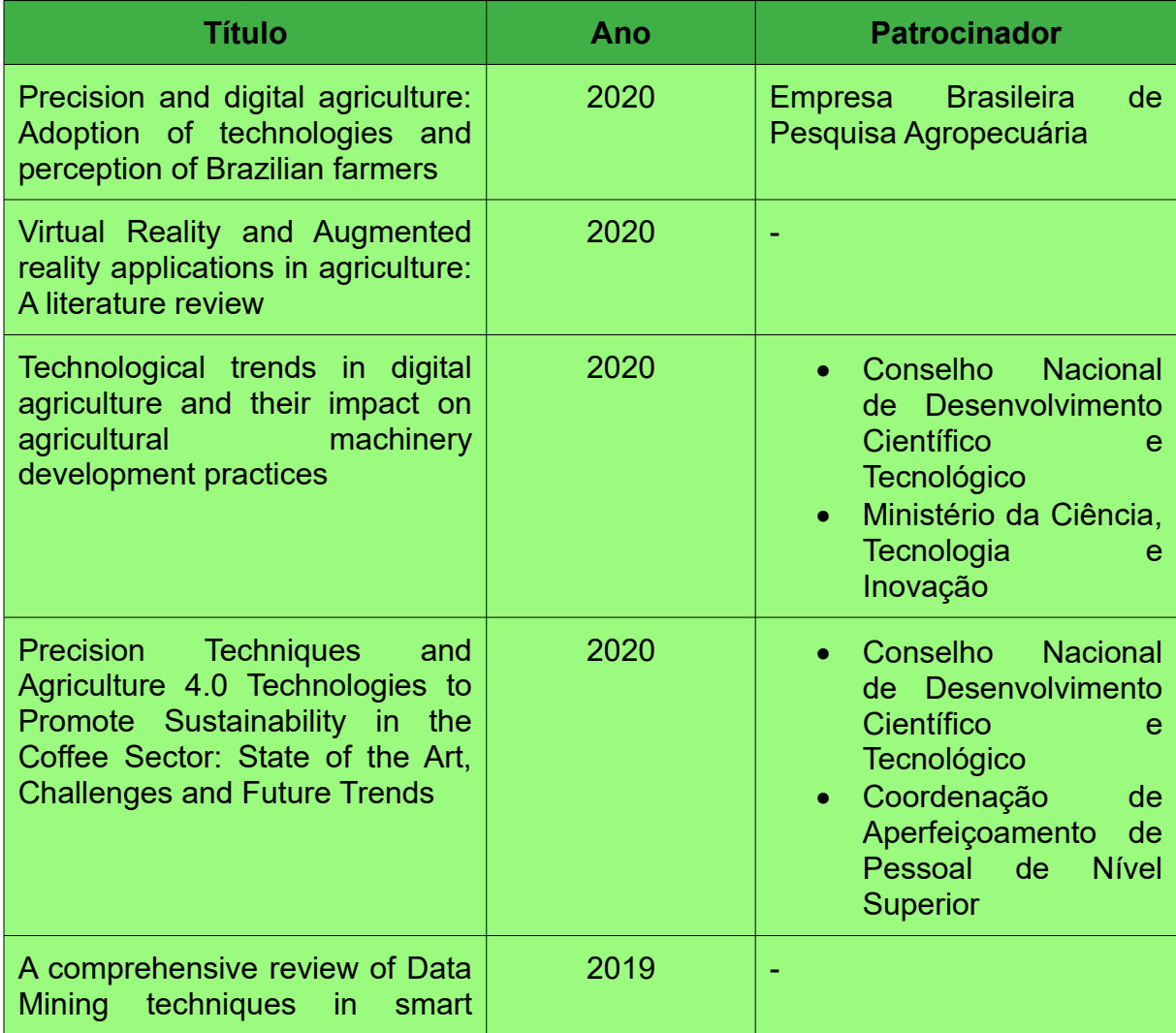

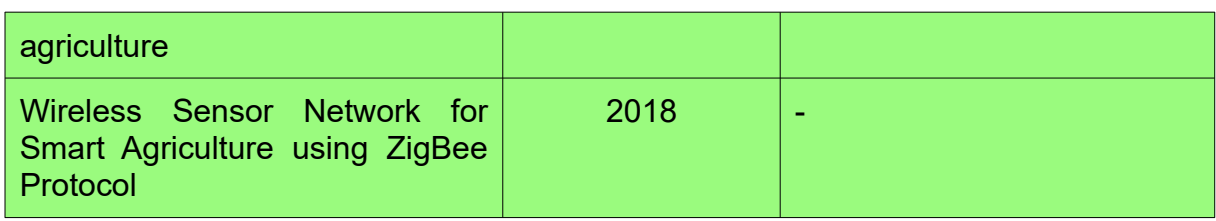

Fonte: Próprio autor

Do total de 65 trabalhos localizados após de realizada a pesquisa foram retirados, no processo de seleção, todos os que possuíam menos de 4 citações. Dessa forma teremos como resultado publicações que possuem lastro na difusão de conhecimento dentro da proposta deste trabalho. Após a exclusão chegamos ao montante de 30 trabalhos que seguiram para uma análise qualitativa. Ao fim desta análise chegamos na lista abaixo contendo 19 trabalhos que serviram de base bibliográfica para revisão da literatura e embasamento teórico.

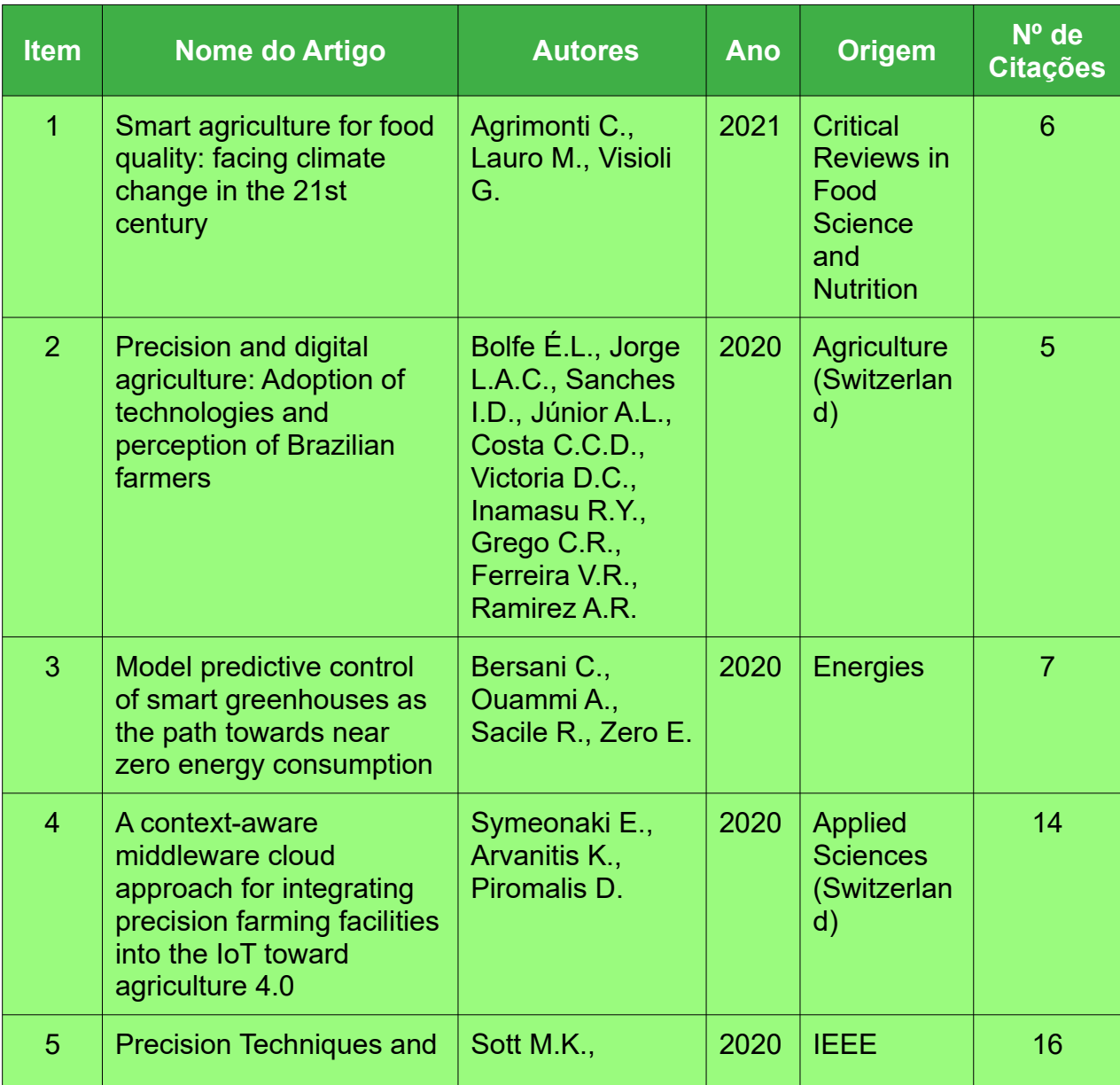

TABELA 4: Trabalhos selecionados

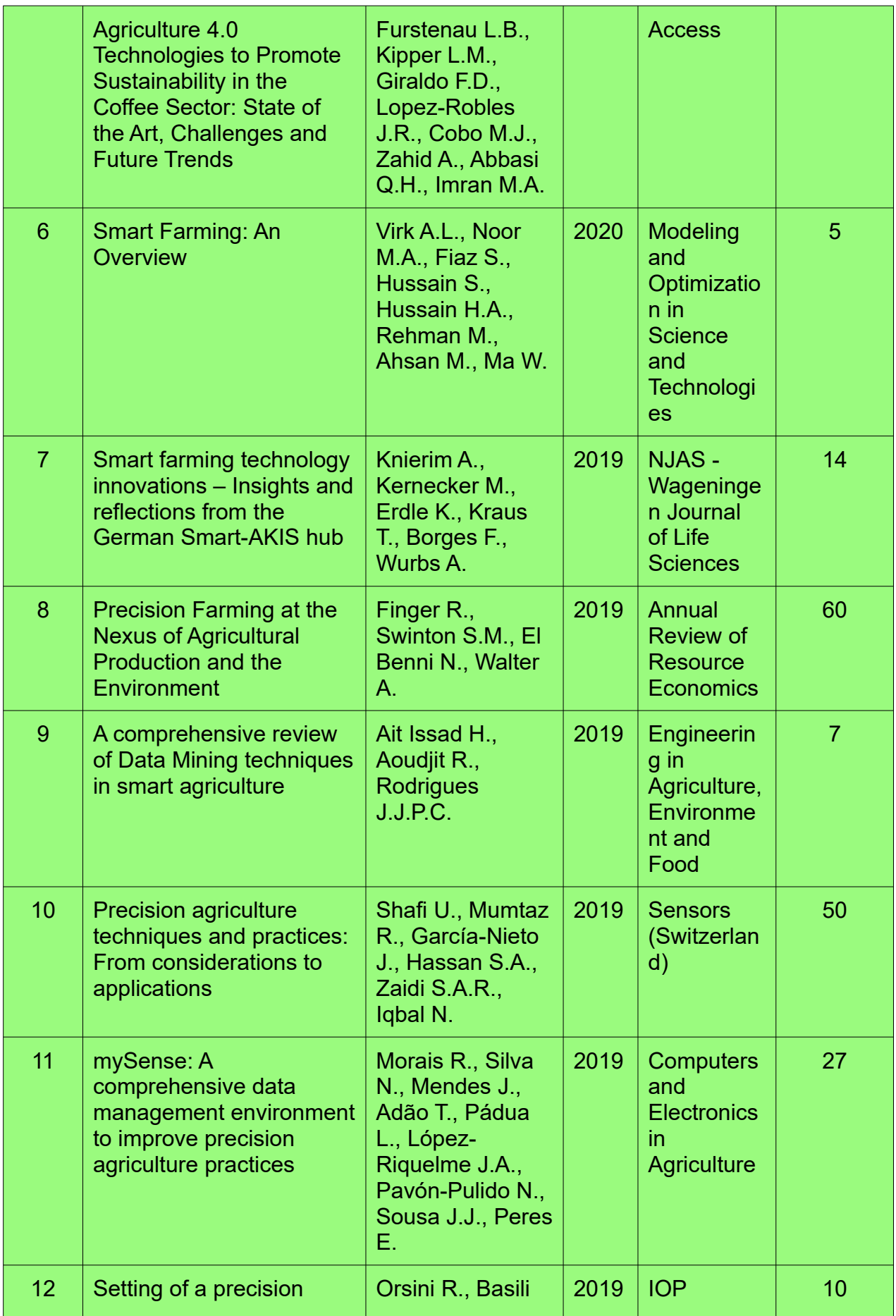

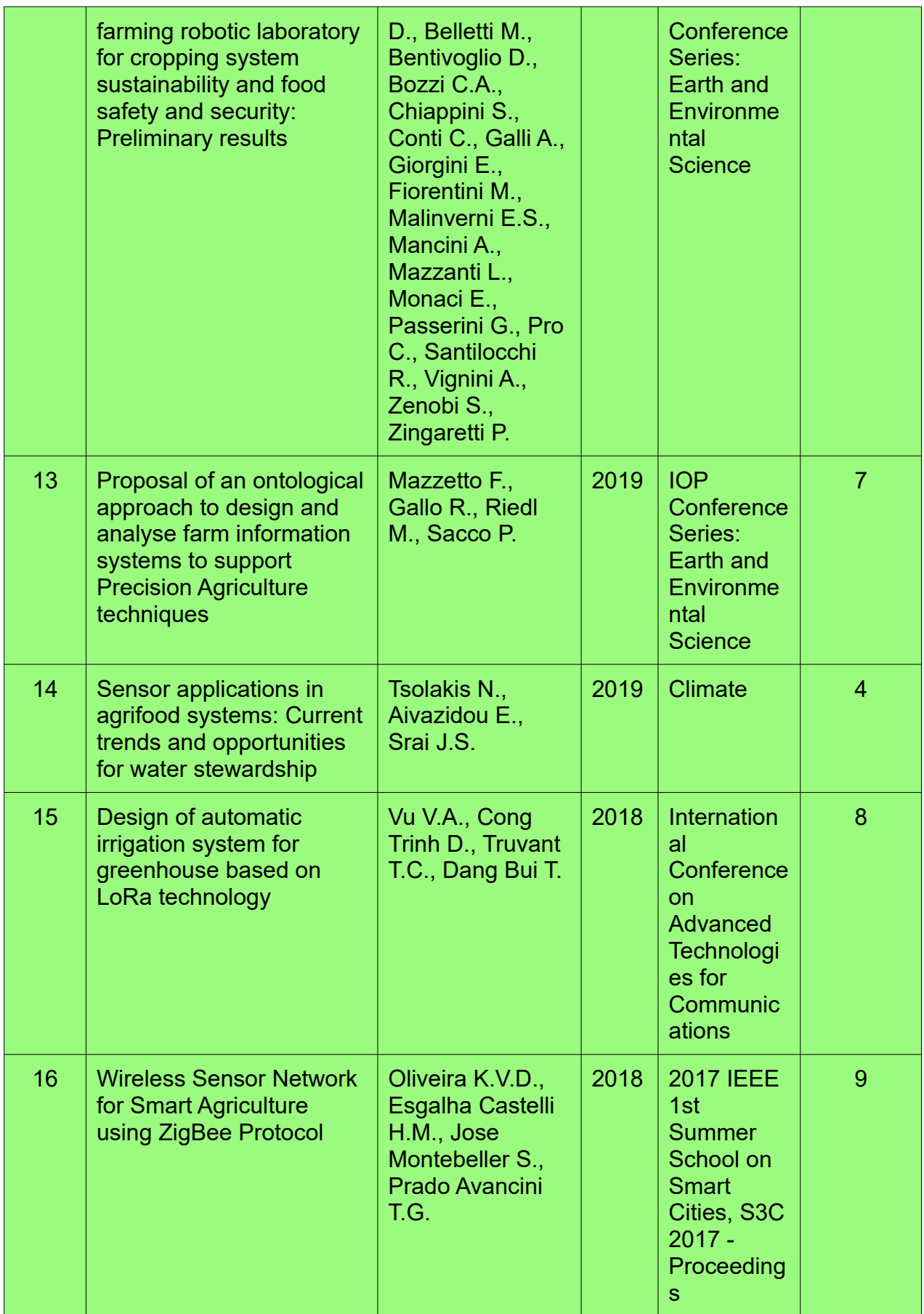

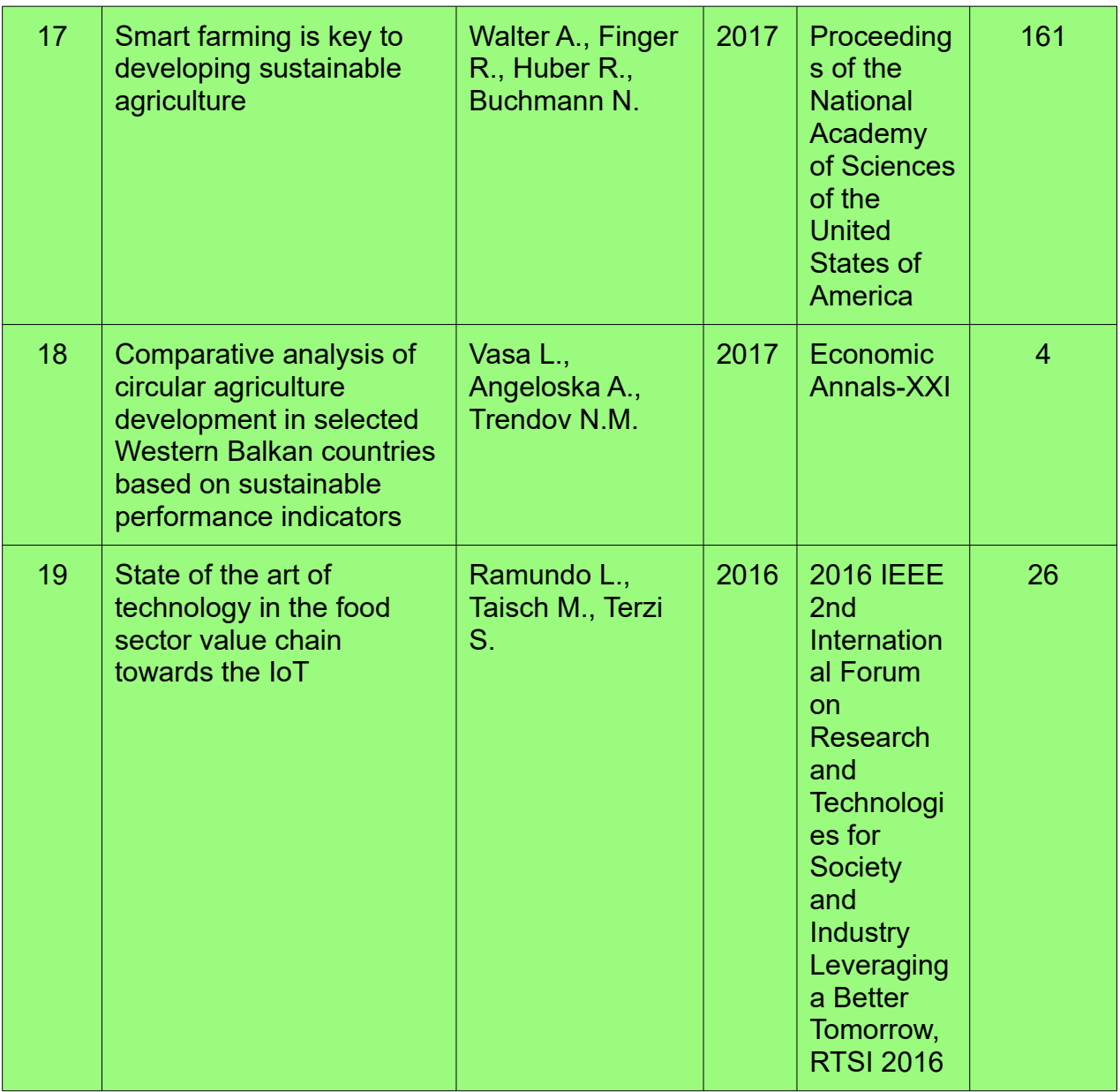

Fonte: Próprio autor

Através dessa análise bibliográfica os artigos foram selecionados pelos critérios acima apresentados buscando garantir a qualidade dos periódicos consultados para esta publicação. Além desses artigos foram considerados publicações nacionais que versam sobre a região norte/ noroeste fluminense por se tratar de assunto regionalizado e específico.

## <span id="page-22-0"></span>**5.2 REVISÃO DA LITERATURA**

Com o intuito de contextualizar a conjuntura da realidade que nos cerca em relação ao temas pertinentes a essa produção científica, através dos artigos selecionados no capítulo anterior vamos nos aprofundar nos temas em questão dando assim o embasamento teórico sobre eles.

#### <span id="page-23-0"></span>**5.2.1 AGRICULTURA FAMILIAR NA REGIÃO NORTE/NOROESTE FLUMINENSE**

O escopo desse projeto visa trabalhar com o agricultor da região norte e noroeste fluminense do estado do rio de janeiro. Cabe frisar que conforme Guanziroli, Vinchon (2019) essa região abriga em sua maioria uma grande quantidade de agricultores familiares de pequeno porte. Sendo assim, temos de ter em mente qual o perfil da população que será atendida por esse projeto. Para melhor nos orientarmos quanto a este fato, precisamos nos aprofundar acerca da agricultura familiar nessas regiões.

 Segundo a Organização das Nações Unidas para Agricultura e Alimentação na agricultura familiar, caracteriza-se como agricultura familiar quando:

> "a gestão da propriedade é compartilhada pela família e a atividade produtiva agropecuária é a principal fonte geradora de renda." (FAO, 2016)

Já a Lei 11.326 de 24 de julho de 2006, que estabelece as diretrizes para a formulação da Política Nacional da Agricultura Familiar e Empreendimentos Familiares Rurais preconiza que, além de participar de atividades no meio rural, para ser considerado agricultor rural deve-se atender simultaneamente aos seguintes requisitos:

- Não deter área maior do que 4 (quatro) módulos fiscais;
- Utilizar predominantemente mão-de-obra da própria família nas atividades econômicas do estabelecimento ou empreendimento;
- Ter percentual mínimo da renda familiar originada de atividades econômicas do seu estabelecimento ou empreendimento, na forma definida pelo Poder Executivo;
- Dirigir seu estabelecimento ou empreendimento com sua família. (Brasil, 2006)

Conforme a segunda classificação, apresentamos a seguir um conjunto de dados extraídos do censo agropecuário 2006.

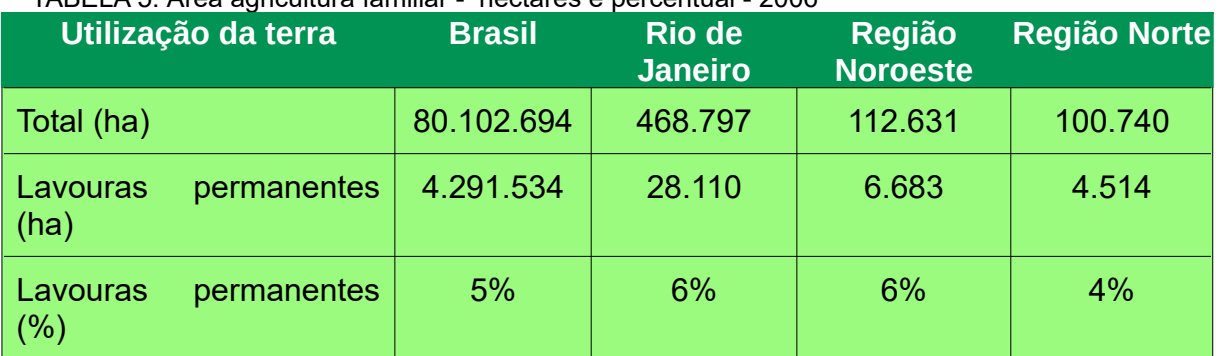

TABELA 5: Área agricultura familiar - hectares e percentual - 2006

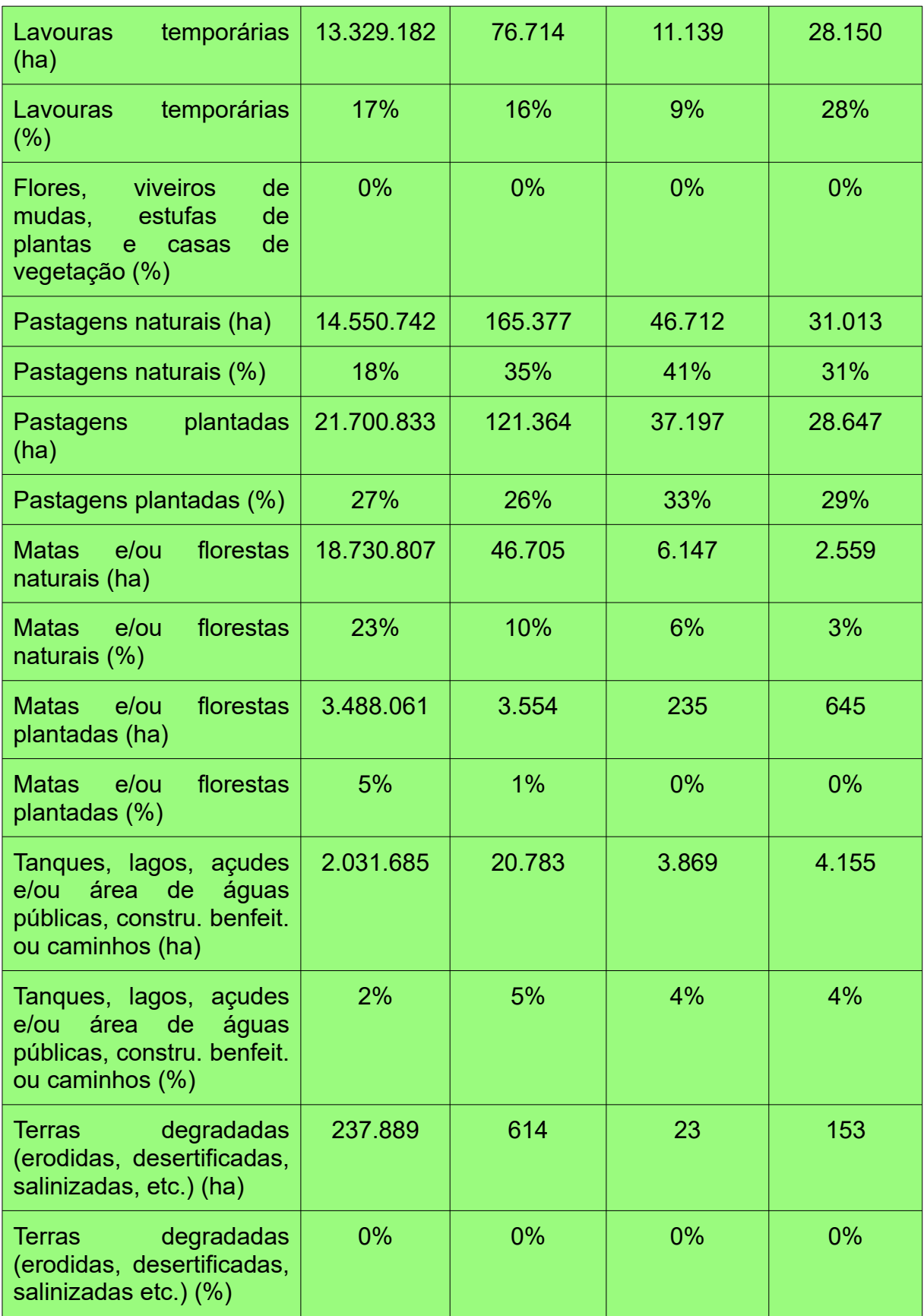

Fonte: Extrato de Batalha (2015) apud Guanziroli, Vinchon (2019)

Pelos dados acima apresentados temos que a participação das regiões norte e noroeste no que tange a agricultura familiar, dentro do estado do Rio de Janeiro, é bastante significativa já que dos 468.797 ha total de área utilizada as duas regiões possuem 213.37ha equivalendo a 45,51% da toda área do estado.

Em se tratando do espaço destinado as lavouras permanentes percebemos que as duas regiões detêm o total de 11.197 ha do total de 28.110 ha do estado, equivalendo assim a 39,83% de toda respectiva área do estado. Mas quando tratamos das lavouras temporária vemos um aumento da área destina a essa atividade em relação a anterior, de um total de 76.714ha do estado as duas regiões possuem 51,21% do total da área em relação ao estado, mais que a metade, totalizando 39289 ha.

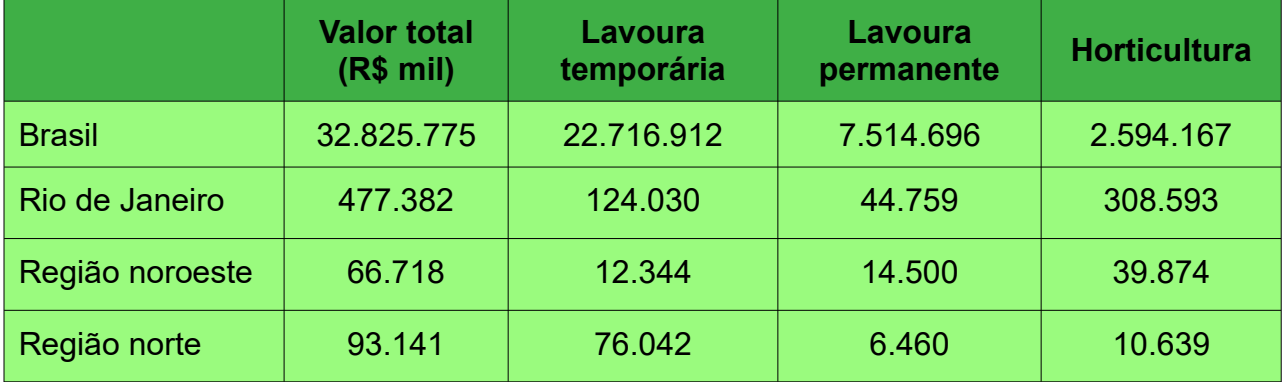

TABELA 6: Valor da produção agrícola, por tipo de produção, em mil reais – 2006

Fonte: autor a partir de Extrato Guanziroli, Vinchon (2019)

No que se refere aos valores gerados pela produção de agricultores familiares vemos pela tabela acima que o somatório das lavouras temporárias e permanentes somados a horticultura nas regiões Norte e Noroeste tiveram um acumulado de R\$ 160 milhões equivalendo a 33,48 % do total de todo o estado.

As duas regiões acumulam 71% do valor do estado em relação a lavoura temporária e 47% em relação a lavoura permanente. Um destaque vai para a Horticultura que tem grande importância para a manutenção das famílias do campo na região noroeste superando os valores das lavouras.

Nas informações apresentadas por Guanziroli,Vinchon (2019) no qual parte do trabalho contem informações e análise da agricultura familiar na região norte e noroeste fluminense, diz que:

> "Tais regiões possuem um sistema de produção do tipo tradicional, como a pecuária leiteira, com rotinas bem estabelecidas, não requerendo muito conhecimento técnico nem possuindo abertura para a inovação de processos." (GUANZIROLI; VINCHON, 2019)

Talvez para contornar esse problema esses agricultores fazem uso recorrente de cooperativas e associações para aumentar o seu poder de negociação. Essa ação incide diretamente na renda bruta dos agricultores familiares uma vez que os associados/cooperados tem em média 39% de renda a mais do que os que não participam dessas entidades. Ainda segundo o mesmo estudo, apesar do pouco espaço dado para a inovação, os que trilham esse caminho com o uso de assistência técnica, aumentam a renda em cerca de 33,64%.

Esses aspectos são tão importantes que os autores concluem o trabalho apontando que as políticas públicas que tenham foco no desenvolvimento da agricultura familiar devem contemplar aspectos que contemplem a educação, a capacitação, o estímulo a participação em cooperativas e o uso de assistência técnica por parte dos produtores rurais.

Neste ponto Julio, Oliveira (2022) destacam que a baixa escolaridade é um dos fatores que impactam na não adoção de soluções inovadoras nos processos agrícolas. Assim a dificuldade de interpretação de modelos e outras soluções acabam por atrapalhar na identificação, por parte do agricultor, da importância de novos métodos de produção. Diante desta necessidade o AgroHidro OnLine vem trazer uma adequação quanto ao consumo dos dados e modelos gerados, facilitando o acesso a informação ao agricultor familiar, cliente final da solução, de forma a disponibilizar tecnologia no campo inserindo também este segmento do meio produtivo ao mundo 4.0

## <span id="page-26-0"></span>**5.2.2 EVOLUÇÃO TECNOLÓGICA NO CAMPO**

As mudanças ocorridas pelos processos de produção pelo decorrer da história da humanidade tiveram impacto direto sobre o modo de produção no campo. O homem aprendeu a criar e cultivar no período Neolítico aproximadamente por volta de 10.000 anos A.C. e até chegar aos dias atuais a agricultura passou por muitas transformações.

Dessa forma temos as alterações apontadas por Villafuerte et al. (2018) que citam como a primeira revolução na agricultura a mecanização agrícola ocorrida por entre os anos de 1900 até 1930, onde a partir desse momento as máquinas agrícolas como tratores passaram a ser realidade no campo. A segunda, na década de 1960, estava relacionada com a revolução verde onde tivemos o desenvolvimento de cultivares mais resistentes, novos fertilizantes, produtos químicos agrícolas e técnicas de irrigação. Na década de 1990, com o melhoramento genético vegetal e a biotecnologia, tivemos a terceira e por fim, chegamos a quarta revolução no campo, com a agricultura digital ou 4.0.

Traçando um paralelo podemos ver os saltos de conhecimento da humanidade através das revoluções industriais em que, conforme Pasquini(2020), a primeira ocorreu na Inglaterra no Séc. XVIII e foi caracterizada pelo uso de novas fontes de energia, de máquinas a vapor, pelo desenvolvimento dos meios de comunicação e pela especialização do trabalho. A Segunda revolução iniciou-se na segunda metade do século XIX, mas teve os seus efeitos percebidos somente nas primeiras décadas do século XX. Teve como grande impacto a descoberta da eletricidade, a melhoria nos meios de transporte, a transição do ferro para o aço e os avanços na comunicação. Chegada a década de 1970 e tendo por base a alta tecnologia ocorre a transformação nos modos de produção em todos os setores, o que caracteriza a Terceira Revolução Industrial. Assim, foram criados a telefonia móvel, os robôs industriais e ocorreu o advento da biotecnologia. Enfim estamos vivendo neste momento a quarta revolução que surge da integração de vários conceitos tecnológicos, entre eles: IA, biotecnologia, Neurotecnologia, Iot, Impressões 3D, Big Data e armazenamento nas nuvens, dentre outros.

Ainda seguindo pela mesma linha de raciocínio Zhai et al (2020) classificam essa evolução como sendo a Agricultura 1.0 o período em que eram utilizados a força humana e de animais. A Agricultura 2.0 é marcada com o advento das máquinas a vapor e uso de produtos químicos no Séc XIX. Já no século XX, o desenvolvimento da eletrônica, dos computadores, a difusão do uso de robôs e a utilização desses recursos no campo configuram a Agricultura 3.0. Finalmente nos dias de hoje, o uso da Internet das Coisas, de sensores, de armazenamento de dados em nuvem, e de recursos de *Big data* através do uso de sistemas e dispositivos inteligentes, segundo os autores, caracterizam a Agricultura 4.0.

Segue abaixo um paralelo entre as classificações apresentadas:

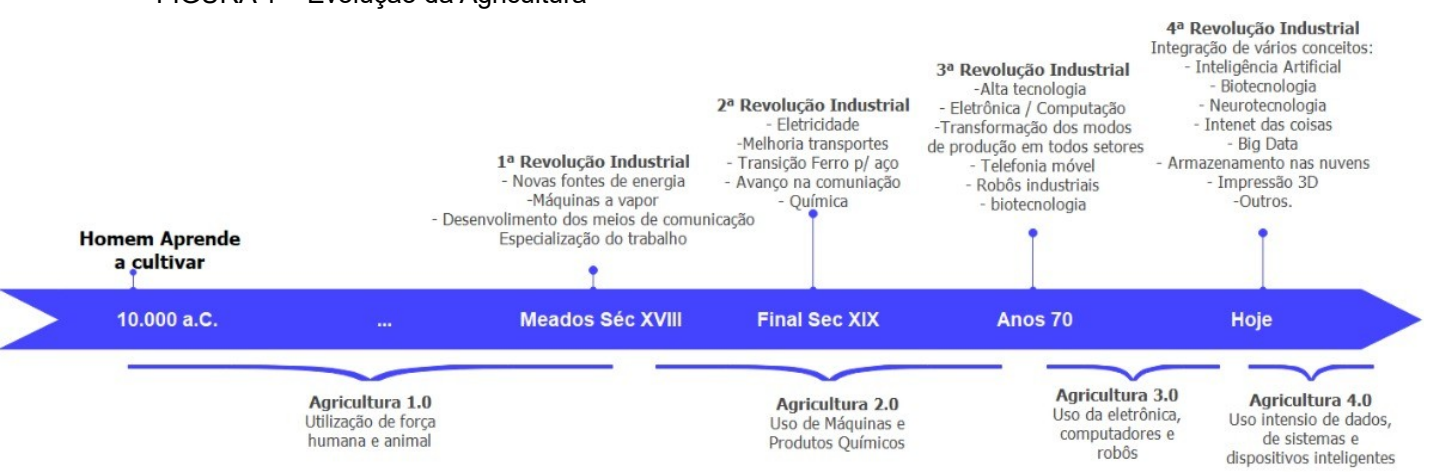

#### FIGURA 1 – Evolução da Agricultura

Fonte: Julio, Oliveira (2022) a partir de Pasquini (2020) e Zhai et al (2020)

Percebe-se uma diminuição entre um evento e os seus efeitos na agricultura, isso se dá em grande parte pelo aumento da velocidade com que as informações são divulgadas e assimiladas pela sociedade com o passar do tempo.

#### <span id="page-27-0"></span>**5.2.3 AGRICULTURA DE PRECISÃO**

Alguns autores como Lavarello et al. (2019) definem a agricultura de precisão como a agricultura 3.0:

> "El avance de la agricultura de precisión, también denominada agricultura 3.0, constituye el punto de partida de este nuevo espacio de diversificación de los grupos hacia los datos. Estas posibilidades darían lugar en la segunda década de los 2000, a la emergencia de la denominada agricultura 4.0," (LAVARELLO et al., 2019)

Realmente a agricultura 4.0 foi antecedida pelas técnicas da agricultura de precisão (PA – Precision Agriculture) que formaram a base na qual ela se sustenta. O conceito de PA surge no período de 1980 quando o campo passa a ser cuidado de forma customizada, sendo verificada a necessidade particular de cada canto da propriedade chegando ao ponto de especificar cada talhão, medindo e controlando aspectos como temperatura, água e solo. Analisando a necessidade específica de cada espaço em particular ao contrário de olhar para a área como se fosse única. Segundo Shafi et. al (2019):

> "Precision Agriculture (PA) is comprised of near and remote sensing techniques using IoT sensors, which help to monitor crop states at multiple growth levels" (SHAFI et. al, 2019)

Assim, através de um monitoramento específico e detalhado, otimiza-se a utilização de recursos como de água, fertilizantes, herbicidas e outros ainda durante o processo de produção, utilizando-os de forma adequada. Symeonaki, Arvanitis, Piromalis (2020) definem a PA como um conjunto de ações adequadas, executadas na intensidade correta, na hora e lugar certo. Da mesma forma apresentam como seus objetivos:

- A redução dos impactos ambientais negativos;
- A melhoria dos aspectos sociais dos envolvidos no processo, assim como dos seus ambientes de trabalho; e
- A otimização dos recursos disponíveis para aumento/ganho de sustentabilidade e lucratividade da produção.

#### <span id="page-28-0"></span>**5.2.4 (R)EVOLUÇÃO AGRO4.0**

Ainda existe uma certa confusão na literatura onde muitos autores definem a agricultura de precisão como sendo a Agricultura 4.0. Entretanto, a essa última ganhou a atenção de pesquisadores, indústrias e países em 2013 após a proposição feita pelo governo alemão sobre a indústria 4.0 (ANDERL, 2015 apud ZHAI,2020). Dessa forma, a Agricultura 4.0 nasce dos conceitos já validados da agricultura de precisão agregados ao conjunto de tecnologias oriundos da Indústria 4.0. Abaixo destacamos algumas dessas tecnologias utilizadas pela Agricultura 4.0:

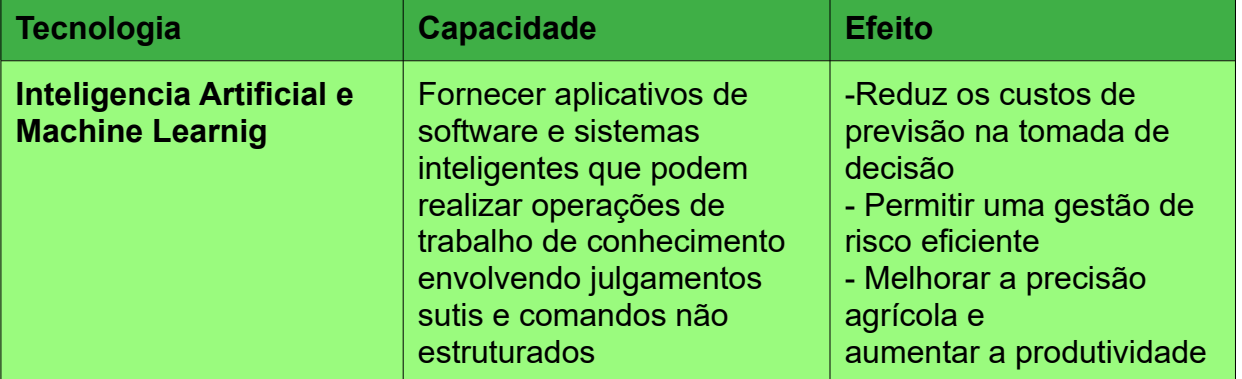

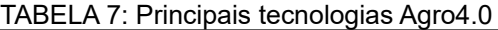

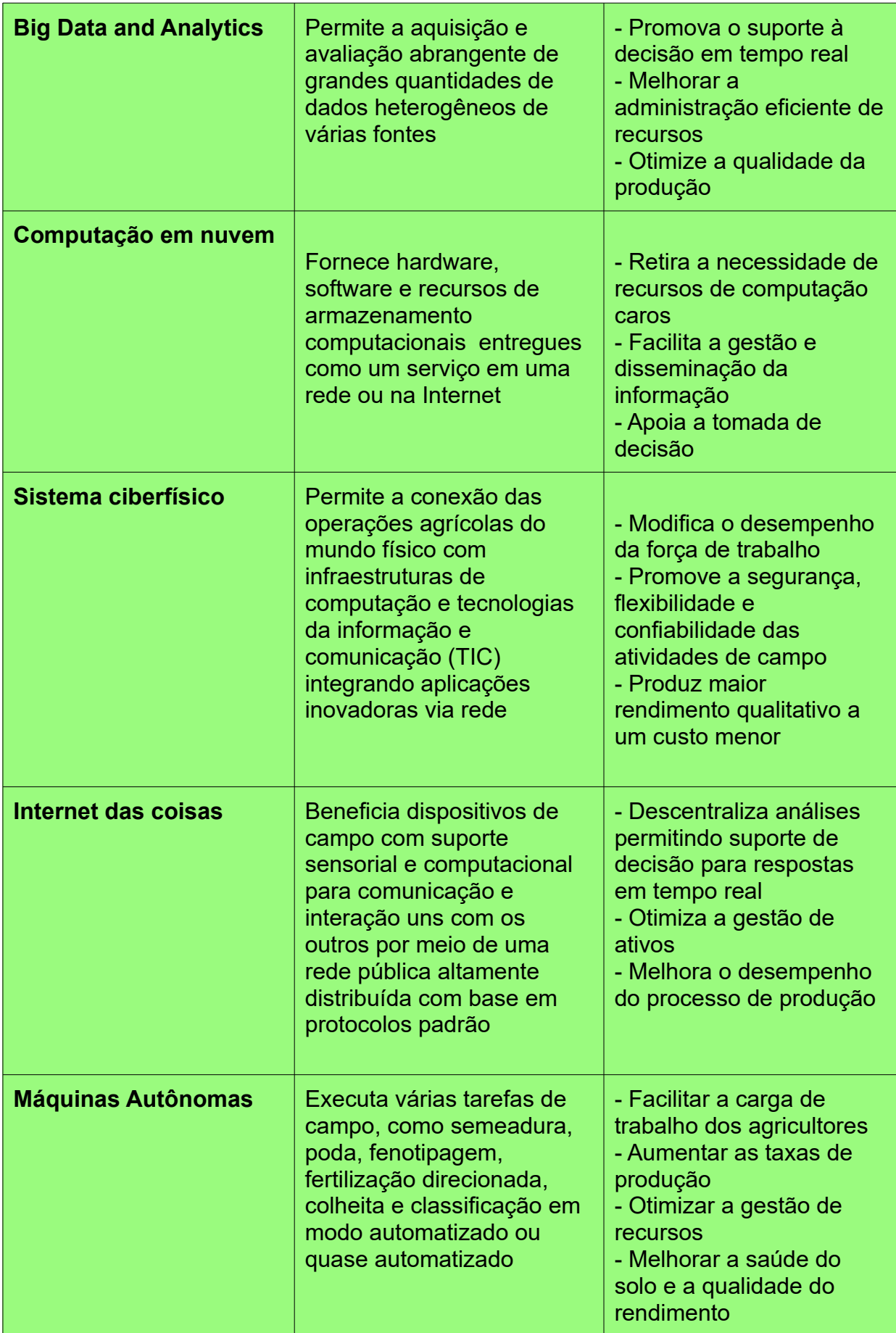

Fonte: Adaptação de Symeonaki, Arvanitis, Piromalis (2020)

É destacado por Sott at al. (2020) o estreito relacionamento entre a Agricultura 4.0 com o massivo uso de informações / TICs e a necessidade contante de tratar as rápidas mudanças no cenário agrícola através da análise do solo, do monitoramento de pragas e doenças, da automação da seleção dos grãos, do gerenciamento de água e outras ações. Tendo como desafios mais significativos, conforme Symeonaki (2020), entregar de forma integrada e dinâmica sistemas que ofereçam operações agrícolas sofisticadas e eficazes a baixo custo; fornecer operações mais seguras e eficientes para o meio ambiente e para os integrantes do processo de produção; e aumentar a sinergia entre as partes interessadas, facilitando a tomada de decisão.

Após uma ampla pesquisa destacando várias aplicações dessa tecnologia Zhai et al (2020) nos apresentam uma série de soluções como: uma rede de sensores de baixo custo que visava otimizar a eficiência da produção, o uso de Big Data para oferecer aos agricultores predições de operações agrícolas para decisão em tempo real, aplicativo para redução da quantidade de água para tarefas de irrigação, dentre outros. Além disso, devido a necessidade dos agricultores de tomar decisões em relação a produção agrícola, os autores citam a necessidade da existência de Sistemas de Apoio a Decisão aos envolvidos nos processos produtivos. Baseado nessas informações, um Sistema de Suporte a Decisão Agrícola (SSDA) é definido por eles como:

> " um sistema humano-computador que utiliza dados de várias fontes, com o objetivo de fornecer aos agricultores com uma lista de conselhos para apoiar sua tomada de decisão sob diferentes circunstâncias. Uma das características mais representativas de um SSDA é que ele não fornece instruções ou comandos diretos para agricultores. Porque os agricultores estão em posição de levar a final" (Zhai et al, 2020)

A Chefe-geral da Embrapa Informática Agropecuária, Silvia Massruhá, diante dessa mudança que vem sendo trazida por essa revolução tecnológica nos aponta que "No Brasil, temos desde produtor preocupado com essa agricultura 4.0, até o que ainda está se iniciando na agricultura 3.0, a de precisão; e mais no Nordeste, o da agricultura 2.0". (MASSRUHÁ, p. 99, 2018)

Essa realidade está presente também na região de foco deste projeto. Como apresentado na seção 3.2 a região norte/noroeste fluminense é formada em sua grande maioria por propriedades que se enquadram como agricultura familiar. Assim, conforme Leão et al. (2018) em um estudo realizado em um dos municípios da região Noroeste Fluminense:

> "deve-se também considerar que o sistema agropecuário do município está atrelado econômica e politicamente ao sistema de mercado vigente, centrado no sistema convencional de produção…" (LEÃO et al., 2018)

Essa realidade se repete em muitos outros municípios da região onde por vezes o pequeno agricultor opta, mesmo que isso envolva risco a saúde, em manter os modos convencionais de produção em detrimento a uma maior produtividade e segurança.

Nesta encruzilhada o projeto AgroHidro vem com a proposta de inserir tecnologia no campo, onde a produção agrícola possui a necessidade de orientação técnica. Contudo, com o sistema de apoio a tomada de decisão agrícola, baseada nos dados de sensores, na elaboração dos variados modelos, nas análises químicas e biológicas das amostras de campo, pretende disponibilizar recomendações para garantir ao produtor rural uma melhor maneira de lidar com o seu processo produtivo.

Com uma menor quantidade de insumos e uma maior produtividade o lucro da propriedade será aumentada, elevando assim a renda familiar. Além disso, com o uso inteligente dos recursos hídricos e com o uso preciso e correto dos insumos químicos teremos um produto agrícola de maior qualidade, uma contaminação menor do solo e da água e até mesmo um aumento na qualidade de vida do agricultor. Para isso o sistema desenvolvido pelo AgroHidro4.0 agrega um grande valor a atividade rural e para entendermos um pouco mais vamos detalhar esse projeto nas seções seguintes.

#### <span id="page-31-0"></span>**5.2.5 AGROHIDRO 4.0, AGROHIDRO ONLINE e SSDAs**

Aprovado pelo do edital 05/2020 do Instituto Federal de Educação Profissional, Científica e Tecnológica do Espírito Santo (IFES), para a seleção de projetos voltados à promoção do empreendedorismo inovador, associados ao ensino, pesquisa e extensão, destinado às autarquias que fazem parte da Rede Federal de Educação Profissional, Científica e Tecnológica (Rede Federal), o projeto AGRO HIDRO 4.0 consiste em inserir ferramentas digitais na agricultura da região norte/noroeste fluminense a fim de fomentar a utilização da tecnologia 4.0, facilitando o processo de licenciamento ambiental, promovendo o aumento da produtividade agrícola, e auxiliando na preservação das fontes hídricas da região.

Através da coleta de informações do solo e água e realizando as devidas análises serão determinadas as ações mais adequadas cada situação identificada. Assim evitar-se-á o desperdício dos recursos, diminuindo assim os custos de produção. Além disso, possibilitará o monitoramento da safra detectando problemas como doenças na lavoura, excesso ou falta de irrigação, necessidade de nutrição do solo, dentre outros. Todas essas informações comporão modelos matemáticos com fins de preditividade da safra e do impacto da produção ao meio ambiente.

Um dos diferenciais do projeto é a de levar ao produtor rural da região norte/noroeste fluminense, predominantemente formada por pequenas e médias propriedades, em sua grande maioria atuando através da agricultura familiar, o acesso a um ferramental tecnológico e metodológico que ele não teria acesso já que o conhecimento necessário para operacionalizar tais recursos não estão ao seu alcance. Dessa forma, o objetivo do projeto é de oferecer acesso a diversos modelos como: hidrológicos, atmosféricos, de evaporação, de cobertura vegetal, de terreno dentre outros, para que em conjunto com as análises de outras variáveis do campo possam ser encaminhadas sugestões que promovam a eficiência e aumento da

produtividade na propriedade rural. Tudo isso através do aporte tecnológico destinado a produção agrícola tendo um potencial retorno econômico.

O projeto vislumbra o uso intensivo de sensores acoplados a estações de sensoriamento, de diversas imagens produzidas através da localização GPS, imagens de satélite ou mesmo através de VANTs que mapearão as propriedades. Com isso serão produzidos diversos modelos e análises que em conjunto com todo o ferramental tecnológico disponibilizado auxiliará o produtor rural a atingir os seus objetivos de gerenciamento e controle da produção. Normalizando, armazenando, processando e disponibilizando todo esse material, aos diversos atores identificados, o produto apontado neste trabalho, o AgroHidro OnLine , trata os dados oriundos da interação homem-máquina ou máquina-máquina para se chegar a um Sistema de Suporte a Decisão Agrícola (SSDA), contribuindo com o agricultor, através de uma interface amigável que leve em consideração as dificuldades do uso de tecnologia pelo homem do campo.

Sobre o uso dos SSDAs em fazendas Zhai et al. (2020) identificam a sua utilidade mas destacam alguns problemas que podem comprometer o seu uso. A Figura 2 apresenta as questões críticas no desenvolvimento de um Sistema de Suporte a Decisão Agrícola identificadas pelos autores:

FIGURA 2: Questões críticas no desenvolvimento de um SSDA

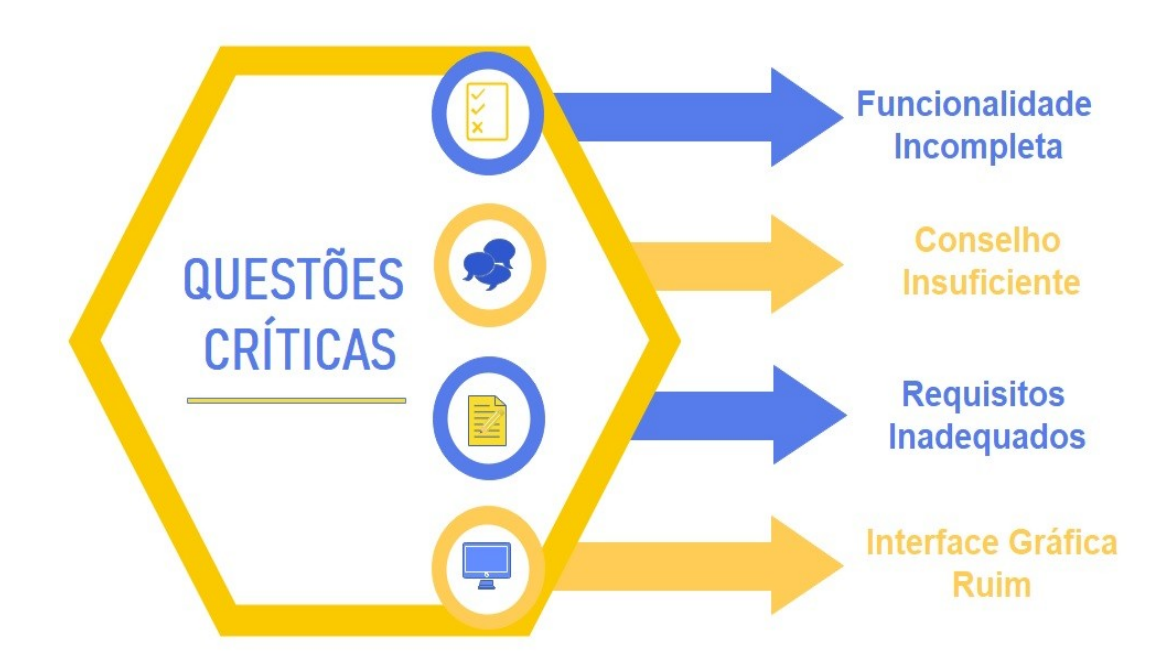

Fonte: Adaptação do autor de Zhai et al (2020)

**Interface Gráfica Ruim:** Uma interface gráfica não amigável pode causar confusão ao agricultor. Deve ser levado em consideração a possibilidade do acesso restrito a este tipo de tecnologia para este usuário.

**Requisitos Inadequados:** Como veremos na seção 6.1 requisitos (necessidades do usuário, restrições ou limitações do sistema) mal especificados leva a interações não desejadas que não atendem ao cliente final. Neste caso, atrapalhando a tomada de decisão necessária.

**Funcionalidade Incompleta:** As funcionalidades dos SSDAs geralmente são limitadas para tarefas específicas isso atrapalha o agricultor já que necessita de várias perspectivas para gerenciar a sua produção.

**Conselho Insuficiente:** Fatores como mudanças climáticas, variabilidade espacial do solo, cultura, doença, etc. podem influenciar na decisão a ser tomada. A falta desses elementos na proposta de sugestão pode levar o SSDA a gerar sugestões imprecisas.

Cabe Ressaltar que o projeto AgroHidro 4.0 visa também promover o empreendedorismo inovador. A fim de atingir esse objetivo os participantes do projeto vem sendo acompanhados pelo SEBRAE através de atividades de monitoria e acompanhamento para a implantação de uma *startup. O* sistema aqui identificado neste relatório vem a ser o produto a ser ofertado no mercado por este futuro empreendimento que vem sendo gestado.

Todos esses pontos devem ser levados em consideração para o sucesso do projeto AgroHidro OnLine . Contudo, a metodologia e o ferramental utilizados no seu desenvolvimento tem grande impacto no sucesso do projeto. Nas próximas seções vamos apresentar o embasamento teórico para isso.

#### <span id="page-33-0"></span>**5.2.5 ENGENHARIA DE SOFTWARE**

Um fato inegável nos dias de hoje é que o software se tornou parte fundamental do mundo moderno. Ele está presente em diversos dispositivos e equipamentos como *tablets, laptops, webcams,* aparelhos de som, microondas, celulares e automóveis, dentre outros. Continuamente processando informações que servem para os mais diversos fins inclusive de comunicação homem-homem, homem-máquina ou mesmo máquina-máquina, vide a tão em voga Internet das Coisas (IoT).

Antes de falarmos de software precisamos inseri-lo dentro da engenharia de sistemas sabendo que "sistemas" vão além da possibilidade do uso de um software e até mesmo de um computador.

Edward Yordan (YORDAN,1990) traz em sua exemplificação de sistemas uma divisão da seguinte forma:

- Sistemas naturais
- Sistemas estelares: galáxias, sistemas solares;
- Sistemas geológicos: rios, cadeias de montanhas;
- Sistemas moleculares: organizações complexas de átomos;
- Sistemas feitos pelo homem
- Sistemas de transporte: redes rodoviárias, canais, linhas aéreas, petroleiros e semelhantes;
- Sistemas de comunicações: telefone, fax, sinais de fumaça;
- sistemas de manufatura: fábricas, linhas de montagem.

Já Sommerville define sistema como sendo uma coleção significativa de componentes inter-relacionados, que trabalham em conjunto para atingir um objetivo. (SOMMERVILLE, 2008)

Partindo dos princípios da teoria geral dos sistemas, podemos chegar a alguns pontos que são importantes como:

- **São sempre sub-sistemas de outros sistemas**: sempre fazem parte de outro sistema;
- **Tempo de vida:** eles sempre nascem, crescem (se modificam) e morrem;
- **Recursos para a sua manutenção:** são diretamente proporcionais ao tamanho do sistema;
- **Propósito:** têm sempre uma função definida, um objetivo a ser alcançado.

Nas diversas definições e citações sobre sistemas fica claro que os que são construídos pelo homem nascem de uma necessidade e dentro de um contexto social. Após a implantação do mesmo, faz-se necessário o acompanhamento de sua usabilidade para poder manter, prever novas necessidades e evoluir adicionando novas funcionalidades. Esse ciclo irá se repetir até o momento em que o próprio sistema construído deixar de ser utilizado, quando seria constatada a sua morte.

O homem vem criando e interagindo com sistemas há muito tempo. Se olharmos para o passado, para a história podemos retirar nas grandes construções históricas a maneira de como foram elaborados grandes sistemas. No Egito foram montadas de maneira magnífica toda uma infra-estrutura para a construção de várias cidades, mas, nos atemos apenas ao grande símbolo daquela civilização, as pirâmides. O sistema envolvia o corte de pedras, transporte, fixação e montagem. Se voltarmos nossos olhos para um outro lado da história antiga, para a civilização romana, temos, por exemplo, as casas de banho públicas, que tinham como componentes a captação de água, o transporte através de aquedutos para levar até as cidades de Roma, a distribuição dentro da cidade, o aquecimento da água através de enormes caldeiras e a disponibilização do serviço, através de piscinas em várias temperaturas.

Assim, vemos que para um sistema ser construído há a necessidade de diversos conhecimentos técnicos de áreas diferentes, que integrados conseguem suprir uma necessidade chegando ao objetivo vislumbrado.

Com o passar dos anos e com o surgimento do computador nasce também os sistemas baseados em computador. Pressman define sua meta como sendo apoiar alguma função de negócio ou desenvolver um produto que possa ser vendido para gerar receita. E ainda o decompõe nos seguintes itens: hardware, software, pessoal, banco de dados, documentação e procedimentos. (PRESSMAN, 2006)

Como já foi colocado, para se desenvolver um sistema é preciso ter conhecimentos de diversas especialidades inter-relacionadas com o objetivo de se alcançar alguma meta. Dessa forma o engenheiro de sistemas não se preocupa apenas com o software que está sendo desenvolvido, mas com todo o ambiente que o cerca desde os aspectos estruturais em que o sistema terá de agir até mesmo no fator humano que irá operá-lo ou mesmo desenvolvê-lo.

Dentro do contexto dos sistemas baseados em computador, encontra-se a engenharia de software que apesar de ser um ramo muito recente da engenharia tradicional, tem a sua devida importância dentro do universo de transformação tecnológica o qual estamos presenciando.

A engenharia de software abrange todo o processo de desenvolvimento. Segundo Sommerville, ela visa todos os aspectos da produção de um software, não se dedica somente aos processos técnicos de desenvolvimento de software, mas também as atividades como o gerenciamento de projetos de software e o desenvolvimento de ferramentas, métodos e teorias que deem apoio a produção do software.(SOMMERVILLE, 2008)

Assim sendo, a engenharia de software utiliza de todo um conjunto de instrumentos para contribuir o desenvolvimento de um software de qualidade, ou seja, um software construído de forma que atenda às necessidades do cliente, construído no prazo estipulado e dentro do custo orçado.

Para isso, utiliza-se de toda uma base de conhecimentos adquiridos pelos ramos mais antigos da engenharia, que sempre preconizou que antes da construção em si é necessário efetuar um levantamento verificando as necessidades e restrições, a construção de modelos que nortearão a construção propriamente dita, o aceite pelo cliente de algo que atende as suas necessidades e por fim, a manutenção do que foi construído.

Indubitavelmente, os atributos de um bom sistema de software consistem em um código fonte bem escrito, uma documentação atualizada e, principalmente, atender as necessidades do cliente. Já um código fonte bem escrito baseia-se no bom uso dos recursos que a linguagem escolhida para a implementação disponibiliza. Assim com o conhecimento do desenvolvedor para utilizar as estruturas de dados, a sintaxe e outros recursos, pode ser reduzida a complexidade do código gerado.

Com relação à documentação gerada, uma boa métrica prática para a avaliação dos artefatos é a leitura destes artefatos por outro profissional do projeto. Se a leitura do artefato em si estiver clara e transmitindo a informação necessária para a passagem do conhecimento que ali se pretendia inserir, de fato é provavelmente um artefato de qualidade.

Quando falamos em requisitos, temos que ter em mente que estamos falando tanto dos requisitos de sistema quanto dos de software. Estamos falando ao mesmo tempo tanto das necessidades, quanto das restrições que existem no mundo real e fazem parte da solução. Entretanto, como diz Brooks:

> The hardest part of building a software system is deciding precisely what to build. No other part of the conceptual work is as difficult as establishing the detailed technical requirements, including all the interfaces to people, to machines and to other software systems. No other part of the work so cripples the resulting system if done wrong. No other part is more difficult to rectify later. (BROOKS, 1987)

Exatamente por isso é necessário que seja dado a devida importância ao levantamento de requisitos para que nos passos futuros não ocorra tantas mudanças que possam levar a inviabilização de todo o projeto de desenvolvimento. Como saber exatamente o que deve ser feito não é tão simples, a engenharia de software se propõe a trazer a sistemática da engenharia tradicional para que aconteça um "processo sistemático de desenvolvimento de requisitos através de um processo cooperativo de análise onde os resultados das observações são codificadas em uma variedade de formatos e a acurácia das observações é constantemente verificada" (POHL, 1993).

É primordial que os requisitos atinjam o seu principal objetivo que é comunicar, ser uma via de mão dupla, não só entre clientes e desenvolvedores mas
também entre todos os interessados e a equipe de desenvolvimento, deixando claro o que o sistema deve fazer, quais objetivos atingir. Para que durante o desenvolvimento não ocorra desvios no caminho que ocasionem a impossibilidade do término do projeto é necessário que utilizemos um procedimento e sobre isso falaremos um pouco na próxima seção.

# **5.2.6 RATIONAL UNIFIED PROCESS (RUP) E UNIFIED MODELING LANGUAGE (UML)**

De forma a manter um conjunto de ações para se atingir o objetivo desse trabalho, adotamos o Rational Unified Process (RUP) como processo de desenvolvimento. Isso porque na Engenharia de Software um proceso tem como meta:

> "...Entregar de maneira eficiente e previsíel, um produto de sooftware capaz de atender às neccessidades do seu negócio" (BOOCH, RUMBAUGH E JACOBSON, 2005).

Não é nosso escopo detalhar o RUP mas cabe tecer alguns apontamentos sobre as características deste processo, para evidenciar o motivo de sua escolha para este projeto. Primeiramente destacamos ser ele um processo iterativo e incremental, o que muito facilita o trabalho de desenvolvimento tendo em vista que no momento da concepção muitas são as zonas cinzentas de conhecimento, onde muitas vezes nem mesmo o usuário reconhece a sua necessidade ou consegue transmiti-la corretamente.

Assim, em um processo iterativo e incremental conforme Booch, Rumbaugh, Jacobson (2005) orientam, apontam para uma compreensão crescente e gradual do problema em questão, por meio de sucessivos aperfeiçoamentos feitos através de incrementos que são efetuados por ciclos de desenvolvimento. Ou seja, conforme o problema vai sendo conhecido ele é trabalhado em partes organizadas que fazem de cada entrega ao cliente algo para ser consumido e verificado quanto a sua pertinência ao resultado esperado/alcançado. A cada ciclo podem ser identificados e acomodados novos requisitos de forma que os riscos vão sendo tratados a cada iteração.

Destacando algumas características do processo, podemos dizer que o RUP :

- Tem ênfase na criação de modelos que representam semanticamente o sistema a ser desenvolvido;
- O desenvolvimento é centrado na arquitetura do sistema;
- As atividades de desenvolvimento são orientadas por casos de uso buscando uma compreensão completa do que será desenvolvido;
- É um processo configurável podendo ser ajustado para atender pequenos e grandes projetos
- Dá suporte para técnicas de orientação a objeto, se baseando no conceito de objetos, classes e no relacionamento entre eles.
- Foca na qualidade e no controle de riscos que aparecem em todo o processo.

A figura abaixo apresenta as fases e as disciplinas que compões o processo:

FIGURA 3 - FASES do RUP

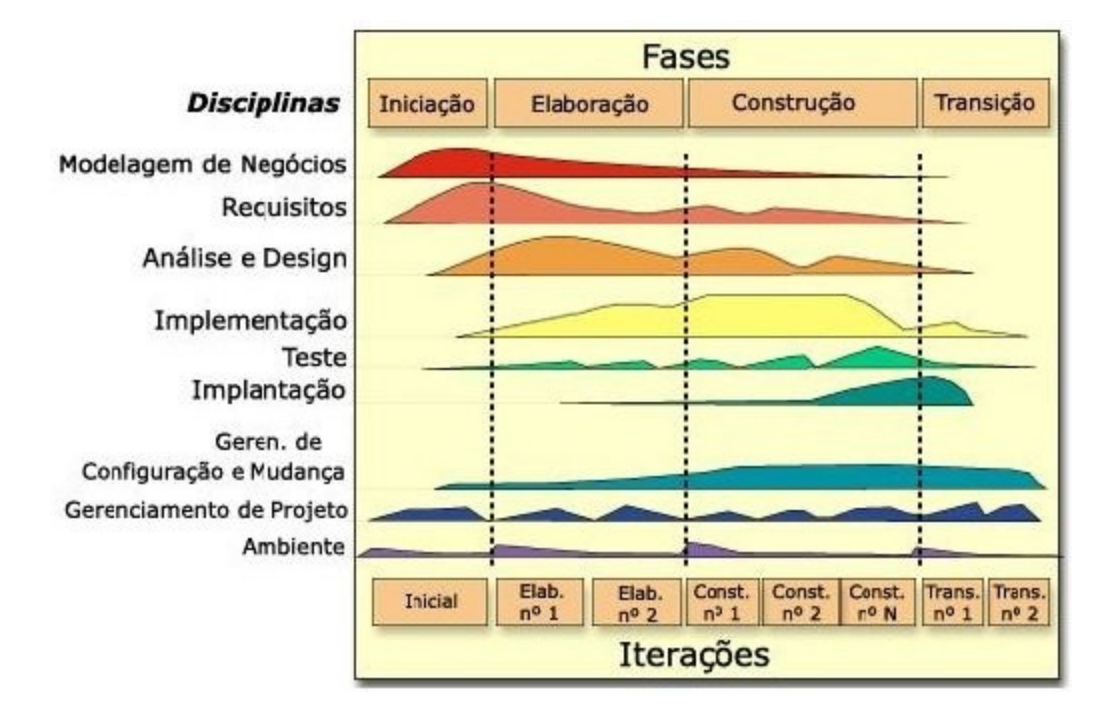

Fonte: IBM RATIONAL UNIFIED PROCESS

# **Iniciação / Concepção**

É uma fase que envolve poucas pessoas e nela é estabelecida a visão e o escopo de todo o sistema. Indicações de sucesso, avaliações de risco, recursos necessários e marcos do projeto são identificados nessa fase

## **Elaboração**

Envolve uma equipe um pouco maior que na fase anterior e neste momento são definidos critérios quanto a arquitetura do projeto. Além disso, são descritos a maioria dos requisitos do sistema, assim como a execução de casos de uso significativos.

# **Construção**

Nesta fase é desenvolvido um produto completo e envolve a descrição dos requisitos restantes concluindo a implementação e o teste do software.

## **Transição**

O software é disponibilizado aos usuários finais que foram envolvidos em todas as fases anteriores através dos levantamentos de requisitos, demonstrações, testes etc. É importante ressaltar que é normal surgirem questões de ajustes por isso é comum ser liberado uma versão beta do sistema e depois pela versão de produção.

Tendo definido o processo que utilizaremos ainda nos falta orientação quanto aos artefatos para visualizar, especificar, construir e documentar o sistema que será desenvolvido. Para isso, devido sua fácil integração como RUP adotamos a

utilização da Linguagem Unificada de Modelagem (Unified Modeling Language – UML). Ela é uma linguagem gráfica que:

> ".. proporciona uma forma padrão para a preparação de planos de arquitetura de projetos de sistemas, incluindo aspectos conceituais como processos de negócio e funções do sistema além de itens concretos como as classes escritas em determinada linguagem de programação, esquemas de banco de dados e componentes de softwares reutilizáveis." (BOOCH; RUMBAUGH; JACOBSON, 2005).

Construir modelos do sistema é estritamente necessário para que assim tenhamos uma diminuição da complexidade através da simplificação da realidade. Assim podemos visualizar o sistema como um todo, vendo como desejamos com se comporte. Podemos fazer um paralelo com a engenharia civil onde os engenheiros desenvolvem diversos tipos de modelos com diferentes objetivos, assim modelos estáticos servem para analisar as partes das construções e o relacionamento entre elas, já os modelos dinâmicos são utilizados para verificarem o comportamento da estrutura a ser desenvolvida. O mesmo ocorre no desenvolvimento de um software onde a própria UML fornece um conjunto de modelos que podem ser utilizados com este mesmo fim, ou seja, analisar o comportamento estático com as classes, os objetos e os relacionamentos entre eles, ou mesmo acompanhar a comunicação entre esses elementos através de um diagrama de sequência.

Nesta dissertação a fim de acompanharmos o desenvolvimento do sistema em questão não utilizaremos todos os digramas disponíveis pela linguagem. Aproveitando a possibilidade de adequação que o RUP e a própria UML nos permitem, vamos focar os esforços de especificação numa abordagem centrada em casos de uso. Dessa maneira, além do digrama de casos de uso, e suas especificações, utilizaremos também o diagrama de classes e o de atividades.

Dando prosseguimento, vamos no próximo capítulo focar na especificação de requisitos através de casos de uso.

# **6. RESULTADOS E DISCUSSÃO**

## **6.1 BUSCA DE ANTERIORIDADE PRELIMINAR**

Antes de iniciarmos o processo de desenvolvimento efetuamos uma busca na base de dados do INPI relacionada a programas de computador que estivessem relacionados a palavra-chave "agricultura". O resultado foi o seguinte:

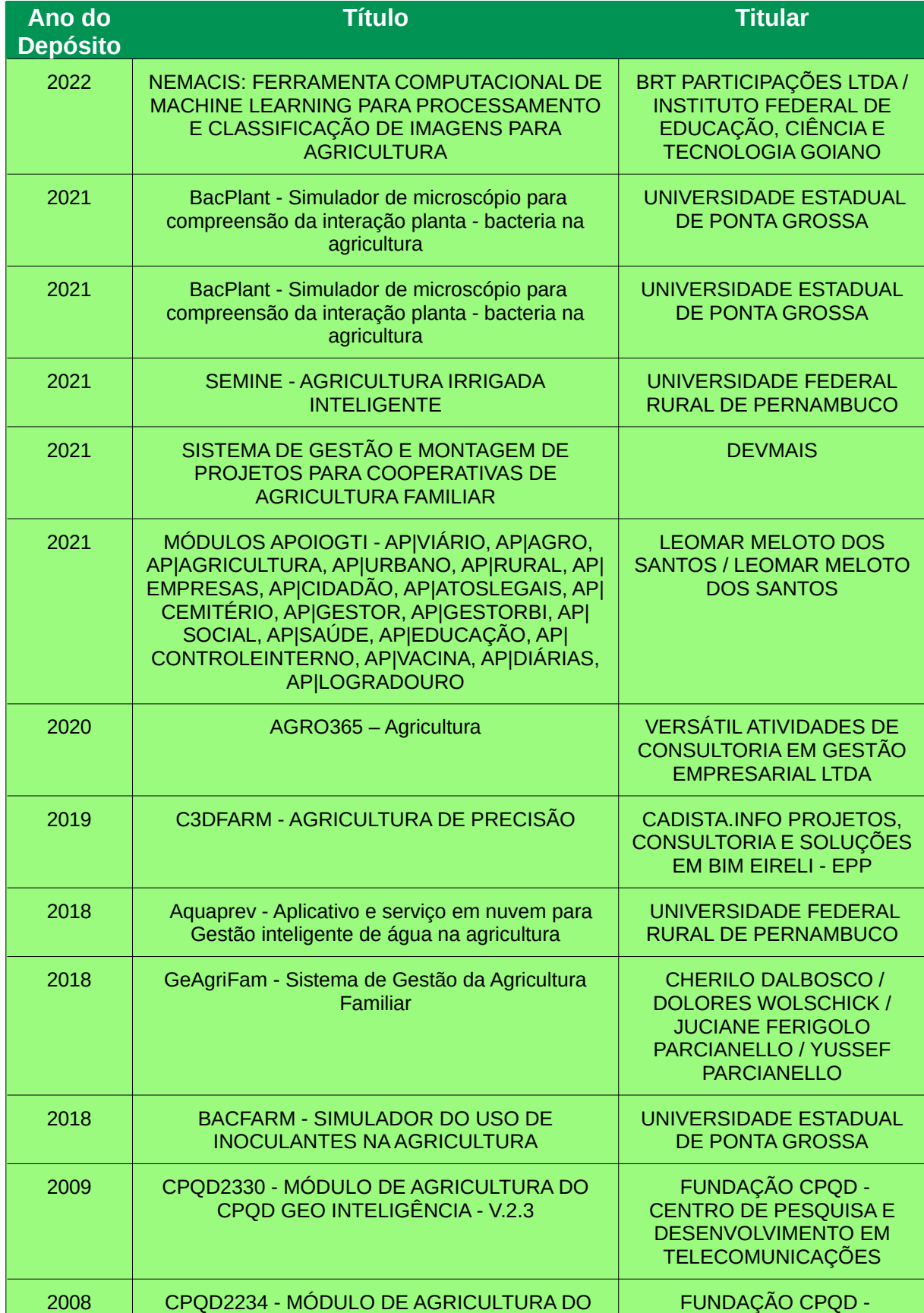

TABELA 8 – Programas de Computador INPI com "agricultura" no título

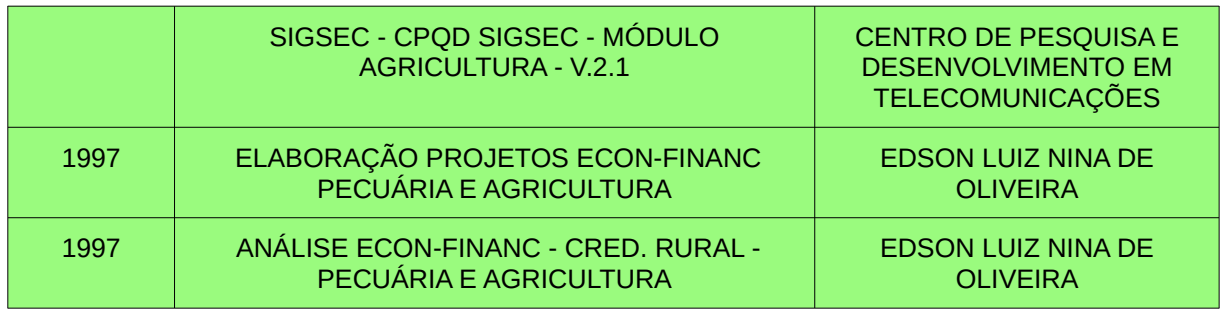

Fonte: Base do INPI (2022)

Dos 15 registros de programas de computador relacionados ao termo "agricultura", localizados na base do INPI, podemos perceber que em relação a titularidade 33,33% são de instituições privadas com o mesmo índice para as instituições públicas. Os inventores individuais correspondem a 26,66% da titularidade e encontramos apenas uma parceria público privada totalizando 6,66% do total.

Interessante perceber que do total dos registros de computador por parte das empresas privadas, uma única empresa detêm 40% da titularidade. A Fundação CPQD foi criada em 1976 como centro de pesquisa e desenvolvimento da Telebras e tornou-se uma fundação de direito privado em 1998 com a sua privatização, mantendo parcerias com o BNDES, EMBRAPII, FINEP, FUNTELL e outros órgãos públicos. (CPQD, 2022)

Em relação ao registro por parte das instituições públicas, o destaque vai para a Universidade Estadual de Ponta Grossa. Localizada no Paraná. Dentro desse segmento ela detêm 60% dos registros de programa de computador para a área de agricultura. Esse dado pode ser resultado do fato da instituição contar no seu catálogo de cursos tanto com a formação para a área de ciências agrárias como para de tecnologia. (UEPG, 2022)

Após essa pesquisa iniciamos o desenvolvimento da solução conforme o referencial teórico apresentado. Iniciamos pelo levantamento dos requisitos do sistema conforme apresentado na próxima seção.

# **6.2 LEVANTAMENTO DE REQUISITOS**

Identificar os requisitos que devem ser tratados é de suma importância para o bom desenvolvimento de um sistema, sem percalços ou problemas. A engenharia de software possui uma área própria para tratar este assunto, a engenharia de requisitos. Para Pressman (2011) essa é uma ação de suma importância que começa na atividade de comunicação e continua na de modelagem. Ainda segundo a autor essa atividade deve ser adaptada às necessidades do processo, do projeto, do produto e das pessoas que estão realizando o trabalho.

Não está no escopo desse trabalho discutir as técnicas e processos dessa atividade mas para critérios de acompanhamento deste desenvolvimento, levantamos os requisitos funcionais e não funcionais que segundo Ian Sommervile:

> "**Requisitos funcionais.** São declarações de serviços que o sistema deve fornecer, de como o sistema deve reagir a entradas específicas e de como o sistema deve se comportar em determinadas situações….

> **Requisitos não funcionais.** São restrições aos serviços ou funções oferecidos pelo sistema. " (SOMMERVILLE, 2011)

Listamos abaixo os requisitos funcionais e não funcionais identificados através de entrevistas com membros do projeto AgroHidro 4.0 e com produtores rurais que serão os clientes primários da solução desenvolvida.

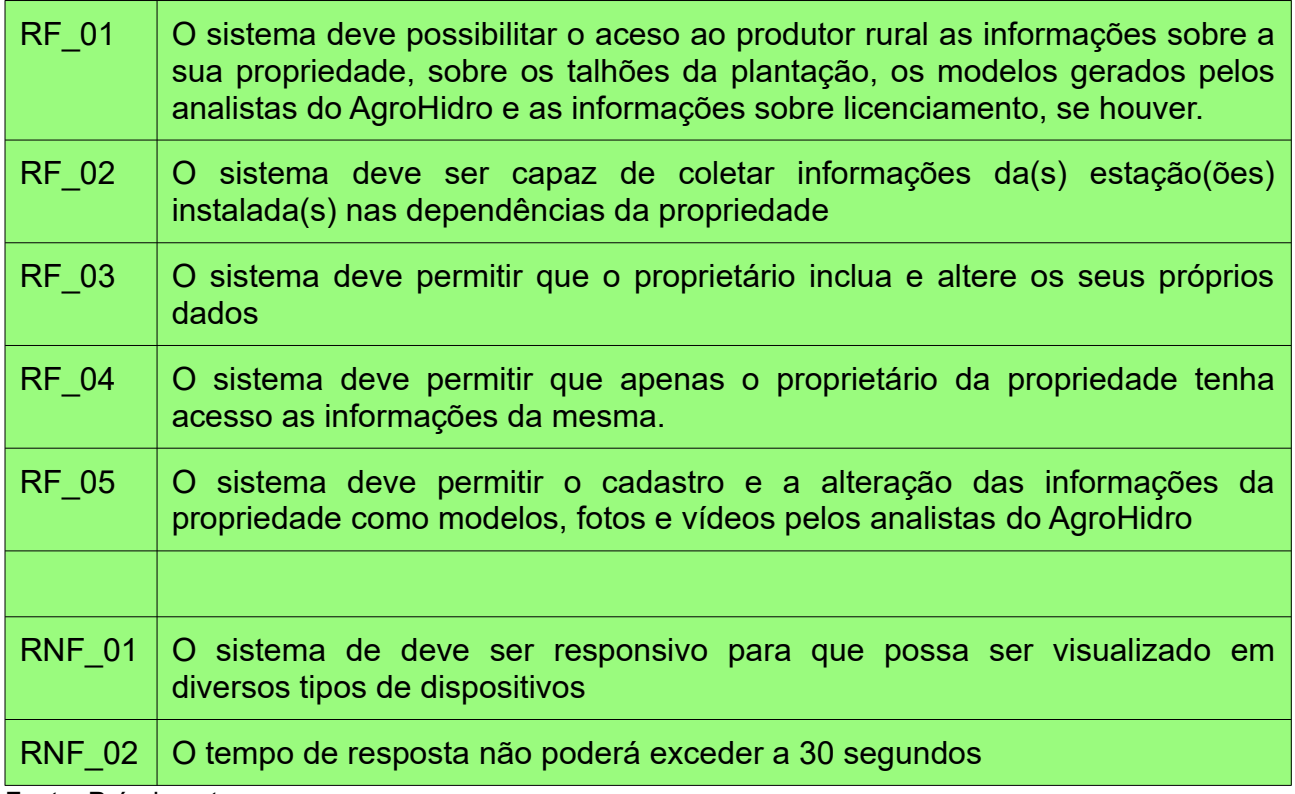

TABELA 9: Lista de Requisitos Funcionais e não funcionais

Fonte: Próprio autor

De forma a descrever o comportamento do sistema em suas mais variadas iterações com o ambiente que o cerca adotamos a especificação através de casos de uso., que Alistair Cockburn aponta como tendo utilidade para capturar um contrato entre as partes interessadas sobre o comportamento do sistema. O autor ainda cita que este artefato é um:

especial. Portanto, o texto simples é, geralmente, a melhor escolha" (COCKBURN, 2005)

Através da utilização de casos de uso buscamos facilitar essa comunicação com os envolvidos no desenvolvimento, capturando através de entrevistas e do processo de validação dos artefatos a visão sobre o comportamento que o sistema deve ter. Por mais áreas cinzentas que possam surgir a discussão comportamental, através dessa ferramenta, se torna muito mais eficaz uma vez que todos vislumbram como o sistema deve responder a cada estímulo sofrido. Em paralelo, outros artefatos podem ser utilizados para auxiliar a concretização da abstração de algo que ainda não existe, entre essas ferramentas podemos destacar os protótipos de tela que junto a leitura do caso de uso auxilia o entendimento de todo o sistema

Segue abaixo os casos de uso identificados:

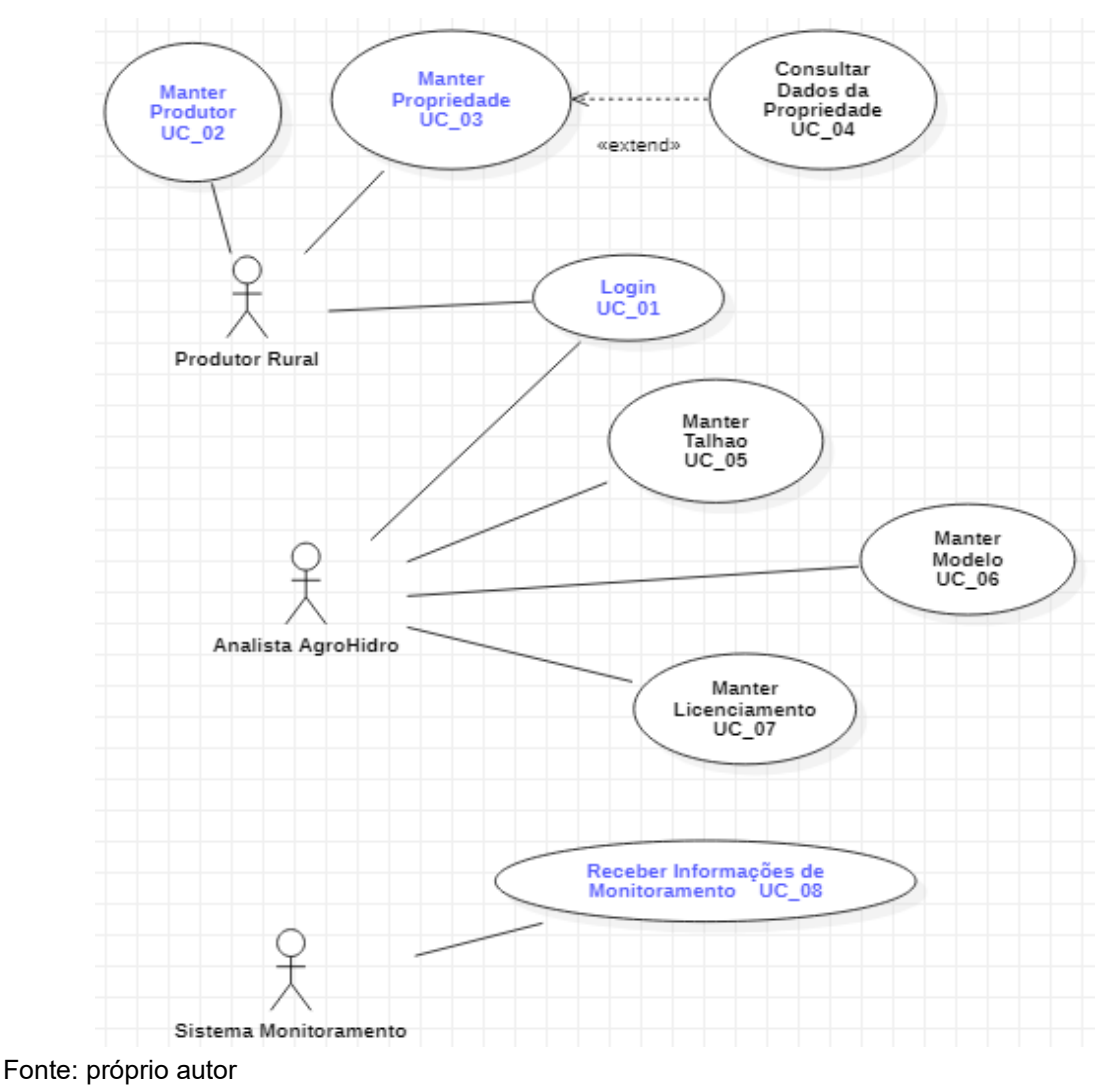

FIGURA 4 – Diagrama de Casos de Uso AgroHidro OnLine

.

A fim de organização deste trabalho, as especificações dos casos de uso identificados podem ser vistas no ANEXO F.

## **6.3 DIAGRAMA DE CLASSES PROJETO AGROHIDRO ONLINE**

Os diagramas de classe são comumente encontrados na modelagem de um sistema orientado a objetos e são um dos modelos mais importantes na construção de uma solução. Booch, Rumbaugh, Jacobson (2005), fazem uma analogia com o projeto arquitetônico de uma casa onde ao descrever a planta são pensados tanto os itens estruturais como altura, largura e espessura de uma parede, quanto nos aspectos comportamentais como a maneira que as portas se abrem e as restrições quanto a carga suportada por uma viga. O diagrama de classes de um projeto vai mostrar uma visão estática dele, mas também aponta para o seu comportamento como o relacionamento entre os blocos estruturais identificados, que neste caso são as classes, interfaces, colaborações e seus relacionamentos.

Conforme os autores:

"Os diagramas de classes são importantes não só para a visualização, a especificação e a documentação de modelos estruturais, mas também para a construção de sistemas executáveis por intermédio de engenharia de produção reversa". (Booch; Rumbaugh; Jacobson, 2005).

Além disso, fica claro durante o processo de especificação que muitas das classes identificadas terão as suas informações persistidas para o devido processamento. Assim, através do mapeamento objeto-relacional, já que o banco de dados selecionado (falaremos na próxima seção) para o projeto é relacional, teremos o modelo de dados que irá compor a estrutura do banco de dados de toda a solução. No caso do sistema aqui desenvolvido essas características não passaram desapercebida e diante da importância desse modelo foi elaborado o que se segue abaixo.

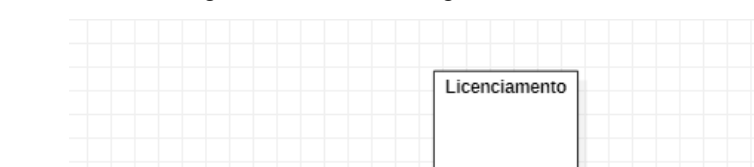

FIGURA 5 – Diagrama de Classes AgroHidro OnLine

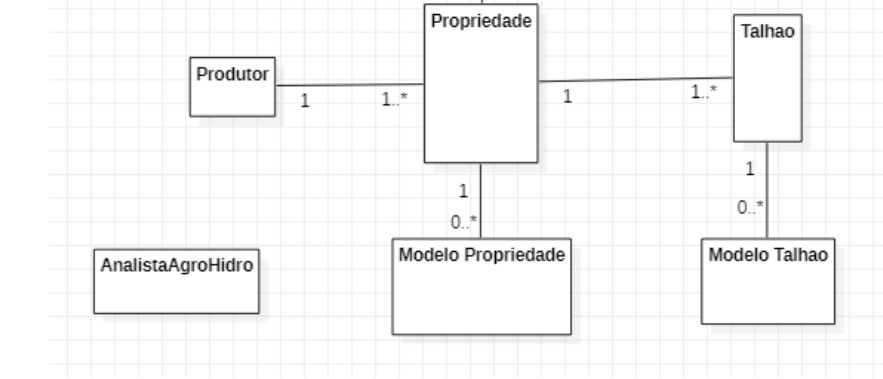

Fonte: Próprio Autor

# **6.4 TECNOLOGIAS SELECIONADAS**

Para desenvolvimento desse projeto, como já apresentado no capítulo 5, utilizaremos o RUP com os artefatos especificados através da UML, tendo foco na descrição de requisitos através de casos de uso. Quanto a linguagem de programação utilizaremos o PHP em conjunto com o Javascript. Para a marcação e estilização do *front-end* contaremos com o HTML e o CSS. Utilizaremos também alguns *frameworks* como o Bootstrap e o Ajax, associados com a biblioteca jQuery.

Para a edição do código que será criado selecionamos a ferramenta Visual Studio Code e o StarUML foi escolhido para a especificação dos diagramas da UML.

O MARIADB foi o SGBD (Sistema Gerenciador de Banco de Dados) selecionado para armazenamento e disponibilização dos dados e para a simulação do ambiente web utilizaremos o XAMPP. Enfim, como ferramenta de controle de versão optamos pelo GIT.

Vamos detalhar um pouco cada uma das tecnologias utilizadas:

**A linguagem PHP:** linguagem de script open source de uso geral, usada de maneira muito ampla e especialmente adequada para o desenvolvimento web. Os scripts rodam do lado do servidor, e assim possibilita realizar ações que qualquer outro programa CGI faria, como por exemplo, coletar dados de formulários, gerar páginas com conteúdo dinâmico ou enviar/ receber *cookies.*

**Javascript:** Originalmente é uma linguagem de programação *client-side*, ou seja, não é executado no servidor e sim no próprio *browser* do usuário. A Mozilla Foundation, que é a empresa responsável pela linguagem diz que ela é leve, interpretada, orientada a objetos, baseada em protótipos e em *first-class functions* (funções de primeira classe). Apesar de não possui acesso a bano de dados, permite controlar interações com o usuário que estejam ligadas a interface / design do sistema.

**CSS:** O *Cascading Style Sheet* é utilizado para estilizar elementos escritos com HTML permitindo um melhor design ao site além de o tornar mais amigável. O CSS separa o conteúdo da representação visual do site, possibilitando várias ações como alteração da cor do texto, da cor do fundo, da fonte, do espaçamento entre parágrafos, criação de tabelas, variações de layouts, ajuste de elementos visuais, dentro outros.

**Ajax:** É um *framework* para que o Javascript e o PHP possam ser utilizados ao mesmo tempo, permitindo que iterações que seriam executadas pelo JavaScript que precisam de informações do banco possa ser acessadas pelo PHP dando um retorno a linguagem anterior. Lembrando que nativamente o próprio JavaScript não possui acesso ao BD, já que está rodando ao lado do cliente. Dessa forma se torna possível executar a rotina necessária sem a necessidade de recarregar a página, o que causaria uma perde de informações.

Jquery: é uma biblioteca desta linguagem que possibilita executar diversos controles através do Javascript sem que seja necessário adicionar todo o código ao *script* ou página, trazendo uma maior interatividade as páginas da web, além de facilitar a criação de *scripts* que enriquecem ainda mais a experiência do usuário.

**Bootstrap:** É um *framework front-end* de código-aberto criado com a intenção de tornar o desenvolvimento web mais rápido e prático trazendo *templates* baseados em HTML e CSS para dar funcionalidade a vários elementos de tela. Apesar de trazer toda uma facilidade para economia de tempo do desenvolvedor ele é muito utilizado para criar páginas responsivas, otimizando a interface para qualquer tamanho de tela.

**Visual Studio Code:** É um editor de código aberto que auxilia na criação de softwares com HTML, CSS e JavaScript. Além das linguagens apresentadas ele dá suporte a várias outras linguagens. Por possuir uma grande quantidade de extensões é possível adicionar várias funcionalidades, tornando-o bastante customizável se adaptando as necessidades do desenvolvedor. Além disso, por possuir vários atalhos de teclado facilita a vida do programador fazendo que as mãos saim do teclado uma menor quantidade de vezes. Possui uma interface gráfica com o GIT o que facilita no controle de versão.

**StarUML:** É uma ferramenta de modelagem compatível com a UML 2.x e possibilita a criação dos diagramas da linguagem como: Classe, Objeto, Caso de uso, Componente, Implantação, Estrutura Composta, Sequência, Comunicação, Statechart, Atividade e Diagrama de Perfil.

Ainda mais, a ferramenta dá suporte a Arquitetura Dirigida pelo Modelo (*Model Driven Architecture* – MDA) que é um modelo de desenvolvimento em que o software é desenvolvido tendo a modelagem como centro do processo.

**GIT :** É um sistema de controle de versão *open-source* que a maioria dos programadores utiliza hoje. Foi projetado em 2005 por Linus Tovards, criador do Kernel do Linux, para ser seguro, flexível e ter desempenho. Conta com uma manutenção ativa de uma comunidade espelhada pelo mundo e através dele se consegue controlar todo o histórico de alterações podendo retornar facilmente a qualquer ponto do projeto. Dessa forma, também auxilia no controle do fluxo de novas funcionalidades disponibilizando ferramentas para análise e resolução de conflitos quando da existencia de várias versões de um mesmo arquivo.

**XAMPP:** É um programa gratuito que contém os principais servidores de código aberto, dentre eles o Apache, que é o servidor web mais usado no mundo e que será utilizado neste projeto, e o MariaDB que será citado um pouco mais abaixo. Assim, ele permite a criação e um ambiente web em um ambiente local de forma a possibilitar o desenvolvimento e os testes sem uma conexão com a internet.

**MariaDB:** É um banco de dados de estrutura de código aberto conhecido mundialmente, criado pelos mesmos desenvolvedores do MySQL e tem como características a rapidez, escalabilidade e robustez de suas ferramentas, sem se falar de sua grande capacidade de armazenamento

## **6.5 VISÃO GERAL DA ESTRUTURA DO SISTEMA**

Através das imagens captadas por satélites e drones o Analista AgroHidro gera os mais diversos modelos e relatórios. Uma vez armazenados na base do sistema, essas informações fica disponíveis para serem utilizadas pelo agricultor de forma online, através de dispositivos como computadores, *tablets* e celulares.

No que diz respeito a outras informações da propriedade como pressão atmosférica, temperatura ambiente, umidade, direção e velocidade do vento, precipitação e muitos outros, são disponibilizadas após serem transmitidas pelas estações de monitoramento instaladas na propriedade e armazenadas na base do sistema. A cada solicitação de consulta do usuário, os dados são obtidos pelo AgroHidro OnLine e diagramados para exibir da melhor forma a informação necessária ao solicitante.

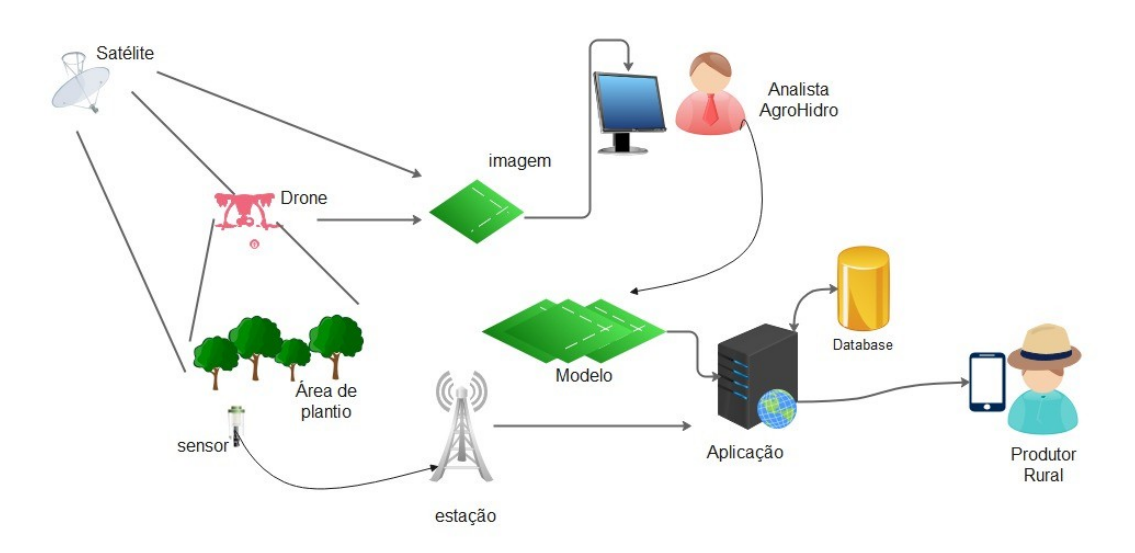

FIGURA 6 – Visão Geral do Sistema

Fonte: Julio, Oliveira (2022)

## **6.6. O SISTEMA AGROHIDRO ONLINE**

Uma vez que os requisitos foram identificados, os modelos gerados, a tecnologia para desenvolvimento escolhida e a visão geral do funcionamento do sistema elaborada, ocorreu o esforço de codificação. Seguem abaixo as telas desenvolvidas e disponibilizadas na web.

## FIGURA 7 – Tela inicial 1

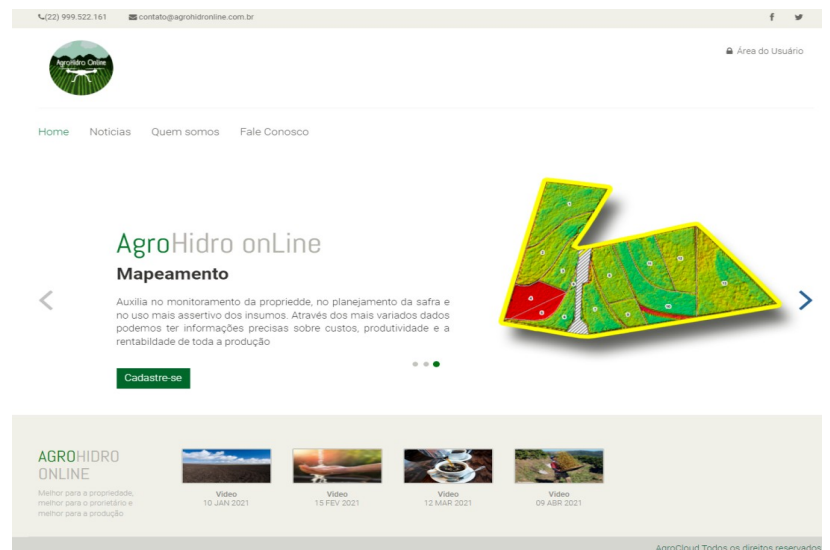

Fonte: Próprio Autor

## FIGURA 8 – Tela inicial 2

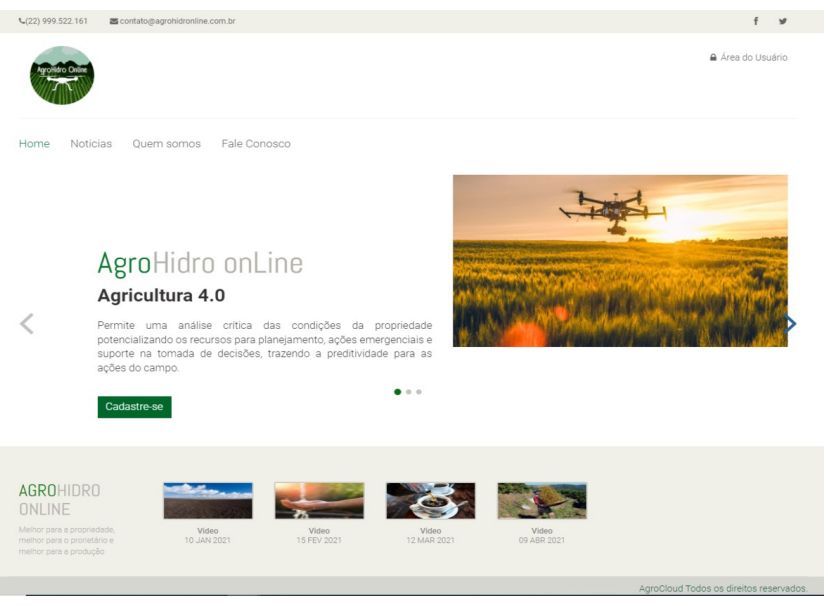

Fonte: Próprio Autor

#### FIGURA 9 – Tela inicial 3

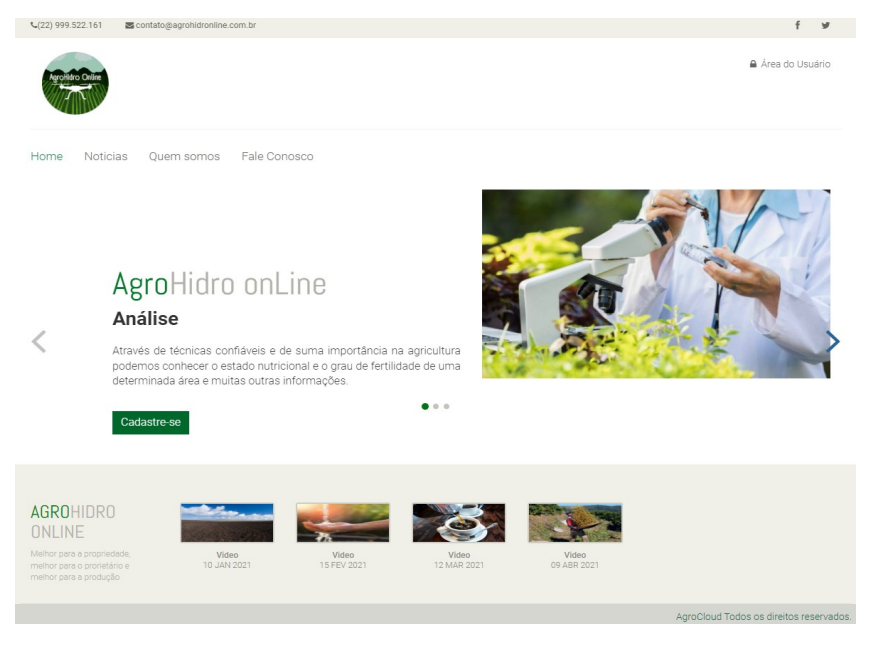

Fonte: Próprio Autor

#### FIGURA 10 – Opções da Tela Inicial

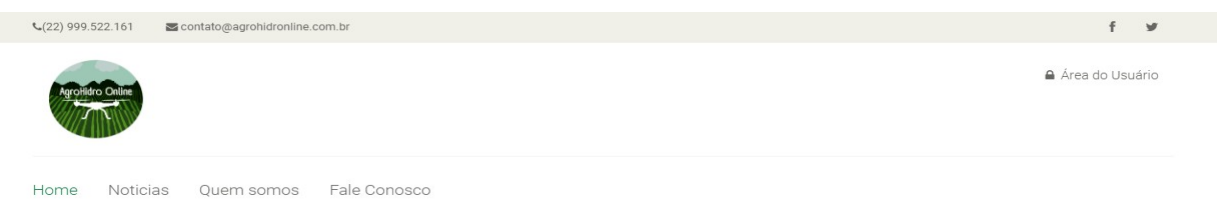

Fonte: Próprio autor

Nas telas iniciais são detalhados os serviços oferecidos pelo sistema apontando para os três principais eixos que são de análise, mapeamento e inserção de tecnologia no campo (figuras 8, 9 e 10).

Os itens do menu disponibilizado na entrada do sistema dão acesso a outras informações com notícias relacionadas ao campo, identificação da empresa que está sendo criada com a sua identidade de mercado, um canal de comunicação comumente chamado de "fale conosco" e o local de acesso para o usuário identificado como "área do usuário" localizado no canto superior direito da tela (figura 11) que dá acesso a área de Login ou novo cadastro (figura 12). Além disso no canto inferior direito existe o acesso ao cadastro do usuário (figuras 8, 9 e 10). que conforme modelo de negócio do produto dará aceso ao cadastro inicial de visitante (figura 12).

FIGURA 11 – Login ou Novo Cadastro

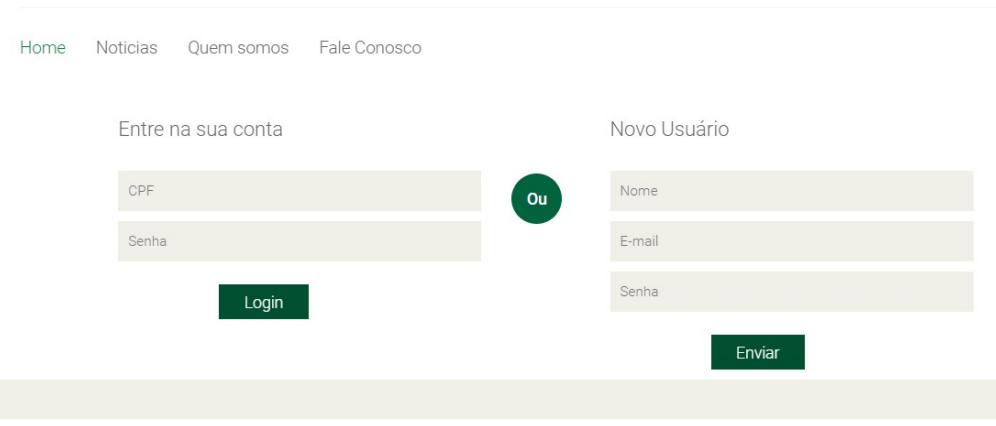

# Fonte: Próprio Autor

# FIGURA 12 – Complemento Cadastro de Usuários

Cadastro de Usuário

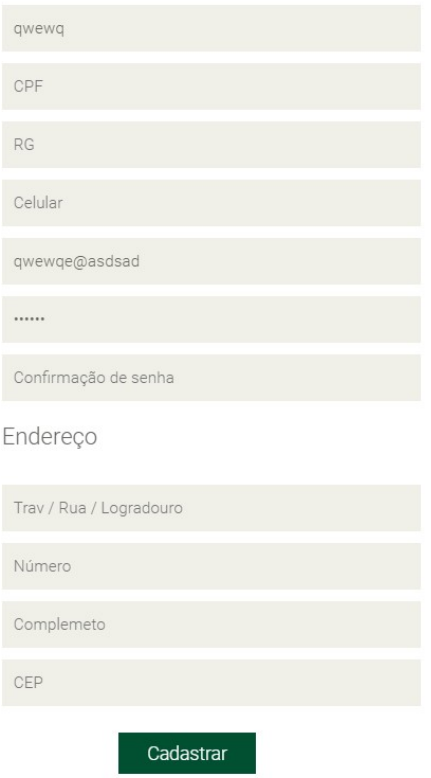

Uma vez que o usuário do sistema faça o acesso através de suas credenciais cadastradas (figura 12) ele terá acesso as funcionalidades de usuário do sistema conforme as telas a seguir:

#### FIGURA 13 – Gerência de Usuário

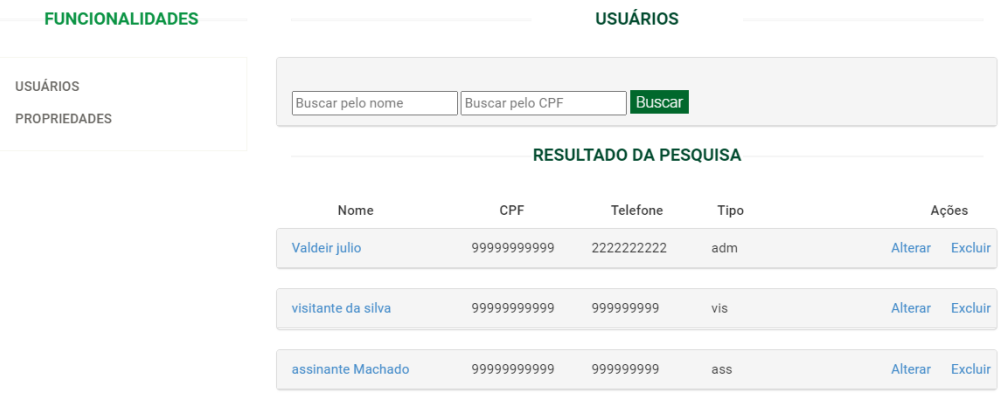

Fonte: Próprio Autor

#### FIGURA 14 – Gerência de Propriedades

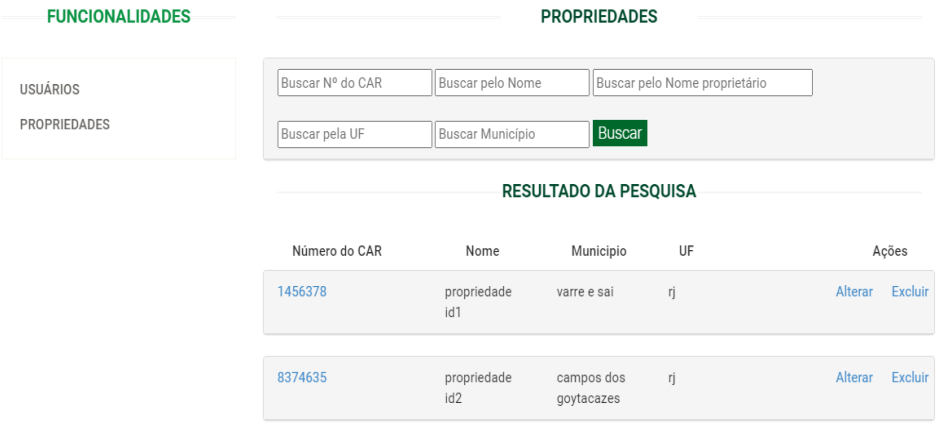

Fonte: Próprio Autor

As telas de gerência de usuário e gerência de propriedades (figuras 14 e 15) são acessadas pelo perfil de administrador do sistema e assim consegue manipular determinadas informações das duas funcionalidades.

Já as telas a partir deste ponto são referentes ao acesso do usuário com o perfil de assinante, o que realmente usará as funcionalidades do sistema. A área de pós login o perfil assinante (figura 16) traz um resumo de informações relevantes para o proprietário, além de permitir acesso aos dados sobre o licenciamento de alguma das propriedades assim como ao cadastro e consulta das mesmas.

#### FIGURA 15 – Pós-login assinante

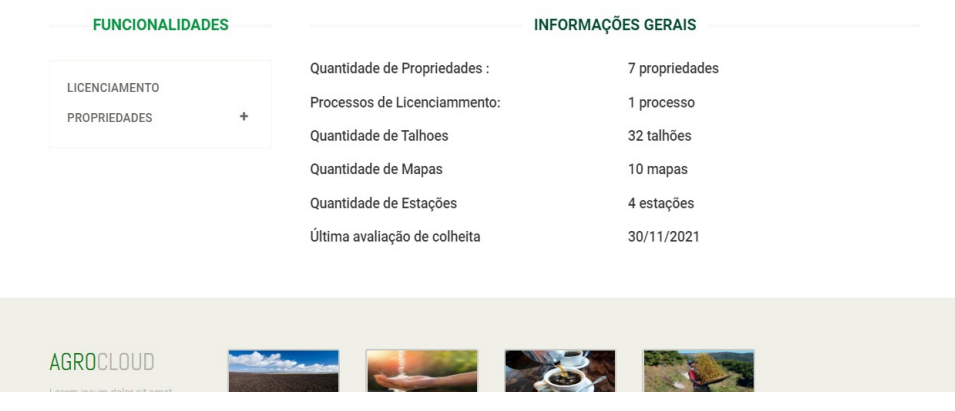

## Fonte: Próprio Autor

#### FIGURA 16 – Cadastro Propriedades

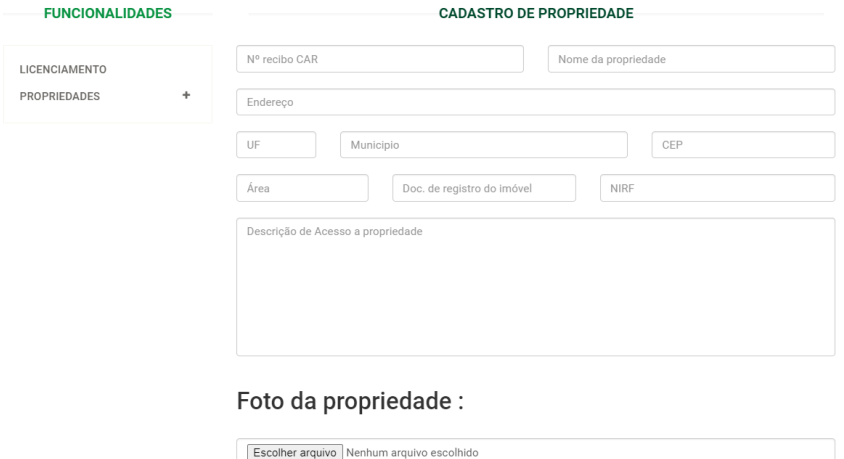

#### Fonte: Próprio Autor

## FIGURA 17 – Consulta Propriedades

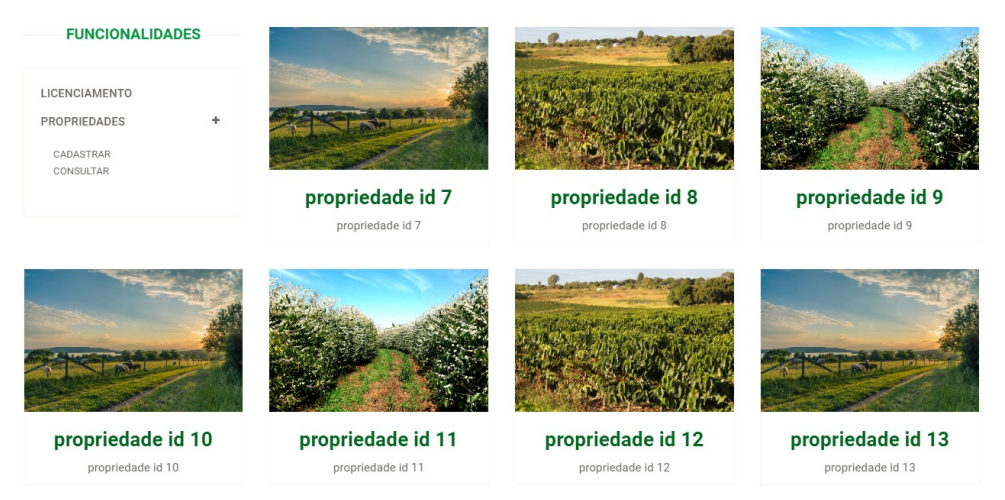

Cadastrar

Uma vez selecionada uma das propriedades listadas o usuário é levado a área de informações da mesma (figura 19), sendo disponibilizadas as informações:

- Mapas da propriedade (figura 20) onde os mapas cadastrados são disponibilizados, neste exemplo o mapa geral (figura 21), o mapa de produtividade (figura 22) e o mapa de resultado (figura 23).
- Dados dos Talhões (figura 24) onde são disponibilizadas as seguintes informações sobre os talhões:
	- Resumo Geral (figura 24)
	- Cadastro de informações de talhões (figura 25) podendo selecionar as opções de cadastro entre um novo talhão ou informações sobre um determinado talhão entre operação (roçada, pulverização, adubação etc) (tela 26); pulverização; colheita e análise, podendo ser esta última de hidrodinâmica ou Química do solo.
	- Consulta de talhão (figura 27) podendo ser ao tipo da consulta sobre operação no talhão (figura 28), consulta sobre os dados de resumo do talhão, consulta de análise do talhão que retorna além dos dados da análise a orientação técnica para cada tipo de situação (figura 30)
- Previsão do tempo (figura 31). Além dos dados da(s) estação(ões) instaladas na propriedade, assim como outras informações de interesse de consulta do proprietário.

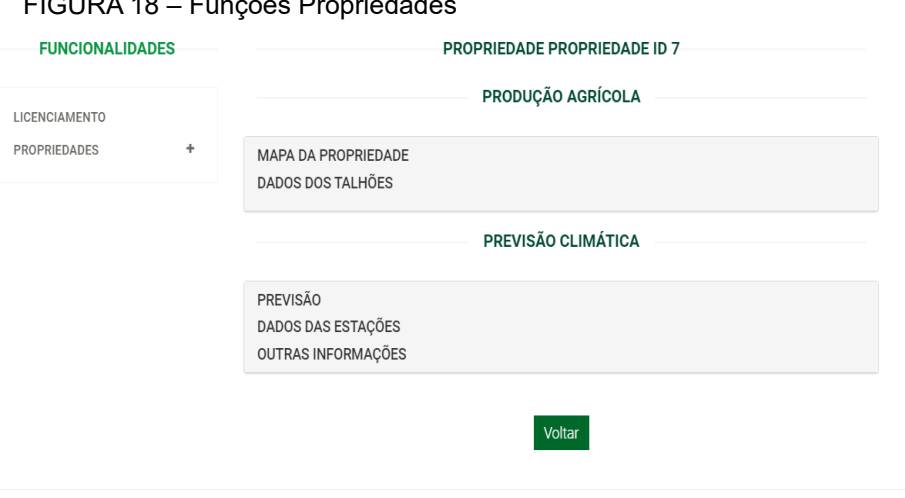

FIGURA 18 – Funções Propriedades

# FIGURA 19 – Menu Mapas

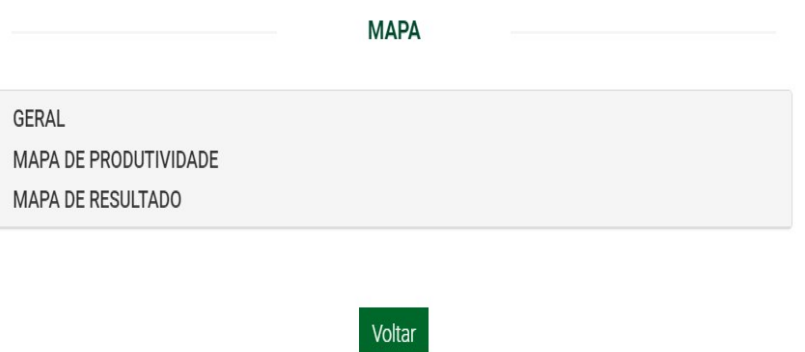

Fonte: Próprio Autor

FIGURA 20 – Mapa Geral

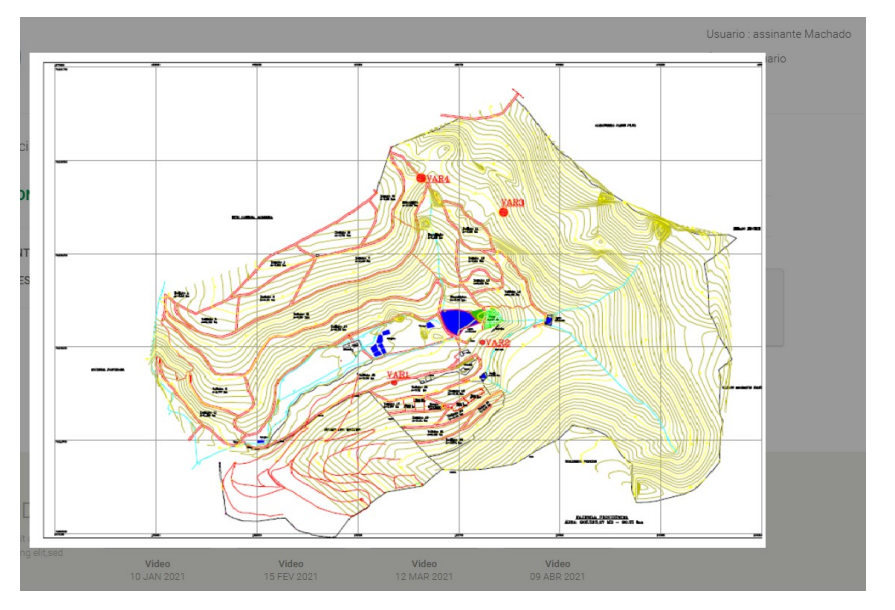

## FIGURA 21 – Mapa de Produtividade

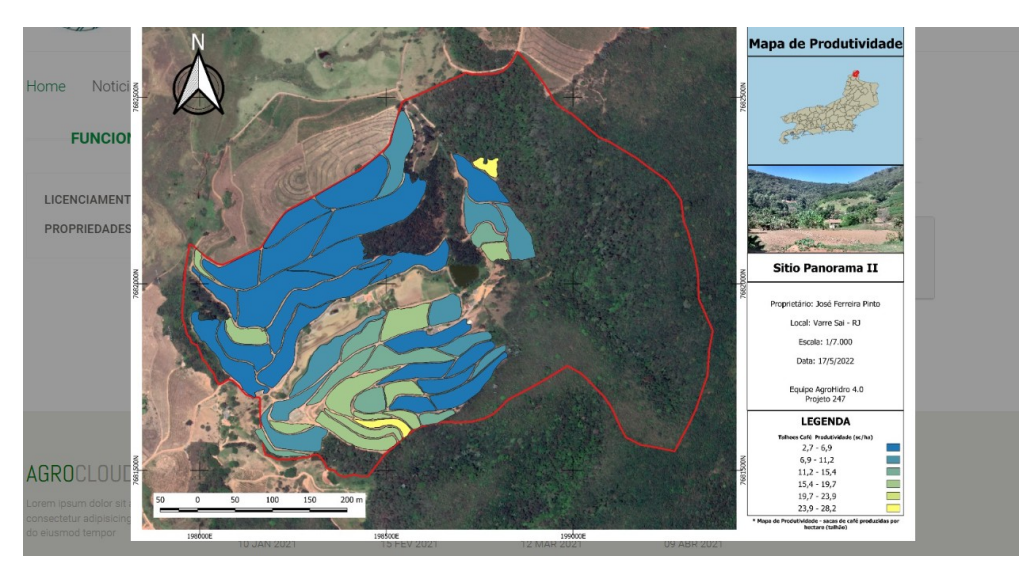

FIGURA 22 – Mapa de Resultados

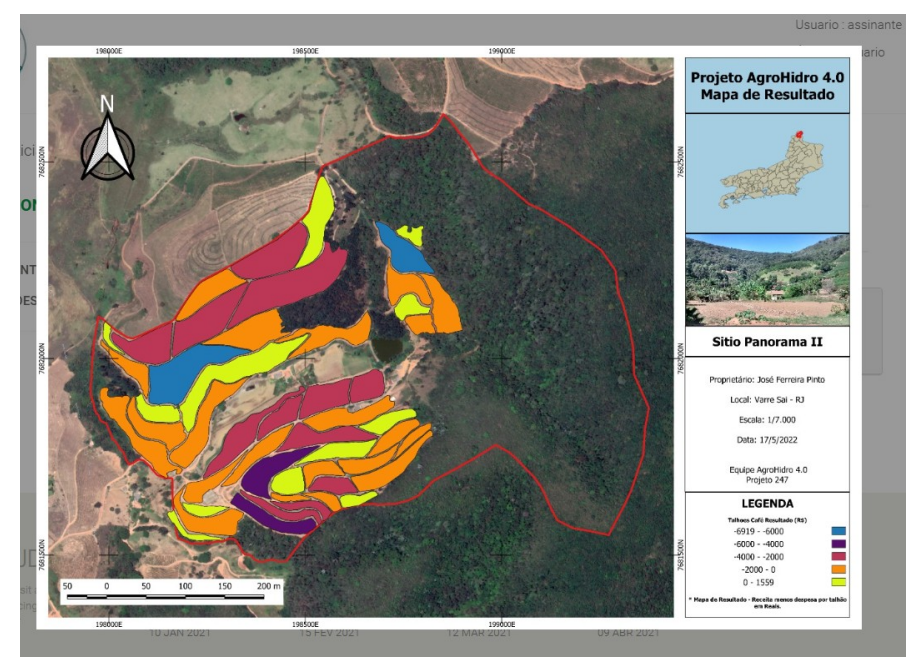

Fonte : Próprio Autor

#### FIGURA 23 – Dados dos Talhões

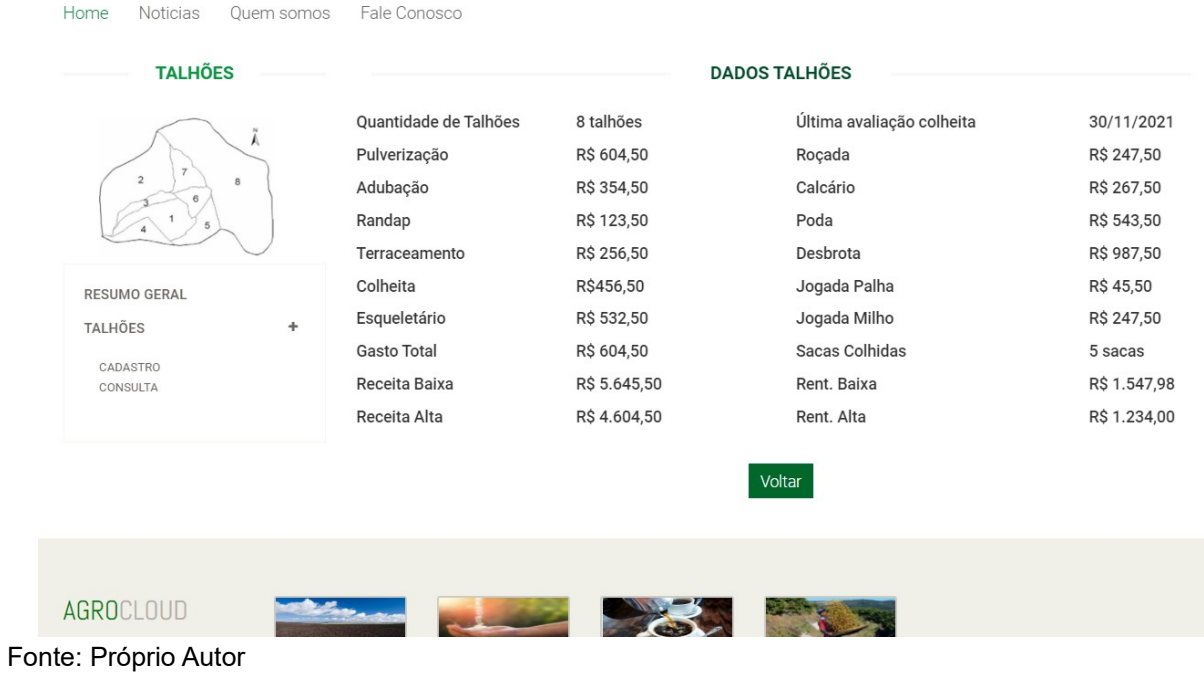

# FIGURA 24 – Menu Cadastro Informações do Talhão

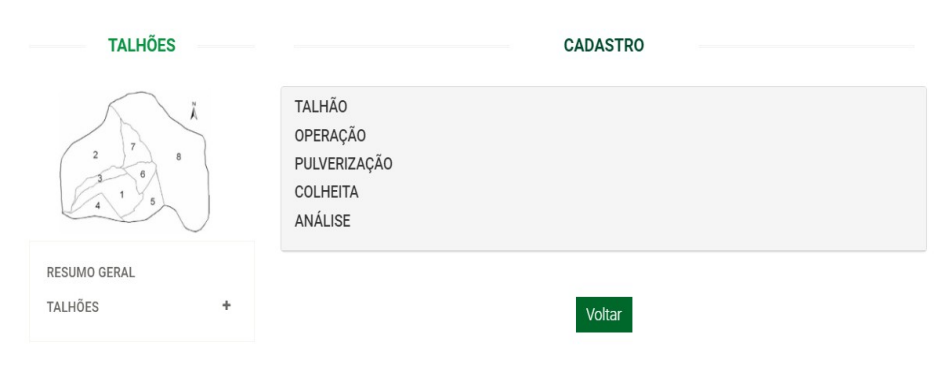

## Fonte: Próprio autor

## FIGURA 25 – Cadastro Operação

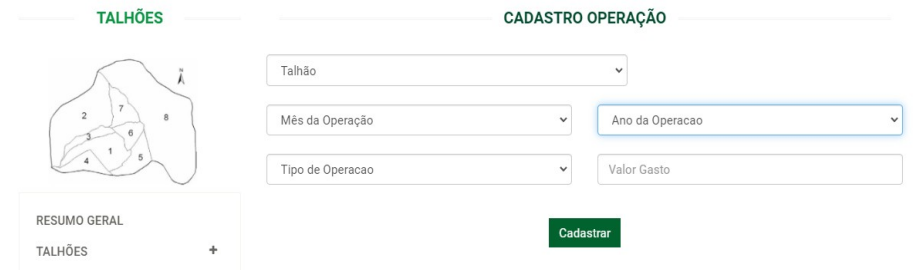

Fonte: Próprio Autor

## FIGURA 26 – Menu Consulta Talhões

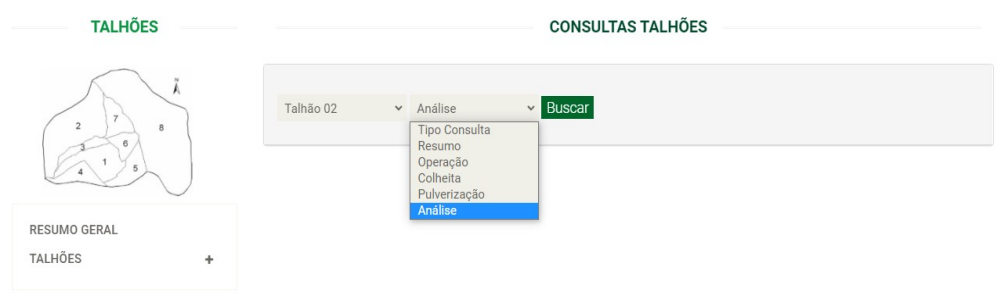

## Fonte: Próprio Autor

## FIGURA 27 – Consulta Talhões Resposta

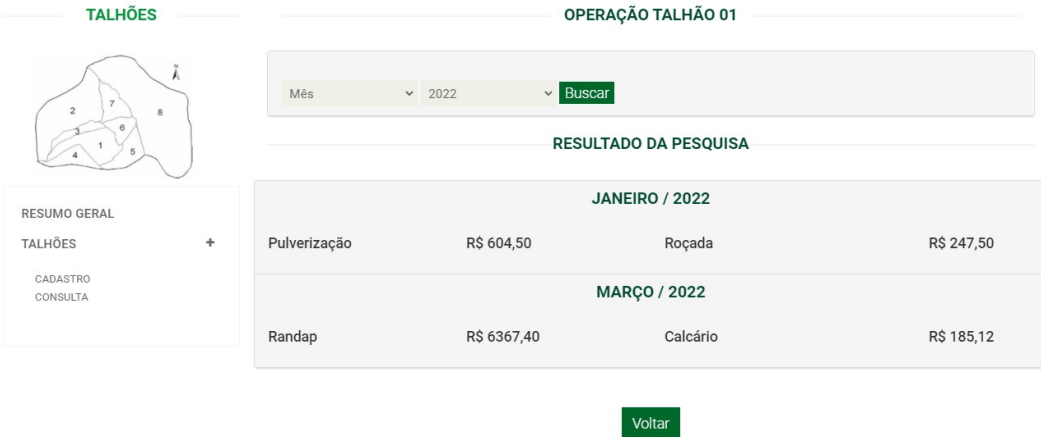

Fonte: Próprio Autor

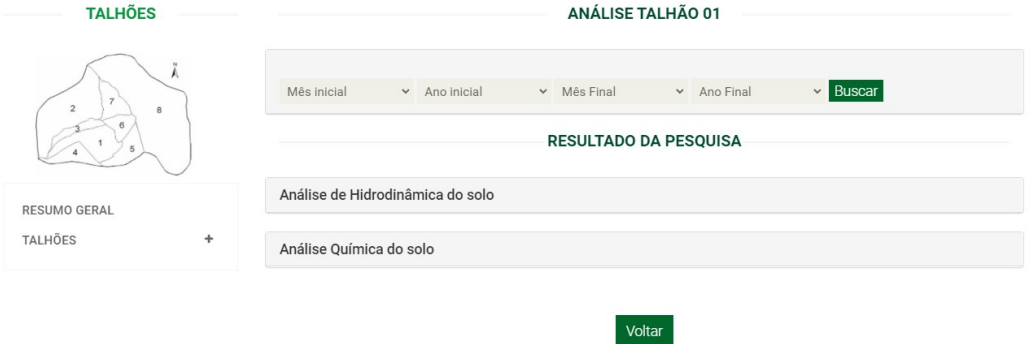

## FIGURA 29 – Consulta Análise Talhões

## FIGURA 30 – Um dos Resultados Consulta Análise

| Textural com<br>fracionamento de areia | Areia Fina | Densidade Aparente                                                                                                    | 0,99715 g/cm3 |
|----------------------------------------|------------|----------------------------------------------------------------------------------------------------|---------------|
| Densidade de particulas                | 2.5        | Porosidade Total                                                                                                    |               |
| Umidade gravimétrica                   | 10 cm      | Umidade Volumétrica                                                                                                    | 20%           |
| Orientação técnica                     |            |                                                                                                    |               |
|                                        |            | lorem ipsum dolor sit amet, consectetur adipisicing elit, sed do eiusmod tempor incididunt ut labore et dolore magna aliqua lorem                                                                                                    |               |
|                                        |            |                                                                                                    |               |
|                                        |            | ipsum dolor sit amet, consectetur adipisicing elit, sed do eiusmod tempor incididunt ut labore et dolore magna aligua lorem ipsum                                                                                                    |               |
|                                        |            | dolor sit amet, consectetur adipisicing elit, sed do eiusmod tempor incididunt ut labore et dolore magna aliqua orem ipsum dolor sit                                                                                                    |               |
|                                        |            | amet, consectetur adipisicing elit, sed do eiusmod tempor incididunt ut labore et dolore magna aliqua lorem ipsum dolor sit amet,<br>consectetur adipisicing elit, sed do eiusmod tempor incididunt ut labore et dolore magna aliqua orem ipsum dolor sit amet, |               |
|                                        |            | consectetur adipisicing elit, sed do eiusmod tempor incididunt ut labore et dolore magna aligua lorem ipsum dolor sit amet,                                                                                                    |               |
|                                        |            | consectetur adipisicing elit, sed do eiusmod tempor incididunt ut labore et dolore magna aligua lorem ipsum dolor sit amet,                                                                                                    |               |
|                                        |            | consectetur adipisicing elit, sed do eiusmod tempor incididunt ut labore et dolore magna aliqua orem ipsum dolor sit amet,                                                                                                    |               |
|                                        |            | consectetur adipisicing elit, sed do eiusmod tempor incididunt ut labore et dolore magna aligua lorem ipsum dolor sit amet,                                                                                                    |               |
|                                        |            | consectetur adipisicing elit, sed do eiusmod tempor incididunt ut labore et dolore magna aligua lorem ipsum dolor sit amet,<br>consectetur adipisicing elit, sed do eiusmod tempor incididunt ut labore et dolore magna aliqua orem ipsum dolor sit amet,       |               |
|                                        |            | consectetur adipisicing elit, sed do eiusmod tempor incididunt ut labore et dolore magna aliqua lorem ipsum dolor sit amet,                                                                                                    |               |
|                                        |            | consectetur adipisicing elit, sed do eiusmod tempor incididunt ut labore et dolore magna aliqua orem ipsum dolor sit amet,                                                                                                    |               |
|                                        |            | consectetur adipisicing elit, sed do eiusmod tempor incididunt ut labore et dolore magna aliqua lorem ipsum dolor sit amet,                                                                                                    |               |
|                                        |            | consectetur adipisicing elit, sed do eiusmod tempor incididunt ut labore et dolore magna aliqua orem ipsum dolor sit amet,                                                                                                    |               |
|                                        |            | consectetur adipisicing elit, sed do eiusmod tempor incididunt ut labore et dolore magna aliqua lorem ipsum dolor sit amet,                                                                                                    |               |
|                                        |            | consectetur adipisicing elit, sed do eiusmod tempor incididunt ut labore et dolore magna aliqua orem ipsum dolor sit amet,                                                                                                    |               |
|                                        |            | consectetur adipisicing elit, sed do eiusmo d tempor incididunt ut labore et dolore magna aliqua lorem ipsum dolor sit amet,<br>consectetur adipisicing elit, sed do eiusmod tempor incididunt ut labore et dolore magna aliqua orem ipsum dolor sit amet,      |               |

Fonte: Próprio Autor

é.

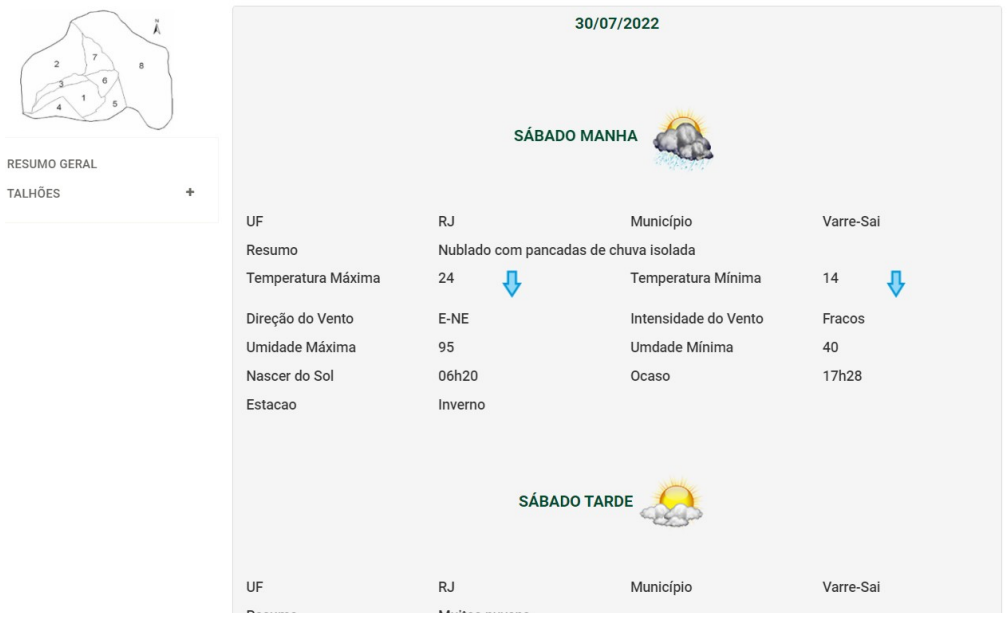

## FIGURA 31 – Resultado Consulta Previsão do Tempo

#### FIGURA 32 – Acesso via Smart Phone

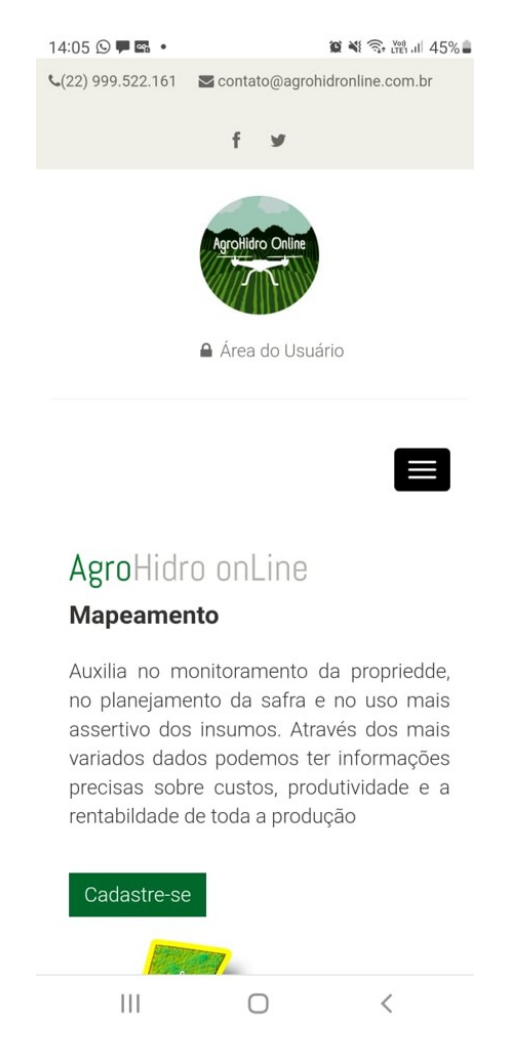

Fonte: Próprio Autor

Cabe destacar que conforme uma das necessidades apontadas na fase de levantamento de requisitos do sistema o mesmo deveria ser acessível através de vários dispositivos. Assim a figura 32 apresenta a disponibilização da mesma informação da tela de apresentação para um *smart phone*. O mesmo ocorre com as demais telas e funcionalidades.

Para mais detalhes de navegação por entre as telas do sistema, consulte o Diagrama Hierárquico de Telas no apêndice B.

# **6.7. AGROHIDRO ONLINE JUNTO AO USUÁRIO.**

Em visita realizada na fazenda piloto do projeto, localizada no município de Varre-Sai/RJ, levamos o software já publicado no endereço <https://www.agrohidronline.com.br/> para a avaliação de diferentes perfis de possíveis usuários. Assim foram apresentadas as telas, o acesso e a navegabilidade para o presidente e para o secretário de uma cooperativa local, além de um gerente de algumas das propriedades da região.

A apresentação ocorreu em lugares diferentes podendo testar o acesso ao sistema em diferentes redes, de diferentes velocidades. Sendo um dos acessos dentro da própr5i cooperativa através de uma acesso de uma rede *wi-fi* roteada de um celular e o outro dentro da própria fazenda através de uma internet via rádio. Não detalhamos a velocidade dos acessos já que não era o escopo dessa visita mas vale o registro do fato e a devida atenção aos dados do formulário de satisfação que apresentamos ao final da apresentação e encontram-se registrados neste trabalho.

FIGURA 33 – Apresentação Sistema na Cooperativa

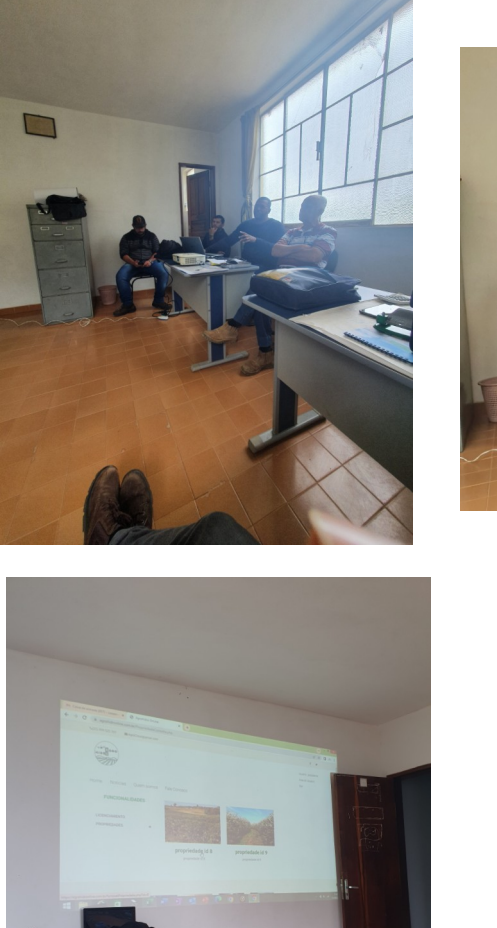

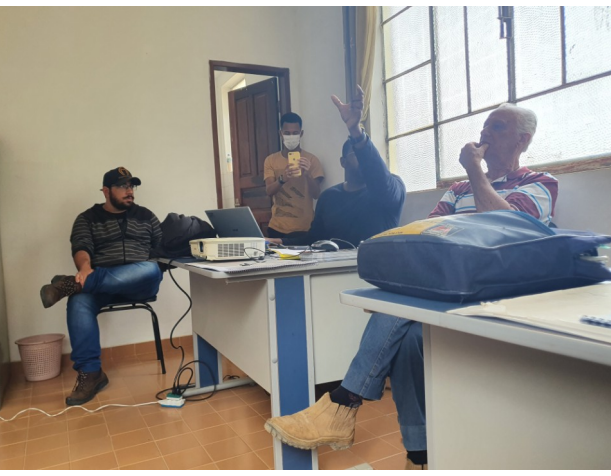

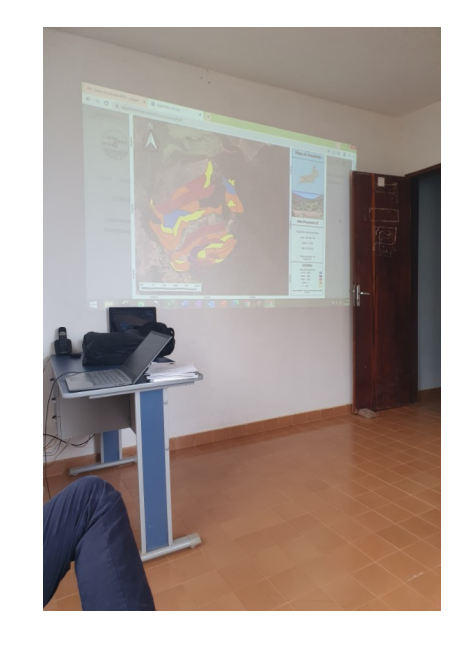

Fonte: Próprio Autor

FIGURA 34 – Uso do sistema via Smart Phone na Cooperativa

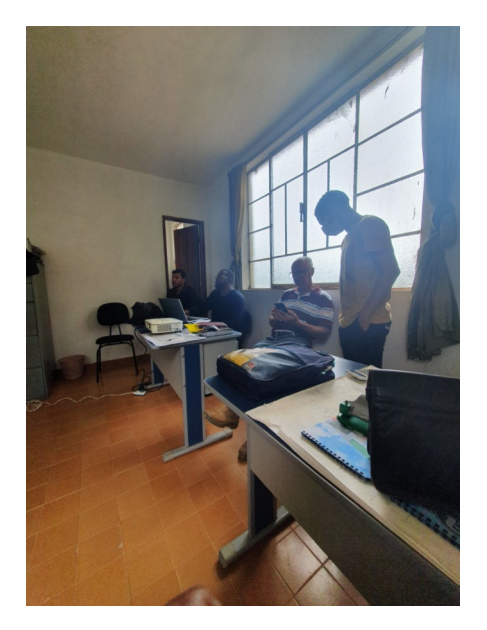

Fonte: Próprio Autor

Na seção 6.5 deste trabalho, intitulada visão geral da estrutura do sistema, apresentamos dentro da estrutura a necessidade de uma estação para captação de informações meteorológicas. Na visita registramos a estação que faz parte do sistema e fornece os dados relativos ao clima (umidade, precipitação, temperatura etc). Segue abaixo:

FIGURA 35 – Estação instalada na fazenda piloto

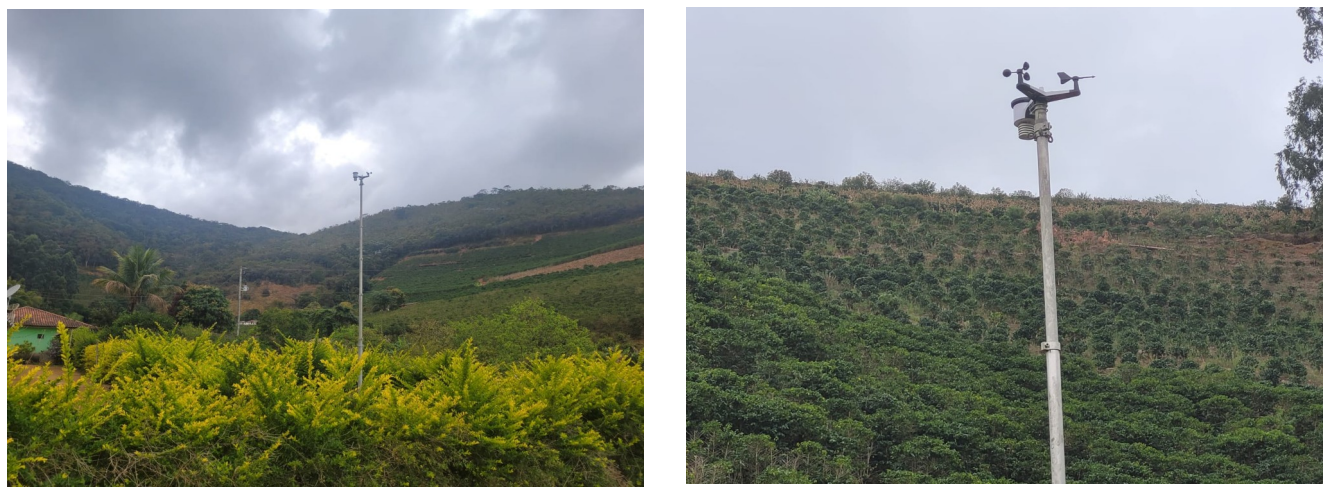

Fonte: Próprio Autor

Na fazenda, como já citado, a dinâmica foi a mesma da cooperativa. Ou seja, inicialmente foi realizada a apresentação e após isso o próprio usuário efetuou acesso ao sistema efetuando o seu cadastro e navegando por entre as funcionalidades.

#### FIGURA 36 – Apresentação do sistema em fazenda em Varre-Sai

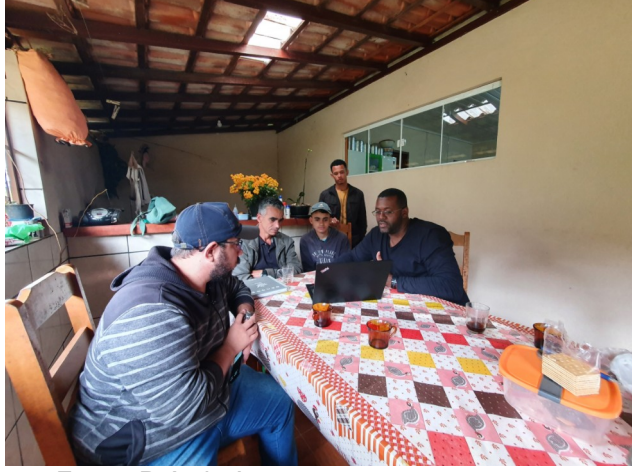

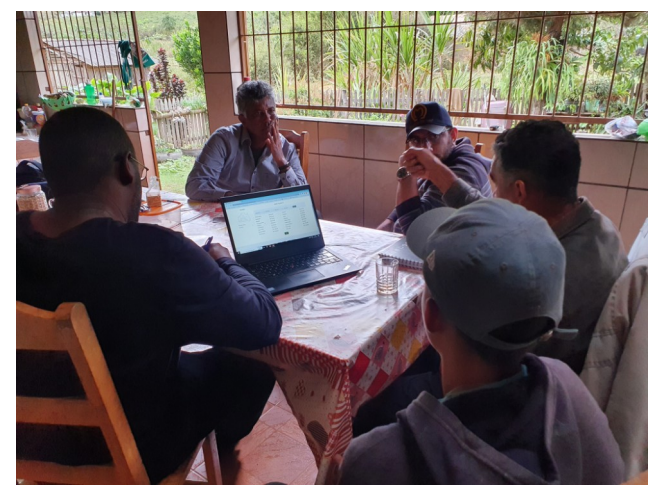

Fonte: Próprio Autor

FIGURA 37 – Uso do sistema via Smart Phone em fazenda em Varre-Sai

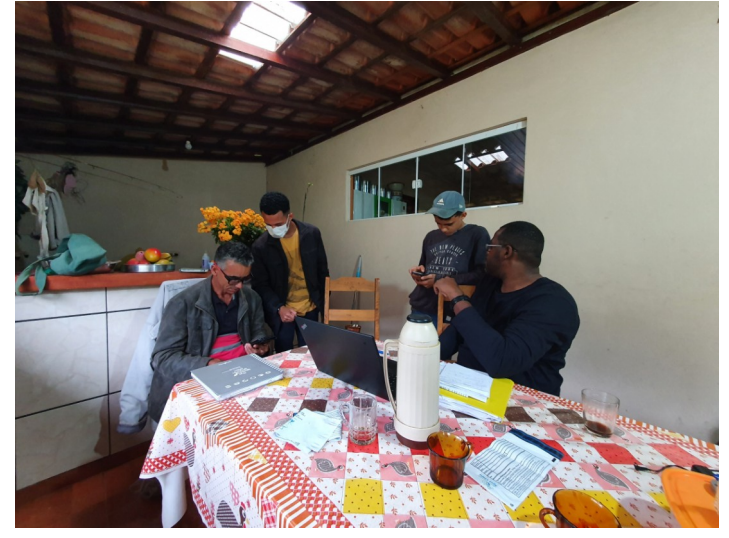

Fonte: Próprio Autor

Após o término da apresentação e da sessão de uso do programa foi solicitado aos usuários que preenchessem o formulário de pesquisa de satisfação do AgroHidro OnLine, conforme o apêndice B. A equipe teve a preocupação de encaminhar o acesso ao formulário mas não estar presente durante o seu preenchimento, de forma não influenciar na obtenção das respostas. Segue abaixo as informações captadas:

#### GRÁFICO 4 – Acesso

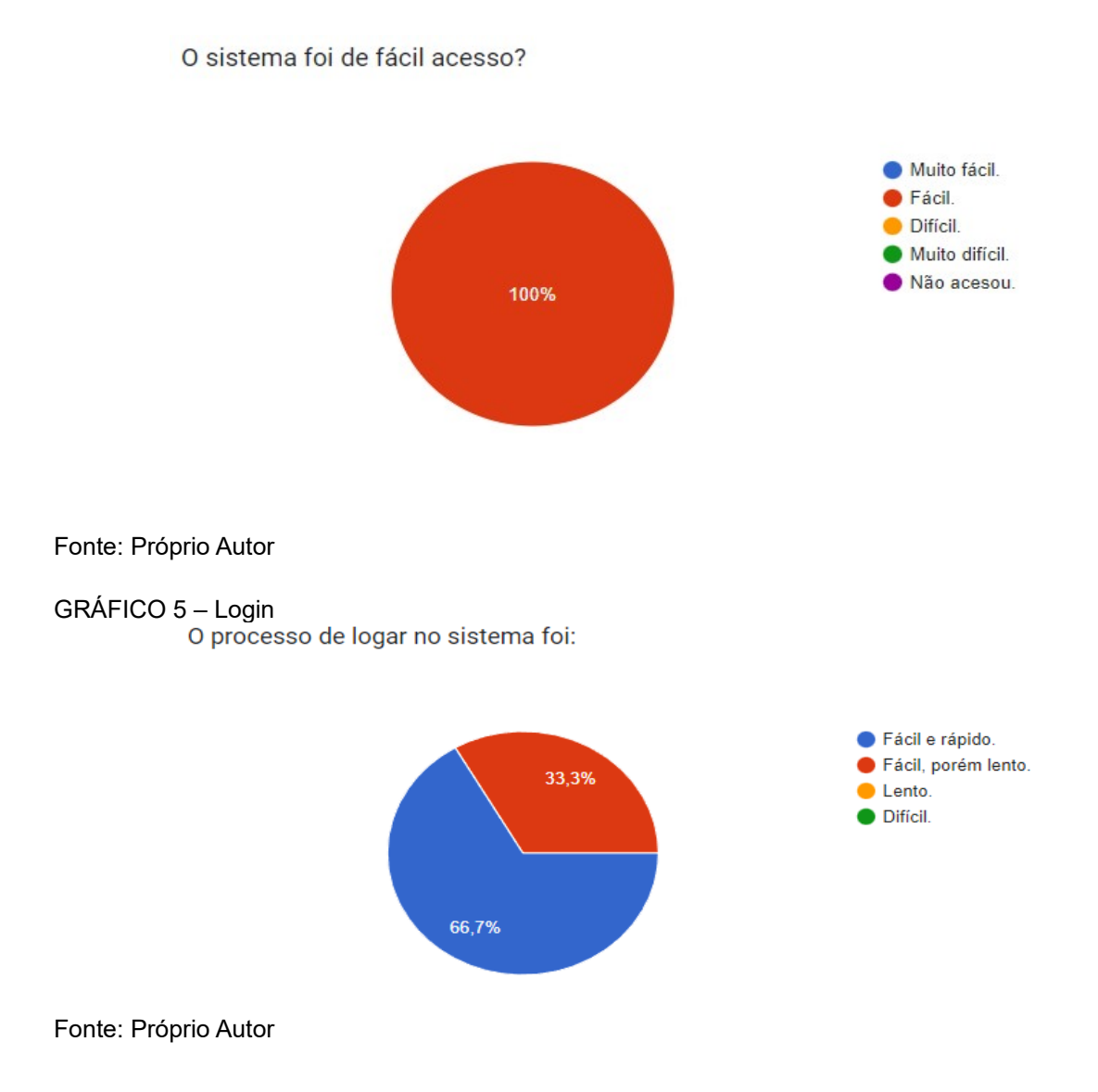

#### GRÁFICO 6 – Acesso ao Mapa de Produtividade

Conseguiu acesso ao Mapa de produtividade da propriedade?

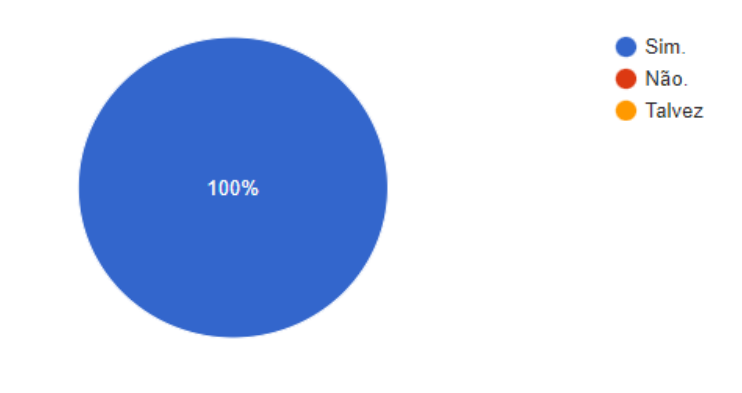

# GRÁFICO 7 – Informações disponibilizadas

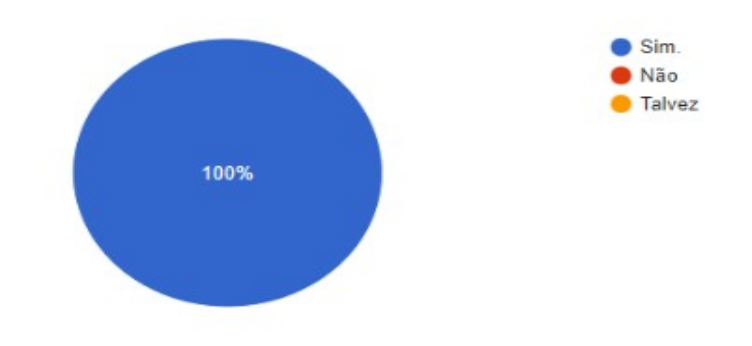

As informações disponibilizadas sobre a propriedade foram interessantes?

Fonte: Próprio Autor

# GRÁFICO 8 – Acesso a Previsão Climática

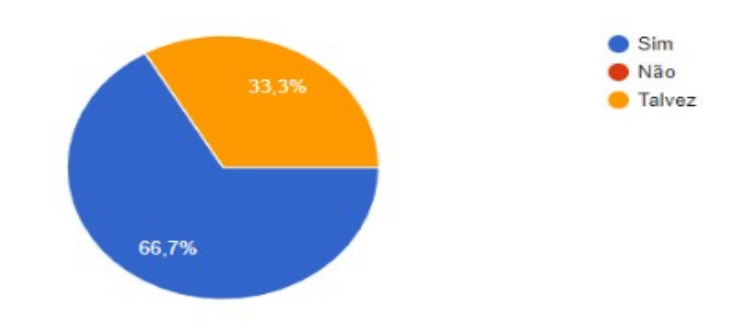

Fonte: Próprio Autor

#### GRÁFICO 9 – Utilidade Previsão Climática

As informações sobre previsão climática foram úteis?

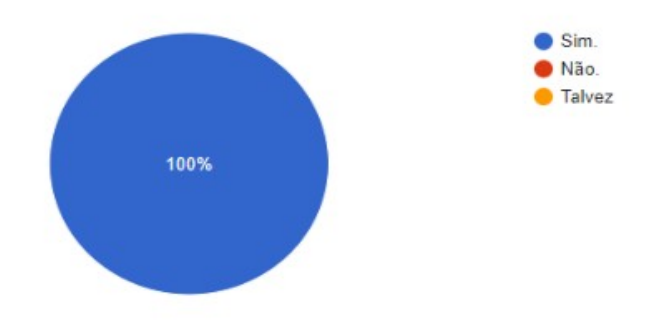

#### GRÁFICO 10 – Navegação

A navegação por entre as telas foi:

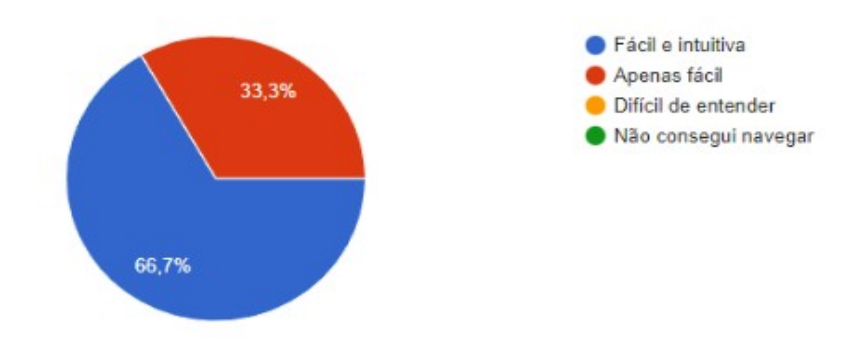

Fonte: Próprio Autor

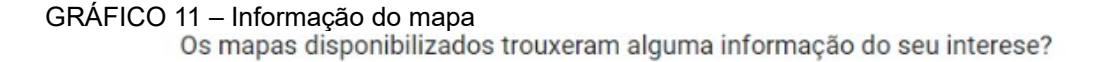

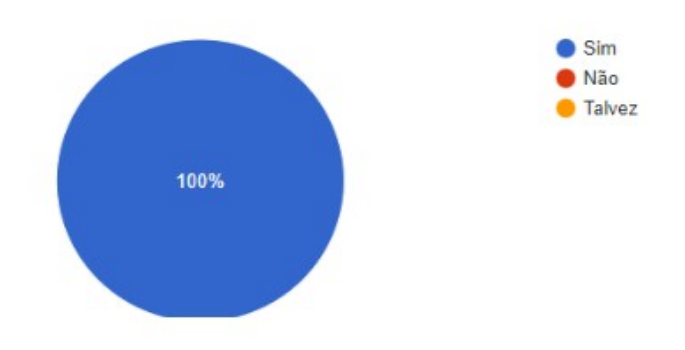

Fonte: Próprio Autor

÷ j.

#### GRÁFICO 12 – Utilidade Informação Talhão

As informações sobre os talhões são úteis?

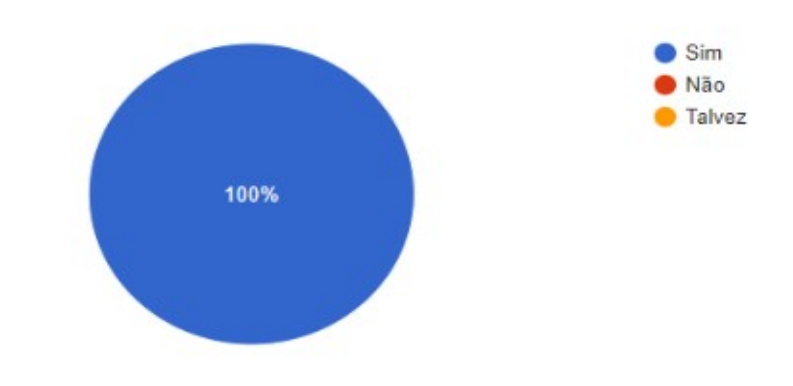

#### GRÁFICO 13 – Aquisição

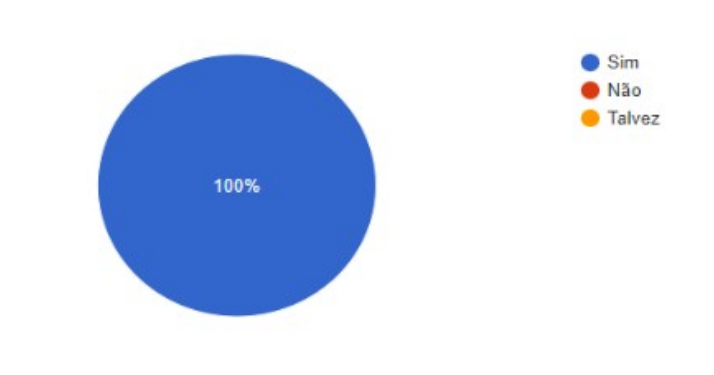

Você adquiriria um sistema como esse para te auxiliar na gestão da propriedade?

Fonte: Próprio Autor

#### GRÁFICO 12 – Valor Disposto a Pagar

Quanto vc estaria disposto a pagar pelo uso de um sistema como este:

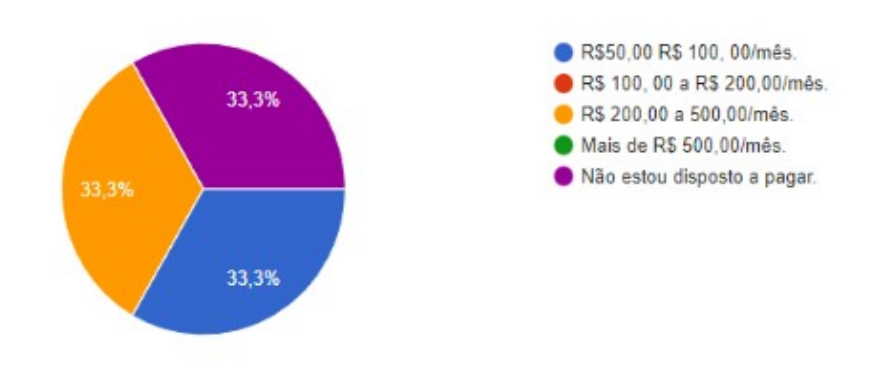

Fonte: Próprio Autor

Além dessas informações ainda ficamos sabendo através do formulário que o mapa mais interessante foi o de produtividade. Além disso, que a informação de rentabilidade do talhão foi apontado como sendo útil para a gerência da propriedade. Por fim, os usuários apontaram a necessidade de inserir no sistema informações sobre custo de secas e do manejo do terreiro.

# **6.8. RESULTADOS DO MESTRADO PROFNIT.**

O primeiro resultado que pode ser apontado é o próprio programa AgroHidro OnLine disponibilizado no link <https://www.agrohidronline.com.br/>. Resultado de um esforço conjunto entre os membros bolsistas e voluntários do projeto Agrohidro 4.0.

Da ação para se chegar a esse resultado se desdobraram também outros como:

- A solicitação de registro de programa de computador junto ao Núcleo de Inovação tecnológica do Instituto Federal Fluminense, como segue através das evidências inseridas no Anexo D
- O Artigo aceito para apresentação oral no Congresso Brasileiro de Prospecção Tecnológica 2022 (ProspeCT&I 2022) conforme o apêndice A e o anexo B. Assim como em avaliação para publicação na Revista Cadernos de Prospecção (Anexo A).
- O trabalho apresentado no XIV Congresso Fluminense de Iniciação Científica e Tecnológica / VII Congresso Fluminense de Pós-Graduação, conforme o anexo C
- Além desses resultados alcançados, tivemos como mais um produto a marca do programa de software, inserida no Anexo E;

# **7. CONCLUSÃO**

Com relação ao objetivo específico de disponibilizar ao agricultor um sistema que ofereça uma lista de recomendações para apoiar a sua tomada de decisão foram desenvolvidas as funcionalidades de análise que conforme as figuras 29 e 30 podem levar ao agricultor orientações técnicas que subsidiem a sua decisão. Assim como podemos ver pelo resultado da pesquisa de satisfação 100% dos entrevistados apontam que adquiriram este software para receber auxílio na gestão da propriedade.

Com relação ao objetivo específico de possibilitar o monitoramento do campo por meio do acesso a imagens e dados de geoprocessamento produzidos foram disponibilizadas funcionalidades que permitem a consulta aos diversos tipos de mapas armazenados conforme apresentado nas figuras 21, 22 e 23. Da mesma forma a pesquisa de satisfação aponta que 100% dos entrevistados indicaram que os mapas disponibilizados pelo sistema trouxeram alguma informação relevante. Além disso, que o mapa mais interessante foi o de produtividade sendo o de rentabilidade reconhecido como de utilidade para a gestão da produção.

O objetivo de efetuar o armazenamento e processamento de informações para a execução de atividades relacionadas ao licenciamento da propriedade não conseguiu ser alcançado devido à necessidade de detalhamento dos requisitos relativos a essa funcionalidade. Contudo, com a possibilidade de inserir novos requisitos no sistema, esse mesmo objetivo poderá ser atendido em um futuro próximo.

Os objetivos de armazenamento e disponibilização dos modelos diversos para subsidiar decisões no campo foram atingidos uma vez que os mapas da propriedade foram inseridos, consultados e avaliados pelos perfis que realizaram a pesquisa de satisfação. Interessante perceber que conforme a pesquisa 100% dos usuários conseguiram acesso ao modelo sugerido, que foi o de produtividade.

O Armazenamento e disponibilização das informações sobre produtores e propriedades pode ser evidenciado pelas figuras 14 e 15. Assim como pela pesquisa que apresenta 100% de satisfação com as informações disponibilizadas pela propriedade e que 100% dos usuários acharam o sistema de fácil acesso.

As informações sobre os talhões, conforme figura 24, apresentam um conjunto de dados referentes as atividades agrícolas. Na pequisa de satisfação 100% dos usuários consultados informaram que essas informações foram úteis. Dessa forma, o objetivo de armazenar e disponibilizar informações das atividades agrícolas referentes ao setor produtivo (adubação, defensivos agrícolas etc) foi alcançado.

O sistema teve uma boa receptividade por parte do usuário final e algumas evidências deste fato foram captadas na entrevista de satisfação onde 66% indicaram estar dispostos em pagar pelo uso do sistema e ainda indicaram funcionalidades para serem inseridas nas próximas versões. Esses fatos demonstram que a construção de um sistema que além de contribuir com a gestão da propriedade e sua produção ainda conseguiu ser de fácil acesso e com uma boa navegação dentro da própria fazenda, consegue chamar a atenção do produtor rural que através desse caminho de acesso a tecnologia no campo vislumbrou também as facilidades em relação ao seu trabalho diário.

Assim o objetivo geral deste trabalho de desenvolver um Sistema de Suporte a Decisão Agrícola introduzindo e difundindo o uso de tecnologias digitais, da automação e do uso intensivo de dados, como o intuito de levar maior eficiência e aumento da produtividade agrícola através do uso de ferramentas da Agricultura 4.0 pelo produtor rural na região Norte/Noroeste Fluminense conseguiu ter evidências de ser alcançado. Ainda mais, podemos caminhar rumo a ideia de que com a eficiência maior da propriedade e consumindo os insumos estritamente necessários a sua produção teremos além de um aumento na rentabilidade da propriedade mas também uma produção mais sustentável ambientalmente falando.

# **8. PERSPECTIVAS FUTURAS**

Com a estabilização dessa primeira versão do sistema AgroHidro OnLine vemos a necessidade da inserção de outras funcionalidades que vem agora sendo identificadas pelos usuários. Isso se faz muito importante para a continuidade de vida do sistema, Lembrando que conforme apontado na seção 5.2.4 um outro objetivo do projeto AgroHidro é a implantação de uma *startup* que disponibilizará os seus serviços/produtos tendo o sistema como canal e como principal item do modelo de negócio.

Caso seja dada continuidade nessa ação temos a necessidade de acompanhar o registro do programa de computador pelo NIT da instituição e iniciarmos o processo do registro da marca elaborada para o sistema conforme o Anexo E.

Mais ainda existe a necessidade de apresentar a solução implementada para outros grupos de agricultores, de forma a receber uma maior quantidade de contribuição e validar ainda mais o produto desenvolvido. Dessa maneira, estaremos também contribuindo para, além de tornar a solução conhecida no meio dos usuários, vencer uma barreira de mercado existente pela disponibilização de serviços não iguais, mas ao menos semelhantes a esse que tratamos nesse trabalho.

# **REFERÊNCIAS**

Agência Nacional de Águas. **Outorga de direito de uso de recursos hídricos**. Cadernos de capacitação em recursos hídricos - Brasília; v.1 vol. 6, 2011.Agência Nacional de Águas. Outorga de direito de uso de recursos hídricos. Cadernos de capacitação em recursos hídricos - Brasília; v.1 vol. 6, 2011.

ALLAN, J. A. **Virtual water: a strategic resource.** Global solutions to regional deficits, Ground Water, v. 36, n. 4, p. 545-546, 1998.

BARTOLINI F. et al. **The impact of water and agriculture policy scenarios on irrigated farming systems in Italy: An analysis based on farm level multiattribute linear programming models**, Agricultural Systems, Volume 93, Issues 1– 3, 2007, Pages 90-114, ISSN 0308-521X, <https://doi.org/10.1016/j.agsy.2006.04.006>.

BOOCH, G; RUMBAUGH, J e JACOBSON, I: **UML, Guia do Usuário: tradução**; Fábio Freitas da Silva, Rio de Janeiro, Campus ,2005.

BOLFE, Édson Luis et al. **Precision and Digital Agriculture: Adoption of Technologies and Perception of Brazilian Farmers**. Agriculture, 2020, 10, 653. <https://doi.org/10.3390/agriculture10120653>

BOTELHO, C. G. et al. **Recursos Naturais Renováveis e Impacto Ambiental: Água.** Lavras: UFLA/FAEP, 2001. p.49.

BRASIL. LEI Nº 11.326, DE 24 DE JULHO DE 2006. **Estabelece as diretrizes para a formulação da Política Nacional da Agricultura Familiar e Empreendimentos Familiares Rurais**. Disponível em:

<http://www.planalto.gov.br/ccivil\_03/\_ato2004-2006/2006/lei/l11326.htm>. Acesso em: 15 de julho 2021.

BROOKS, F. **Essence and Accidents to Software Engineering** – IEEE Computer, vol.4 no. 3, 1987.

CARAYANNIs, Elias; BARTH, Thorsten; CAMPBELL, David. The **Quintuple Helix innovation model: global warming as a challenge and driver for innovation. Journal of Innovation and Entrepreneurship.** 1. 10.1186/2192-5372-1-2. 2012.

CARAYANNIS, E. G.; CAMPBELL, D.F.J. '**Mode 3' and 'Quadruple Helix': toward a21st century fractal innovation ecosystem.** International Journal of Technology Management. v. 46, nº. 3-4, p. 201-234, 2009.

COCKBURN, Alistair. Escrevendo Casos de Usos Eficazes. Porto Alegre: Bookman, 2005.

CPQD. **NOSSOS PARCEIROS NO INCENTIVO À TECNOLOGIA.** Disponível em: <https://www.cpqd.com.br/inovacao/agentes-apoiadores-e-fundos-de-fomento/>. Acesso em : 20 ago. 2022.

Cunha, Danieli Lima da et al. **Regulamentação do estrogênio sintético 17αetinilestradiol em matrizes aquáticas na Europa, Estados Unidos e Brasil.** Cadernos de Saúde Pública [online]. 2016, v. 32, n. 3, e00056715. Disponível em: <https://doi.org/10.1590/0102-311X00056715>. Acesso em: 25Jul2021.

DA SILVA et al. **A measure of environmental sustainability: Water footprint.** Revista Brasileira de Engenharia Agricola e Ambiental 17, 2013

**Directiva 2000/60/CE, do Parlamento Europeu e do Conselho, de 23 de outubro de 2000, que estabelece um quadro de acção comunitária no domínio da política da água.** Jornal Oficial das Comunidades Europeias. Disponível em: [<https://eur-lex.europa.eu/legal-content/PT/TXT/PDF/?uri=CELEX:02000L0060-](https://eur-lex.europa.eu/legal-content/PT/TXT/PDF/?uri=CELEX:02000L0060-20141120&from=LV) [20141120&from=LV](https://eur-lex.europa.eu/legal-content/PT/TXT/PDF/?uri=CELEX:02000L0060-20141120&from=LV)>. Acesso em: 01Jul2021.

ETZKOWITZ, H.; LEYDESDORFF, L. **The dynamics of innovation: from national systems and "mode 2" to a triple helix of university-industry-government relations**.Research Policy, v. 29, n.2, p. 109-123; 411-424, 2000.

FAO - Food and Agriculture Organization of the United Nations. **O que é a agricultura in tamiliar.** Componivel em [<http://www.fao.org/family-farming/detail/en/c/454156/>](http://www.fao.org/family-farming/detail/en/c/454156/). Acesso em : 22 Jul 2021.

Gawel E., Bernsen K.. **What Is Wrong with Virtual Water Trading? On the Limitations of the Virtual Water Concept**. Environment and Planning C: Government and Policy, vol. 31, no. 1, Feb. 2013, pp. 168–181, doi:10.1068/c11168.

GLEICK, Peter. **The Changing Water Paradigm — A Look at Twenty-First Century Water Resources Development.** Water International. 2000. WATER INT. 25. 127-138. 10.1080/02508060008686804.

GUANZIROLI, Carlos Enrique; VINCHON, Karina. **Agricultura familiar nas regiões serrana, norte e noroeste fluminense: determinantes do processo de geração de renda**. Revista de Economia e Sociologia Rural [online]. 2019, v. 57, n. 3, pp. 353-367. Disponível em: <https://doi.org/10.1590/1806-9479.2019.186584>. Acesso em: 15Jul2021.

HOEKSTRA, Arjen Y. Et al. **Water footprint manual, state of the art 2009**, Water Footprint Report, Water Footprint Network, Enschede, 2009. Disponíel em: [<https://waterfootprint.org/media/downloads/WaterFootprintManual2009.pdf>](https://waterfootprint.org/media/downloads/WaterFootprintManual2009.pdf). Acesso em: 19Jul2021

HOEKSTRA, A. Y.; HUANG, P. Q. **Virtual water trade: A quantification of virtual water flows between nations in relation to international crop trade**. Value of water research report series. Institute for Water Education. Holanda: UNESCO-IHE, 2002. 66p.

**IBM RATIONAL UNIFIED PROCESS.** In: WIKIPÉDIA, a enciclopédia livre. Flórida: Wikimedia Foundation, 2022. Disponível em: <https://pt.wikipedia.org/w/index.php? title=IBM\_Rational\_Unified\_Process&oldid=64705823>. Acesso em: 9 nov. 2022.

IBGE. **Produção Agrícola Municipal – PAM: Tabelas 2019**. Disponível em: <https://www.ibge.gov.br/estatisticas/economicas/agricultura-e-pecuaria/9117 producao-agricola-municipal-culturas-temporarias-e-permanentes.html? =&t=resultados>. Acesso em : 15 nov. 2020.

JULIO, Valdeir; OLIVEIRA Vicente. **AGROCLOUD: Desenvolvimento de plataforma para acesso a informações de tecnologia e modelagem computacional pelo produtor rural na região norte e noroeste fluminense.** Cadernos De Prospecção. Submetido à publicação. 2022.

LAVARELLO, P. et al. **Reconfiguración del oligopolio mundial y cambio tecnológico frente a la agricultura 4.0: implicancias para la trayectoria de la maquinaria agrícola en Argentina.** Ciclos en la Historia, la Economía y la Sociedad, n. 53, p. 163-193, 19 dez. 2019.

LEÃO, R. S et al. **Avaliação de saúde pública por exposição a agroquímicos:: uma experiência com a agricultura familiar no noroeste do Rio de Janeiro.** Sustentabilidade em Debate, [S. l.], v. 9, n. 1, p. 81–94, 2018. DOI: 10.18472/SustDeb.v9n1.2018.26956. Disponível em: [<https://periodicos.unb.br/index.php/sust/article/view/16700](https://periodicos.unb.br/index.php/sust/article/view/16700)> . Acesso em: 18 jul. 2021.
MASSRUHÁ, Silvia. **O campo cada dia mais tecnológico.** Diálogo. Revista Fonte - Prodemge, Belo Horizonnte, n. 20, p 6-13, 4 dez. 2018.

PASQUINI, Nilton Cesar. **Revoluções Industriais: uma abordagem conceitual.** Revista Tecnológica da Fatec Americana v. 8 n. 01, 2020. https://doi.org/10.47283/244670492020080129

PISANU, T. et al. **Prototype of a Low-Cost Electronic Platform for Real Time Greenhouse Environment Monitoring: An Agriculture 4.0 Perspective**. Electronics 2020, 9, 726.

POHL, K. **The Three Dimensions of Requirements Engineering**, In: Conference on Advanced Information Systems Engineering, 1993.

PRESSMAN, Roger S. **Engenharia de software**, 6ª .ed, Rio de Janeiro: McGraw-Hill, 2006.

PRESSMAN, Roger S. **Engenharia de software : uma abordagem profissional**, 7ª. ed. McGraw-Hill, 2011.

SHAFI, U. et al. **Precision Agriculture Techniques and Practices: From Consideration**s **to Applications**. *Sensors* 2019, *19*, 3796. https://doi.org/10.3390/s19173796

SOMMERVILLE, Ian. **Engenharia de software**, 8ª ed, São Paulo: Pratice Hall, 2008.

SOMMERVILLE, Ian. **Engenharia de Software.** 9ª. ed. São Paulo. Pearson Prentice Hall, 2011.

SYMEONAKI, Eleni; ARVANITIS, Konstantinos; PIROMALIS, Dimitrios**. A Context-Aware Middleware Cloud Approach for Integrating Precision Farming Facilities into the IoT toward Agriculture 4.0**. *Applied Sciences* 10, no. 3: 813. 2020. https://doi.org/10.3390/app10030813

SOTT, Michele et al. **Precision Techniques and Agriculture 4.0 Technologies to Promote Sustainability in the Coffee Sector: State of the Art, Challenges and Future Trends**. IEEE. 2020. Access. PP. 1-1.

UEPG. **Catálogo de Cursos de 2021**. Disponível em: <https://www2.uepg.br/prograd/catalogo-de-cursos-de-2021/>. Acesso em : 20 ago. 2022.

VILLAFUERTE, Andrés et al. **AGRICULTURA 4.0 - ESTUDO DE INOVAÇÃO DISRUPTIVA NO AGRONEGÓCIO BRASILEIRO**. ISTI/SIMTEC, 2018 – Vol. 9/n.1/ p.150-162 .

YORDAN, Edward. **Análise estruturada moderna**, Rio de Janeiro: Campus, 1990.

WACKERNAGEL, M.athis; REES, William. **Our ecological footprint, The new catalyst bioregional series**, Gabriola Island, B.C.: New Society Publishers, 1996.

WWAP (Programa de Avaliação Mundial da Água das Nações Unidas). **Relatório Mundial das Nações Unidas sobre Desenvolvimento dos Recursos Hídricos: ÁGUA PARA UM MUNDO SUSTENTÁVEL**. UNESCO, Itália 2015

ZHAI, Zhaoyu et al. **Decision support systems for agriculture 4.0: Survey and challenges, Computers and Electronics in Agriculture**, Volume 170, 2020, 105256, ISSN 0168-1699, **<https://doi.org/10.1016/j.compag.2020.105256>**.

## **APÊNDICE A – ARTIGO SUBMETIDO OU PUBLICADO**

#### AGROCLOUD: DESENVOLVIMENTO DE PLATAFORMA PARA ACESSO A INFORMAÇÕES DE TECNOLOGIA E MODELAGEM COMPUTACIONAL PELO PRODUTOR RURAL NA REGIÃO NORTE E NOROESTE FLUMINENSE

#### RESUMO

Com as sucessivas evoluções agrícolas que acompanharam as revoluções industriais houve uma grande alteração no processo de produção no campo. Com o advento da agricultura 4.0 vemos o monitoramento digital trazer um maior controle das ações no campo, oferecendo um modo de produção mais eficiente e sustentável. A plataforma Agrocloud vem ao encontro da necessidade de introduzir e difundir o uso de tecnologias digitais e do uso intensivo de dados para trazer maior eficiência e produtividade agrícola ao produtor rural das regiões norte e noroeste fluminense. Assim, através das técnicas da engenharia de software foi elaborado este sistema que visa tratar os dados oriundos da interação homem-máquina, ou máquina-máquina, para se chegar a um Sistema de Suporte a Decisão Agrícola (SSDA) que possa contribuir com o agricultor, através de uma interface *user friendly* que facilite o uso deste tipo de tecnologia.

Palavras-chaves: Agricultura 4.0; Sustentabilidade; Sistema de Suporte a Decisão Agrícola.

### AGROCLOUD: DEVELOPMENT OF A PLATFORM FOR ACCESS TO TECHNOLOGY INFORMATION AND COMPUTATIONAL MODELING BY RURAL PRODUCER IN THE NORTH AND NORTHWEST REGIONS OF FLUMINENSE

#### ABSTRACT

With the successive agricultural developments that accompanied the industrial revolutions, there was a great change in the production process in the countryside. With the advent of agriculture 4.0 we see digital monitoring bring greater control of actions in the field, offering a more efficient and sustainable way of production. The Agrocloud platform meets the need to introduce and disseminate the use of digital technologies and the intensive use of data to bring greater efficiency and agricultural productivity to rural producers in the north and northwest regions of Rio de Janeiro. Thus, through the techniques of software engineering, this system was developed that aims to treat the data from the human-machine interaction, or machine-machine, to arrive at an Agricultural Decision Support System (SSDA) that can contribute to the farmer, through a user friendly interface that facilitates the use of this type of technology.

Keywords: Agriculture 4.0; Sustainability; Agricultural Decision Support System.

Área tecnológica: Propriedade Intelectual e desenvolvimento. **INTRODUÇÃO** 

A agricultura passou por muitas alterações desde o período Neolítico (10.000 mil anos A.C.), onde o homem aprendeu a cultivar e criar, até os dias de hoje. Durante todo esse caminho várias alterações ocorreram e as mudanças dos processos de produção também tiveram impacto direto sobre o modo de produzir no campo.

Dessa forma temos as mudanças apontadas por Pasquini (2020) e Zhai et al (2020) representadas na figura abaixo:

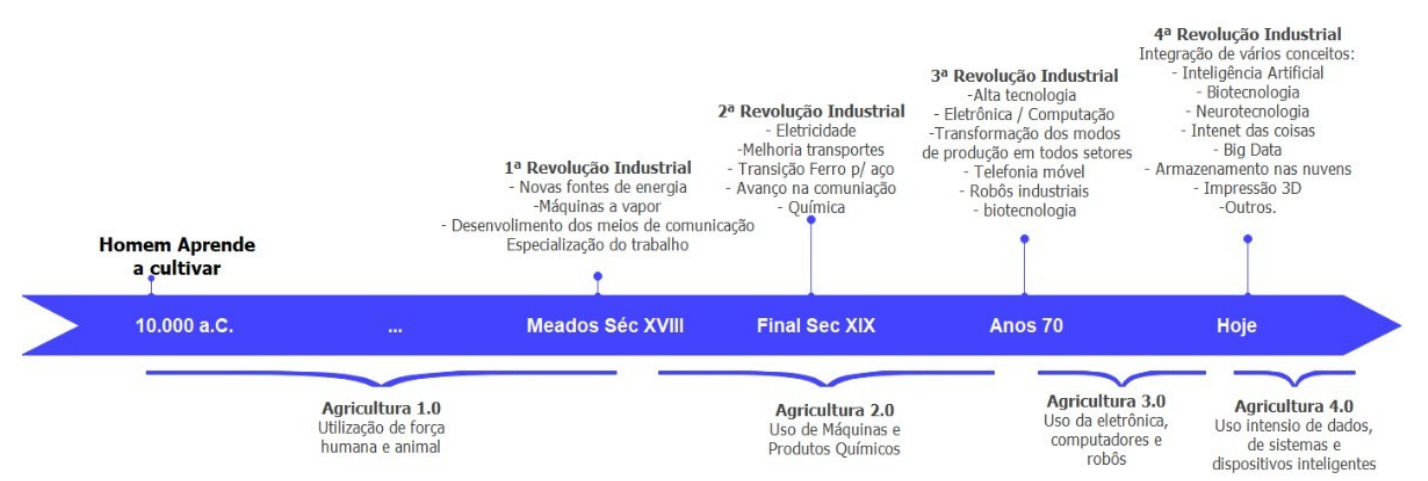

#### Figura 1– Mudanças na Agricultura

Fonte: Próprio Autor a partir de Pasquini (2020) e Zhai et al (2020)

Vemos na figura acima a agricultura 3.0 que alguns autores definem como sendo a agricultura de precisão. Conforme Lavarello et al.(2019):

> El avance de la agricultura de precisión, también denominada agricultura 3.0, constituye el punto de partida de este nuevo espacio de diversificación de los grupos hacia los datos. Estas posibilidades darían lugar en la segunda década de los 2000, a la emergencia de la denominada agricultura 4.0. (LAVARELLO et al., 2019)

De fato as técnicas da agricultura de precisão (PA – Precision Agriculture) cronologicamente antecederam a agricultura 4.0 e formaram a base na qual ela se sustenta. O conceito de PA surge no período de 1980 quando o campo passa a ser cuidado de forma customizada, analisando a necessidade específica de cada espaço em particular ao contrário de olhar para a área como se fosse única. Segundo Shafi et. al (2019):

Precision Agriculture (PA) is comprised of near and remote sensing techniques using IoT sensors, which help to monitor crop states at multiple growth levels (SHAFI et. al, 2019)

Através desse monitoramento, que é feito de maneira específica e detalhada, se consegue otimizar os recursos utilizados de forma a se usar a quantidade adequada de água, fertilizantes, herbicidas e outros produtos durante o processo de produção. Conforme Symeonaki, Arvanitis, Piromalis (2020) podemos definir a PA como sendo um conjunto de ações adequadas, executadas na intensidade correta, na hora e lugar certo. Os autores apresentam os objetivos da PA como sendo a otimização dos recursos disponíveis para aumento e ganho de sustentabilidade e lucratividade da produção, redução dos impactos ambientais negativos e melhoria dos aspectos sociais dos envolvidos no processo, assim como dos seus ambientes de trabalho.

Já a agricultura 4.0 ganhou a atenção de pesquisadores, indústrias e países alguns anos após a proposição feita pelo governo alemão, em 2013, sobre a indústria 4.0 (ANDERL, 2015 apud ZHAI,2020). Vemos aqui que a Agricultura 4.0 nasce dos conceitos da agricultura de precisão somados ao conjunto de tecnologias oriundos da Indústria 4.0. Assim, os objetivos da PA apontados por Symeonaki, Arvanitis, Piromalis (2020) encontram os fatores tecnológicos para sua implementação, como:

**Inteligencia Artificial e Machine Learnig:** Fornecer aplicativos de software e sistemas inteligentes que podem realizar operações de trabalho de conhecimento envolvendo julgamentos sutis e comandos não estruturados;

**Big Data and Analytics:** Permitir a aquisição e avaliação abrangente de grandes quantidades de dados heterogêneos de várias fontes;

**Computação em nuvem:** Fornecer hardware, software e recursos de armazenamento computacionais entregues como um serviço em uma rede ou na Internet

**Internet das coisas:** Beneficiar dispositivos de campo com suporte sensorial e computacional para comunicação e interação uns com os outros por meio de uma rede pública altamente distribuída com base em protocolos padrão

Nesse sentido, Sott at al. (2020) destaca que a Agricultura 4.0 está relacionada ao uso massivo de informações / TICs e com o uso dos dados para lidar com as mudanças no cenário agrícola através do gerenciamento de água, da automação da seleção de grãos, da análise de solo e do monitoramento de pragas e doenças.

Assim, devido a necessidade dos agricultores de tomar decisões em relação a produção agrícola, Zhai et al (2020) citam a carência da existência de Sistemas de Apoio a Decisão aos envolvidos nos processos produtivos. Baseado nessas informações, um Sistema de Suporte a Decisão Agrícola (SSDA) é definido por eles como:

> Um sistema humano-computador que utiliza dados de várias fontes, com o objetivo de fornecer aos agricultores com uma lista de conselhos para apoiar sua tomada de decisão sob diferentes circunstâncias. Uma das características mais representativas de um SSDA é que ele não fornece instruções ou comandos diretos para agricultores. Porque os agricultores estão em posição de levar a final (Zhai et al, 2020)

Em se tratando do Brasil, diante dessa mudança que vem sendo trazida por essa revolução tecnológica, segundo Silvia Massruhá, Chefe-geral da Embrapa Informática Agropecuária,

> "... temos desde produtor preocupado com essa agricultura 4.0, até o que ainda está se iniciando na agricultura 3.0, a de precisão; e mais no Nordeste, o da agricultura 2.0". (MASSRUHÁ, 2018)

Já adentrando nas regiões norte e noroeste do estado do Rio de Janeiro, local de aplicação deste trabalho, Guanziroli, Vinchon (2019) apontam que abrigam uma grande quantidade de agricultores familiares de pequeno porte que caracterizamos como agricultura familiar uma vez que a Lei 11.326 de 24 de julho de 2006, que estabelece as diretrizes para a formulação da Política Nacional da Agricultura Familiar e Empreendimentos Familiares Rurais, identifica assim os que, além de participar de atividades no meio rural, atendam simultaneamente aos seguintes requisitos: Não deter área maior do que 4 (quatro) módulos fiscais; Utilizar predominantemente mão-de-obra da própria família nas atividades econômicas do estabelecimento ou empreendimento; Ter percentual mínimo da renda familiar originada de atividades econômicas do seu estabelecimento ou empreendimento, na forma definida pelo Poder Executivo; e Dirigir seu estabelecimento ou empreendimento com sua família. (Brasil, 2006).

Batalha (2015) **apud** Guanziroli,Vinchon (2019) cita que a participação das regiões norte e noroeste no que tange a agricultura familiar, dentro do estado do Rio de Janeiro, é bastante significativa já que dos 468.797 ha total de área destinada à agricultura familiar as duas regiões possuem 213.37ha equivalendo a 45,51% da toda área estadual.

Ainda pelos autores, em se tratando do espaço destinado as lavouras permanentes, as duas regiões detêm 11.197 ha do total de 28.110 ha do estado, equivalendo assim a 39,83% de toda respectiva área do estadual. Mas quando tratamos das lavouras temporária vemos um aumento da área destinada a essa atividade em relação a anterior, de um total de 76.714ha do estado as duas regiões possuem 51,21% do total, chegando a 39.289 ha. Contudo em relação aos métodos de trabalho os autores citam que:

> Tais regiões possuem um sistema de produção do tipo tradicional, como a pecuária leiteira, com rotinas bem estabelecidas, não requerendo muito conhecimento técnico nem possuindo abertura para a inovação de processos. (GUANZIROLI; VINCHON, 2019)

Mesmo com pouca abertura para a inovação, os que seguem por esse caminho tem um impacto positivo na geração de renda já que, segundo o mesmo estudo, o uso de assistência técnica aumenta em média 33,64% da renda dos agricultores. Neste ponto apresentamos a plataforma *Agrocloud* que terá impactos nos aspectos sociais, econômicos e ecológicos, disponibilizando ao agricultor informações que impactarão na forma em que se maneja a terra, melhorando a produção de campo e levando a um desenvolvimento agrícola mais sustentável.

#### METODOLOGIA

O trabalho se dará sob a condução de uma perspectiva qualitativa de caráter exploratório de natureza aplicada, já que o resultado aqui é o produto de software. As tarefas para alcançar esse objetivo se deram pelo levantamento e implementação dos requisitos apontados tanto por outros integrantes do projeto AgroHidro 4.0 quanto por agricultores da região Norte/Noroeste Fluminense, mais especificamente dos arredores do município de Varre e Sai, local dos estudos iniciais do projeto.

As tarefas necessárias ao levantamento de requisitos se enquadram como qualitativa, aplicada e de levantamento. Por efetuar pesquisa de base bibliográfica pode ser classificada como tal, sem contar também que por verificar vários documentos que dão respostas as perguntas de construção do sistema, se torna também documental.

#### RESULTADOS E DISCUSSÃO

O projeto AgroHidro 4.0, foi aprovado pelo do edital 05/2020 do O Instituto Federal de Educação Profissional, Científica e Tecnológica do Espírito Santo (IFES), para a seleção de projetos voltados à promoção do empreendedorismo inovador, associados ao ensino, pesquisa e extensão, destinado às autarquias que fazem parte da Rede Federal de Educação Profissional, Científica e Tecnológica (Rede Federal). Ele consiste no uso de ferramentas digitais a fim de fomentar a utilização da tecnologia 4.0 na agricultura da região norte/noroeste fluminense, promovendo o aumento de produtividade nesses locais, facilitando o processo de licenciamento ambiental e de outorga de recursos hídricos; e auxiliando na preservação das fontes hídricas da região.

Serão produzidos diversos modelos e resultados de análises que em conjunto com todo o ferramental tecnológico darão a direção a ser seguida pelo produtor rural para atingir os seus objetivos de produção. Todo esse material precisa ser normalizado para ser armazenado, processado e após isso disponibilizados para consumo dos diversos atores que interagirão com essas informações. Para isso o Sistema AgroCloud vem ao encontro dessa necessidade, tratando os dados oriundos da interação homem-máquina ou máquina-máquina para se chegar a um Sistema de Suporte a Decisão Agrícola (SSDA) que possa contribuir com o agricultor, através de uma interface *user friendly* que leve em consideração as dificuldades do uso de tecnologia pelo homem do campo.

Apesar da utilidade dos SSDAs em uma fazenda alguns problemas podem comprometer o seu uso. Para tanto Zhai et al (2020) apresentam a figura abaixo com as questões críticas no desenvolvimento de um Sistema de Suporte a Decisão Agrícola:

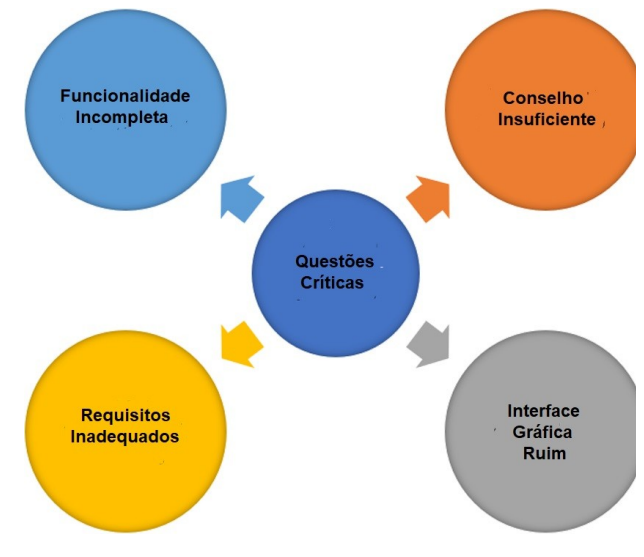

Figura 2: Questões críticas no desenvolvimento de um SSDA

Fonte: Adaptação do autor de Zhai et al (2020)

**Interface Gráfica Ruim:** O fato de ter uma interface gráfica que não é amigável pode ser confuso para os agricultores já que raramente possuem alguma experiência com o uso de um SSDA.

**Requisitos Inadequados:** Requisitos (necessidades do usuário, restrições ou limitações do sistema) mal especificados podem levar a interações que não atendam ao agricultor. Neste caso, atrapalhando a tomada de decisão necessária.

**Funcionalidade Incompleta:** As funcionalidades dos SSDAs geralmente são limitadas para tarefas específicas isso atrapalha o agricultor já que necessita de várias perspectivas para gerenciar a sua produção.

**Conselho Insuficiente:** Fatores como mudanças climáticas, variabilidade espacial do solo, cultura doença, etc. podem influenciar na decisão a ser tomada. A falta desses elementos na proposta de sugestão pode levar o SSDA a gerar sugestões imprecisas.

Dentro do contexto da elaboração desse sistema temos a engenharia de software que abrange todo o processo de desenvolvimento. Segundo Sommerville (2008), ela visa todos os aspectos da produção de um software, não se dedica somente aos processos técnicos de desenvolvimento de software, mas também as atividades como o gerenciamento de projetos e o desenvolvimento de ferramentas, métodos e teorias que deem apoio a produção do software.

Indubitavelmente, os atributos de um bom sistema de software consistem em um código fonte bem escrito, uma documentação atualizada, o atendimento das necessidades do cliente que foram identificadas no início da construção do sistema, dentro de um escopo de projeto previamente acordado e detalhados pelos requisitos de software especificados. Neste ponto, quando falamos em requisitos, temos que ter em mente que estamos falando tanto dos requisitos de sistema quanto dos de software. Ou seja, estamos falando ao mesmo tempo das necessidades, quanto das diversas restrições que existem na construção do todo. Contudo, como diz Brooks:

> The hardest part of building a software system is deciding precisely what to build. No other part of the conceptual work is as difficult as establishing the detailed technical requirements, including all the interfaces to people, to machines and to other software systems. No other part of the work so cripples the resulting system if done wrong. No other part is more difficult to rectify later. (BROOKS, 1987)

Para isso a engenharia de software possui uma área específica apenas para tratar sobre esse assunto, chamada de engenharia de requisitos que, segundo Pressman (2011), é uma ação importante que se inicia durante a atividade de comunicação e continua na de modelagem. As técnicas e processos dessa atividade não são escopo desse trabalho mas para a definição dos requisitos do sistema que está sendo desenvolvido levamos em consideração o levantamento dos requisitos funcionais e não funcionais. Para isso adotamos as definições dadas por Ian Sommervile (2011), onde:

**Requisitos funcionais -** Declarações de serviços que o sistema deve fornecer, de como deve reagir a entradas específicas e deve se comportar em determinadas situações….

**Requisitos não funcionais -** Restrições aos serviços ou funções oferecidos pelo sistema.

Listamos abaixo os requisitos funcionais e não funcionais identificados através de reuniões realizadas junto aos membros do projeto AgroHidro e aos produtores rurais, que são os clientes primários da solução desenvolvida.

Quadro 1: Lista de Requisitos Funcionais e não funcionais

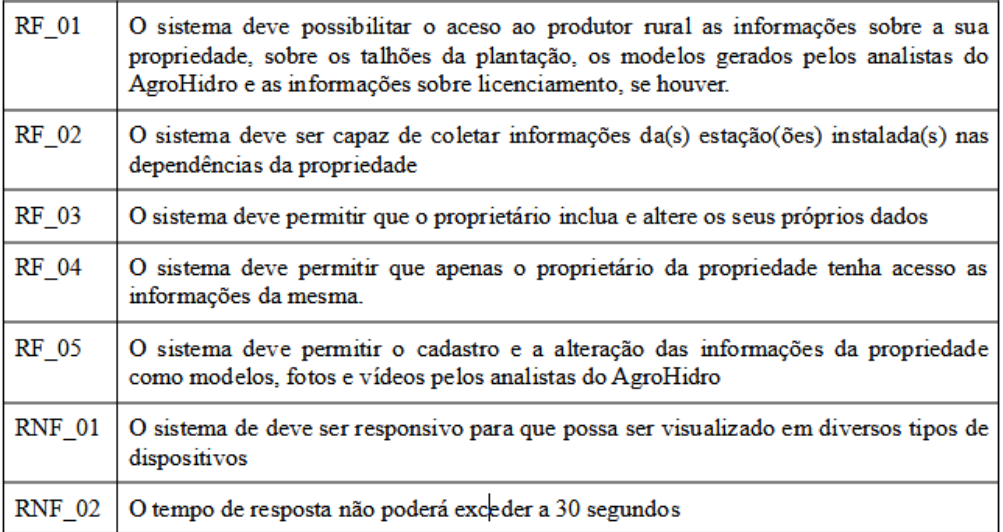

Fonte: Próprio autor

Para que durante o desenvolvimento não ocorresse desvios pelo caminho adotamos o Rational Unified Process (RUP) como processo de desenvolvimento, isso porque na Engenharia de Software um processo tem como meta:

> "...Entregar de maneira eficiente e previsíel, um produto de sooftware capaz de atender às neccessidades do seu negócio" (BOOCH, RUMBAUGH E JACOBSON, 2005).

Conforme Booch, Rumbaugh, Jacobson (2005) o RUP aponta para uma compreensão crescente e gradual do problema em questão, por meio de sucessivos aperfeiçoamentos feitos através de incrementos que são efetuados por ciclos de desenvolvimento.

#### Figura 2 - RUP

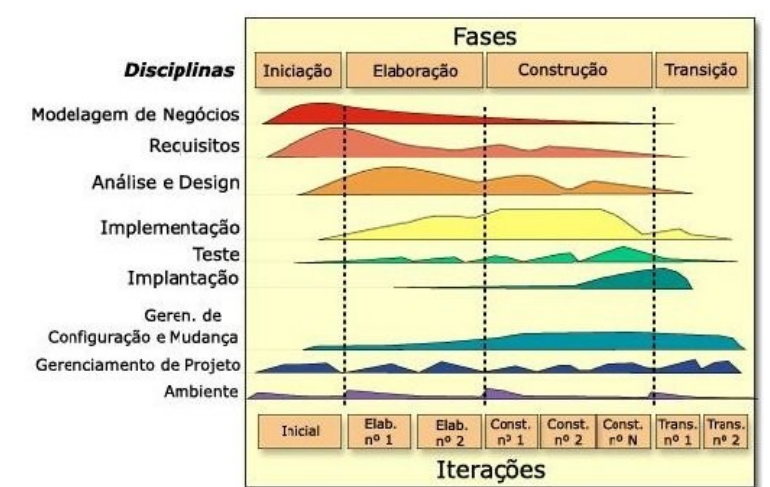

Fonte: Booch, Rumbaugh e Jacobson (2005).

 • **Iniciação / Concepção:** É uma fase que envolve poucas pessoas e nela é estabelecida a visão e o escopo de todo o sistema. Indicações de sucesso, avaliações de risco, recursos necessários e marcos do projeto são identificados nessa fase.

 **• Elaboração:** Envolve uma equipe um pouco maior que na fase anterior e neste momento são definidos critérios quanto a arquitetura do projeto. Além disso, são descritos a maioria dos requisitos do sistema, assim como a execução de casos de uso significativos.

 **• Construção:** Nesta fase é desenvolvido um produto completo e envolve a descrição dos requisitos restantes concluindo a implementação e o teste do software.

 **• Transição:** O software é disponibilizado aos usuários finais que foram envolvidos em todas as fases anteriores através dos levantamentos de requisitos, demonstrações, testes etc. É importante ressaltar que é normal surgirem questões de ajustes por isso é comum ser liberado uma versão beta do sistema e depois pela versão de produção.

Tendo definido o processo que utilizaríamos ainda nos faltando orientação quanto aos artefatos para visualizar, especificar, construir e documentar o sistema que está sendo desenvolvido. adotamos a utilização da Linguagem Unificada de Modelagem (Unified Modeling Language – UML). Além de sua fácil integração com o RUP ela é uma linguagem gráfica que:

> .. proporciona uma forma padrão para a preparação de planos de arquitetura de projetos de sistemas, incluindo aspectos conceituais como processos de negócio e funções do sistema além de itens concretos como as classes escritas em determinada linguagem de programaçã, esquemas de banco de dados e componentes de softwares reutilizáeis. (BOOCH; RUMBAUGH; JACOBSON, 2005).

A ideia de modelar o sistema se fez necessária para que através da simplificação da realidade, diminuindo assim a sua complexidade, pudéssemos visualizar o sistema como um todo vendo-o como desejávamos que se comportasse. Além disso, independentemente do tamanho do projeto, a documentação nos auxiliou a acompanhar as decisões que foram tomadas no decorrer do desenvolvimento.

Neste trabalho focamos os esforços de especificação numa abordagem centrada em casos de uso. Dessa maneira, além do digrama de casos de uso, e suas especificações, utilizamos também o diagrama de classes. Para Cockburn (2005) uma das utilidades do caso de uso é de capturar um contrato entre as partes interessadas sobre o comportamento do sistema. Segundo o autor o texto simples é, geralmente, a melhor escolha como meio de comunicação entre uma pessoa e outra, muitas vezes, sem treinamento especial para esse entendimento.

Para fins de compreensão segue abaixo o diagrama de casos e uso do sistema e a especificação efetuada para o caso de uso Manter Produtor:

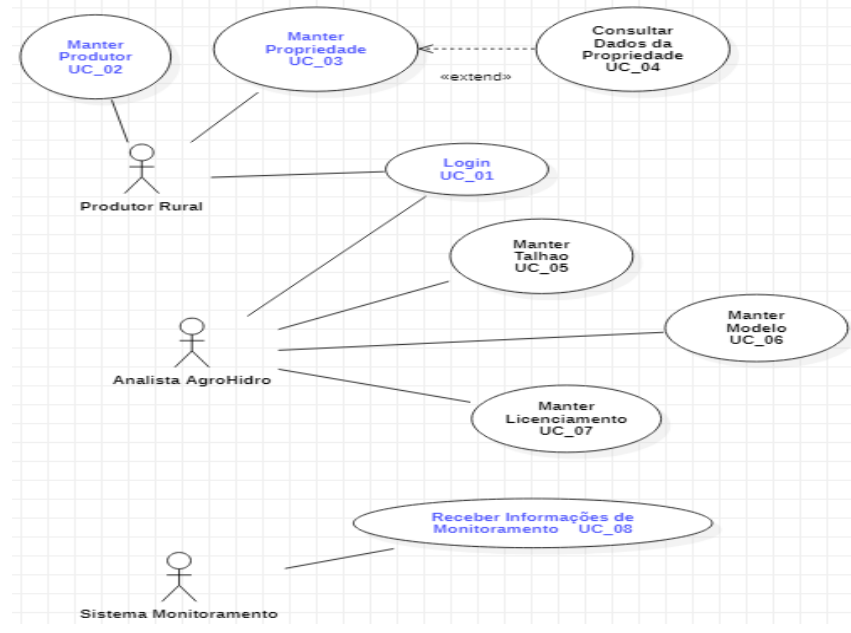

Figura 3 – Diagrama de Casos de Uso AgroCloud

Fonte: Próprio Autor

Quadro 2 - UC02 Manter Produtor

| Objetivo:                | Permitir ao Produtor Rural consultar e alterar seus dados de cadastro                                                                                                    |
|--------------------------|----------------------------------------------------------------------------------------------------|
| Atores:                  | <b>Produtor Rural</b>                                                                                                    |
| Pré-condições:           | Ter sido executado o caso de uso 'Login                                                                                                    |
| <b>Fluxo Principal:</b>  | 1. O produtor rural seleciona no menu da tela principal a opção 'Meus<br>dados'<br>2. O sistema exibe a TL 07 com os campos sem permissão de edição<br>3. O produtor rural seleciona a opção 'Alterar'<br>4. O sistema exibe a TL_07 com os campos em modo de edição, exceto o<br>CPF<br>5. O produtor rural altera os dados e seleciona a opção 'Alterar' [FE 01]<br>6. O sistema altera os dados e os exibe em conjunto com a msg "Dados<br>Alterados com sucesso"<br>7. Fim do caso de uso |
| <b>Fluxo Alternativo</b> | Não há                                                                                                    |
| Fluxo de Exceção         | [FE 01 - Falta de preenchimento de campo obrigatório]<br>1. Este fluxo inicia quando o sistema verifica que existem campos<br>1.<br>em branco.<br>2. O Sistema exibe mensagem (MSG001 - Campos em branco)<br>2.<br>3.<br>3. O sistema retorna para o passo 2 do FB                                                                                                    |

Os diagramas de classe são comumente encontrados na modelagem de um sistema orientado a objetos e são um dos modelos mais importantes na construção de uma solução. Booch, Rumbaugh, Jacobson (2005), fazem uma analogia com o projeto arquitetônico de uma casa onde ao descrever a planta são pensados tanto os itens estruturais como altura, largura e espessura de uma parede, quanto nos aspectos comportamentais como a maneira que as portas se abrem e as restrições quanto a carga suportada por uma parede. O diagrama de classes de um projeto vai mostrar uma visão estática dele mas também aponta para o seu comportamento como o relacionamento entre os blocos estruturais identificados, que neste caso são as classes, interfaces, colaborações e seus relacionamentos.

Conforme os autores:

"Os diagramas de classes são importantes não só para a visualização, a especificação e a documentação de modelos estruturais, mas também para a construção de sistemas executáveis por intermédio de engenharia de produção reversa". (Booch; Rumbaugh; Jacobson, 2005).

Assim, através do mapeamento objeto-relacional tivemos o modelo de dados que compõe a estrutura do banco de dados de toda a solução. Segue abaixo o diagrama de classes do AgroCloud:

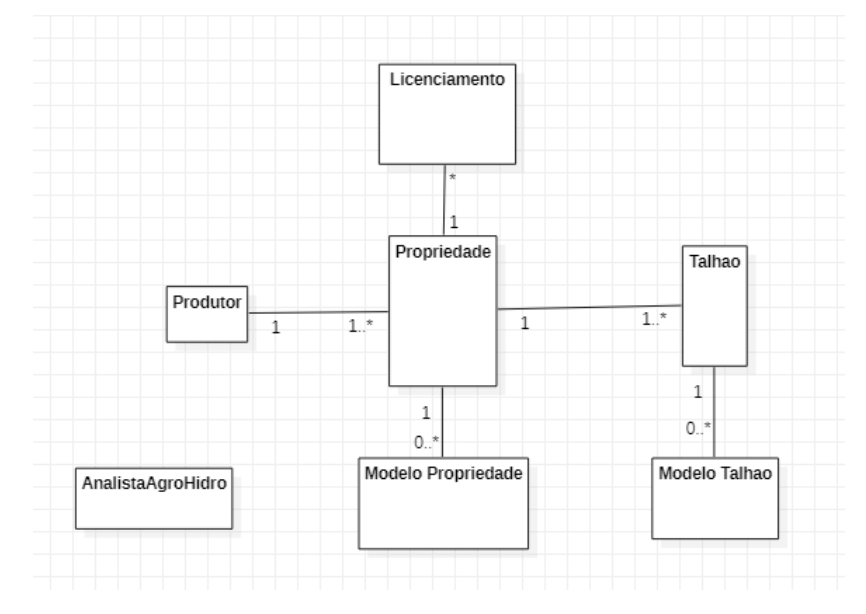

Figura 4 – Diagrama de Classes AgroCloud

#### Fonte: Próprio Autor

Abaixo detalhamos as tecnologias utilizadas para o processo de desenvolvimento:

Linguagem PHP: linguagem de script open source, usada de maneira muito ampla e especialmente adequada para o desenvolvimento web. Os scripts rodam do lado do servidor e possibilita a coleta de dados de formulários, geração de páginas com conteúdo dinâmico e enviar/ receber cookies.

Javascript: Originalmente é uma linguagem de programação client-side, ou seja, não é executado no servidor e sim no próprio browser do usuário. Ela é interpretada, orientada a objetos e apesar de não possui acesso a banco de dados, permite controlar interações com o usuário que estejam ligadas a interface / design do sistema.

CSS: O Cascading Style Sheet é utilizado para estilizar elementos escritos com HTML permitindo um melhor design ao site além de o tornar mais amigável.

Ajax: É um framework para que o Javascript e o PHP possam ser utilizados ao mesmo tempo permitindo que iterações que seriam executadas pelo JavaScript que precisam de informações do banco possa ser acessadas pelo PHP dando um retorno a linguagem anterior.

Jquery: é uma biblioteca desta linguagem que possibilita a execução de diversos controles através do Javascript sem que seja necessário adicionar todo o código ao script ou página Isso traz uma maior interatividade as páginas da web e facilita a criação de scripts.

Bootstrap: É um framework front-end de código-aberto criado com a intenção de tornar o desenvolvimento web mais rápido e prático trazendo templates baseados em HTML e CSS para dar funcionalidade a vários elementos de tela. Muito utilizado para criar páginas responsivas, otimizando a interface para qualquer tamanho de tela.

Visual Studio Code: É um editor de código aberto que auxilia na criação de softwares com HTML, CSS e JavaScript. Possui uma grande quantidade de extensões e é possível adicionar várias funcionalidades, tornando-o bastante customizável se adaptando as necessidades do desenvolvedor.

StarUML: É uma ferramenta de modelagem compatível com a UML 2.x e possibilita a criação dos diagramas da linguagem como: Classe, Objeto, Caso de uso, Componente, Implantação, Estrutura Composta, Sequência, Comunicação, Statechart, Atividade e Diagrama de Perfil.

GIT : É um sistema de controle de versão open-source que a maioria dos programadores utiliza hoje para controle do histórico de alterações e resolução de conflitos quando da existência de várias versões de um mesmo arquivo.

XAMPP: É um programa gratuito que contém os principais servidores de código aberto, dentre eles o Apache, que é o servidor web mais usado no mundo e o MariaDB. Permite a criação de um ambiente web em um ambiente local de forma a possibilitar o desenvolvimento e os testes.

MariaDB: É um banco de dados de estrutura de código aberto conhecido mundialmente, criado pelos mesmos desenvolvedores do MySQL e tem como características a rapidez, escalabilidade, a robustez e uma grande capacidade de armazenamento.

A visão geral do sistema pode ser visto a seguir:

Figura 5 – Visão geral do sistema

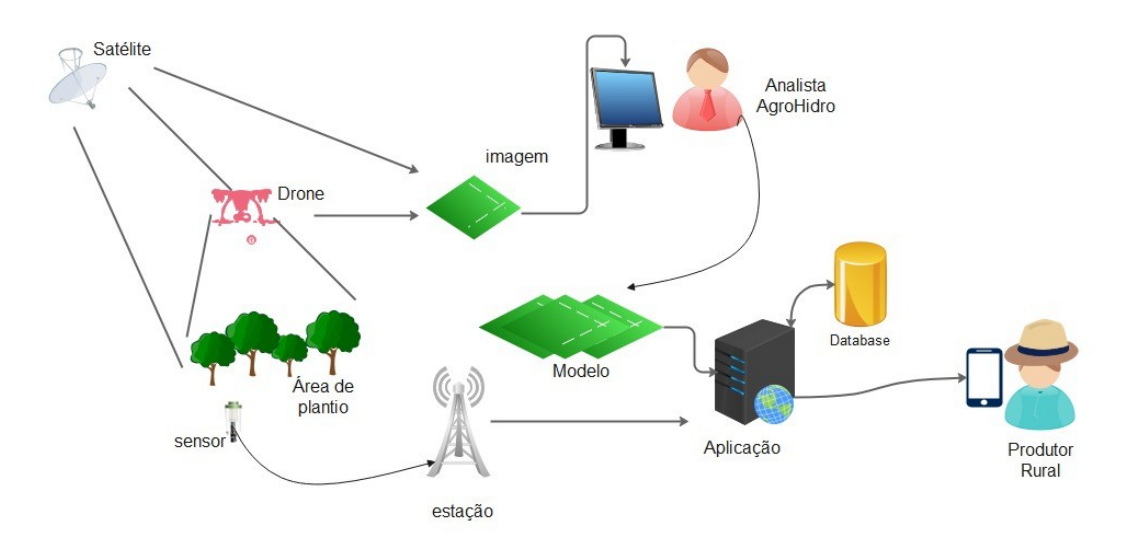

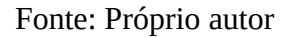

As imagens captadas por satélites ou drones são manipuladas pelos mais diversos profissionais que geram os modelos e relatórios. Esses artefatos são armazenados via sistema em uma base de dados e são disponibilizados serem consumidos pelo produtor rural através dos mais diversos dispositivos como celulares, *tablets* e *desktops*. Já a captação das mais diversas informações como temperatura, pressão, umidade e precipitação, dentre outros, será efetuada por sensores instalados na propriedade que transmitem os dados via internet em períodos de tempo preestabelecidos. Assim, ao solicitar determina informação via o sistema os dados vão sendo encaminhados e diagramados para que possam ser exibidos para o usuário.

Seguem algumas telas do sistema desenvolvido:

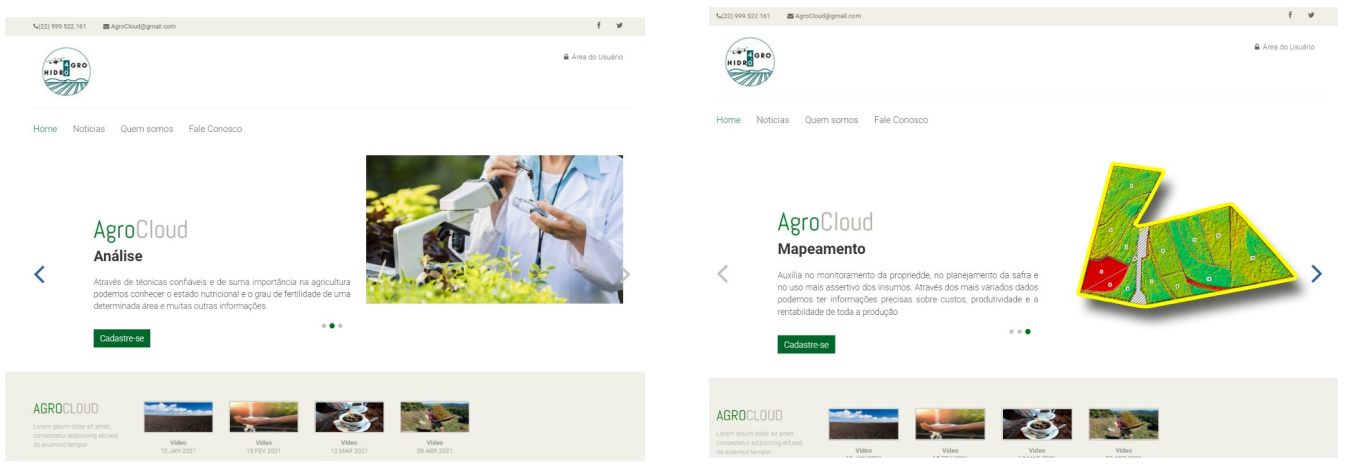

Figura 7 – Tela inicial 1 e 2

Fonte: Próprio Autor

### Figura 8 – Tela Login Informações Assinate

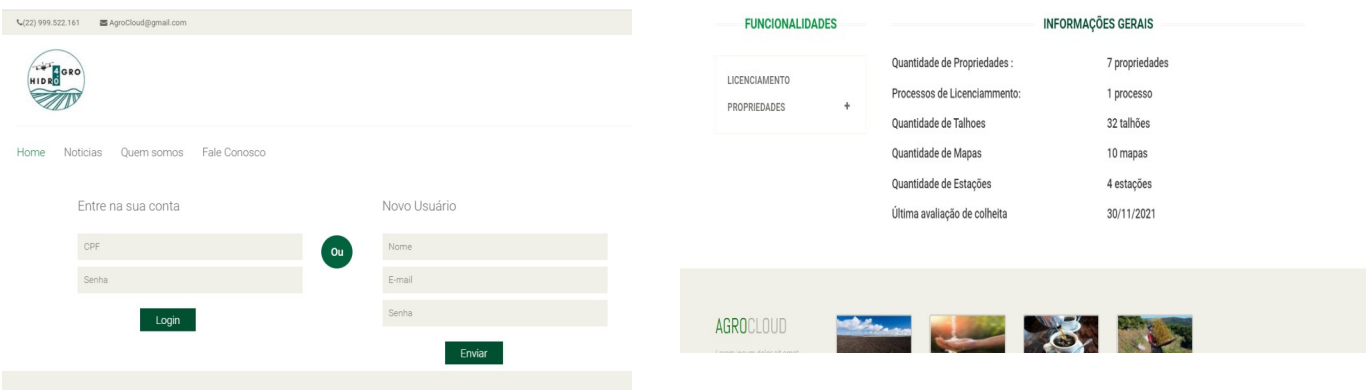

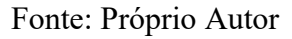

## Figura 17 – Consulta Propriedade e consulta mapa de produtividade

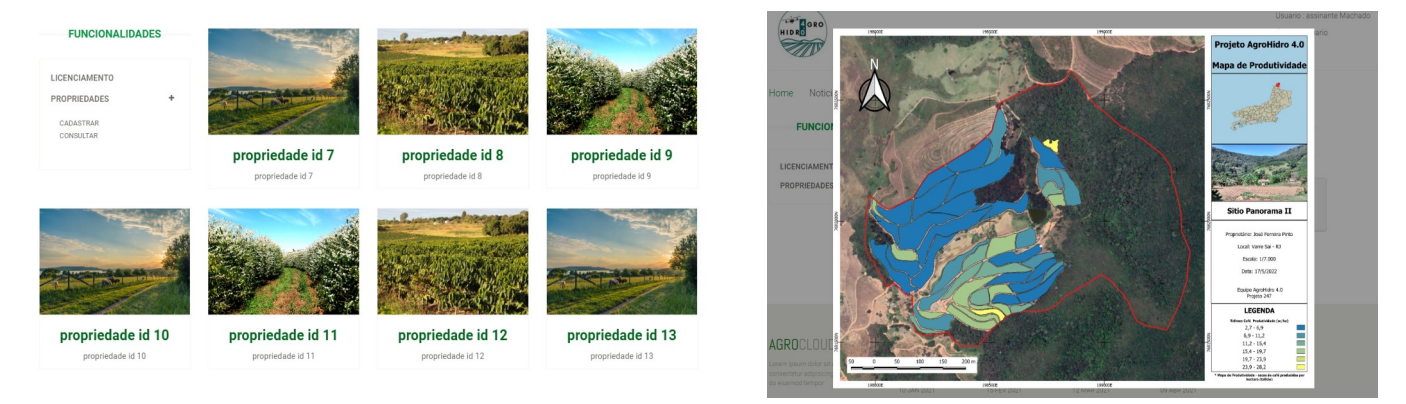

Fonte: Próprio Autor

## **CONCLUSÃO**

Diante da preocupação mundial com relação aos recursos naturais se levanta a problemática do uso desses recursos pelo setor de agronegócios, que é altamente demandante. Contudo, quando tratamos de um modo de produção sustentável, o respeito ao meio ambiente, do ponto de vista social e econômico, deve garantir às gerações futuras a capacidade de suprir as necessidades de produção em paralelo com a manutenção com a qualidade de vida no planeta. Por isso a preocupação com a emissão de gases, o assoreamento dos rios, a contaminação e a erosão do solo dentre outras, deve estar na pauta das ações produtivas a todo o momento.

Guanziroli,Vinchon (2019) apontam que a região norte/noroeste fluminense possui quase a metade dos estabelecimentos de agricultura familiar do estado do Rio de Janeiro. Além disso que este segmento da produção agrícola possui pouca abertura para a inovação possuindo um sistema de produção do tipo tradicional. Neste ponto destacamos que a baixa escolaridade é um dos fatores que impactam na não adoção de soluções inovadoras nos processos agrícolas. Assim a dificuldade de interpretação de modelos e outras soluções acabam por atrapalhar na identificação, por parte do agricultor, da importância

de novos métodos de produção. Vindo ao encontro dessa necessidade o AgroCloud pretende facilitar a leitura dos dados armazenados e dos modelos gerados, entregando ao cliente final, que é o agricultor familiar, informações de ordem prática para a redução de insumos e aumento da produtividade. Isso com o uso da tecnologia no campo, de forma que a propriedade do pequeno/médio agricultor possa entrar também no mundo 4.0.

Conforme apontado por MASSRUHÁ(2018) existe no Brasil uma disparidade no uso de tecnologia no campo tendo agricultores ainda na prática da agricultura 2.0 e outros já preocupados com o uso dos recursos d tecnologia 4.0. Essa realidade está presente também na região de foco deste projeto, sendo a região norte/noroeste fluminense formada em sua grande maioria por propriedades que se enquadram como agricultura familiar e, de acordo com Leão et al. (2018), centrado no sistema convencional de produção.

Nesta encruzilhada o AgroCloud vem com a proposta de inserir tecnologia no campo, onde a produção agrícola possui a necessidade de orientação técnica, disponibilizando um sistema de apoio a tomada de decisão agrícola, baseada nos dados de sensores, na apresentação dos variados modelos e resultados das análises químicas e biológicas das amostras de campo e disponibilizando recomendações técnicas que garantam ao produtor rural uma melhor maneira de lidar com o seu processo produtivo.

Interessante o fato de que os dados antes de serem sistematizados foram coletados em planilhas e apresentados ao funcionário da propriedade em Varre e Sai/RJ, que serviu como base de informações para o projeto, e apenas as informações planilhadas já foram objeto de atenção para a gerência e manutenção da propriedade. Assim, as questões críticas apontadas por Zhai et al (2020) foram trabalhadas a partir dessa perspectiva de forma que a interface gráfica fosse adequada ao trabalhador rural, os requisitos identificassem as necessidades, as funcionalidades apontassem para as diferentes perspectivas necessárias para o gerenciamento da propriedade e os conselhos (inseridos no sistema por técnicos especializados) dessem o devido suporte para a decisão agrícola.

#### PERSPECTIVAS FUTURAS

Com o desenvolvimento da solução AgroCloud e as atuais funcionalidades existe neste momento a adequação de outros requisitos que estão sendo alcançados nesta fase final da primeira versão. Assim com a presença do sistema na propriedade que está sendo analisada serão identificados outras necessidades que deverão gerar novas versões do sistema.

Com a finalização da versão inicial do sistema ocorreu também a necessidade do registro desse software de maneira a garantir uma maior segurança jurídica, dando a possibilidade de comprovar a autoria e a titularidade do programa desenvolvido. Assim, estamos seguindo os trâmites necessários com o NIT do instituto Federal Fluminense para o registro junto ao INPI.

Outrossim, existe a necessidade de acompanhar e registrar as informações quanto a utilização desta primeira versão pelo usuário final que é o próprio agricultor. Com base nas informações que forem captadas poderemos em trabalhos futuros apresentar o impacto do uso deste tipo de sistema no campo, principalmente no que diz respeito ao monitoramento da propriedade e de sua produtividade.

### REFERÊNCIAS

BOOCH, G; RUMBAUGH, J e JACOBSON, I. **UML, Guia do Usuário**: tradução; Fábio Freitas da Silva, Rio de Janeiro, Campus ,2005.

BRASIL. LEI Nº 11.326, DE 24 DE JULHO DE 2006. **Estabelece as diretrizes para a formulação da Política Nacional da Agricultura Familiar e Empreendimentos Familiares Rurais**. Disponível em:

<http://www.planalto.gov.br/ccivil\_03/\_ato2004-2006/2006/lei/l11326.htm>. Acesso em: 15 de julho 2021.

BROOKS, F. **Essence and Accidents to Software Engineering** – IEEE Computer, vol.4

COCKBURN, Alistair. **Escrevendo Casos de Usos Eficazes**. Porto Alegre: Bookman, 2005.

GUANZIROLI, Carlos Enrique; VINCHON, Karina. **Agricultura familiar nas regiões serrana, norte e noroeste fluminense: determinantes do processo de geração de renda**. Revista de Economia e Sociologia Rural [online]. 2019, v. 57, n. 3, pp. 353-367. Disponível em: <https://doi.org/10.1590/1806-9479.2019.186584>. Acesso em: 15Jul2021.

LAVARELLO, P. et al. **Reconfiguración del oligopolio mundial y cambio tecnológico frente a la agricultura 4.0: implicancias para la trayectoria de la maquinaria agrícola en Argentina.** Ciclos en la Historia, la Economía y la Sociedad, n. 53, p. 163- 193, 19 dez. 2019

LEÃO, R. S et al. **Avaliação de saúde pública por exposição a agroquímicos:: uma experiência com a agricultura familiar no noroeste do Rio de Janeiro.** Sustentabilidade em Debate, [S. l.], v. 9, n. 1, p. 81–94, 2018. DOI: 10.18472/SustDeb.v9n1.2018.26956. Disponível em: <<https://periodicos.unb.br/index.php/sust/article/view/16700>> . Acesso em: 18 jul. 2021.

MASSRUHÁ, Silvia. **O campo cada dia mais tecnológico.** Diálogo. Revista Fonte - Prodemge, Belo Horizonnte, n. 20, p 6-13, 4 dez. 2018.

PASQUINI, Nilton Cesar. **Revoluções Industriais: uma abordagem conceitual.** Revista Tecnológica da Fatec Americana v. 8 n. 01, 2020. https://doi.org/10.47283/244670492020080129

PRESSMAN, Roger S. **Engenharia de software : uma abordagem profissional**, 7ª. ed. McGraw-Hill, 2011.

SHAFI, U. et al. **Precision Agriculture Techniques and Practices: From Consideration**s **to Applications**. *Sensors* 2019, *19*, 3796. https://doi.org/10.3390/s19173796

SOMMERVILLE, Ian. **Engenharia de software**, 8ª ed, São Paulo: Pratice Hall, 2008.

SOMMERVILLE, Ian. **Engenharia de Software.** 9ª. ed. São Paulo. Pearson Prentice Hall, 2011.

SOTT, Michele et al. **Precision Techniques and Agriculture 4.0 Technologies to Promote Sustainability in the Coffee Sector: State of the Art, Challenges and Future Trends**. IEEE. 2020. Access. PP. 1-1.

SYMEONAKI, Eleni; ARVANITIS, Konstantinos; PIROMALIS, Dimitrios**. A Context-Aware Middleware Cloud Approach for Integrating Precision Farming Facilities into the IoT toward Agriculture 4.0**. *Applied Sciences* 10, no. 3: 813. 2020. https://doi.org/10.3390/app10030813

ZHAI, Zhaoyu et al. **Decision support systems for agriculture 4.0: Survey and challenges, Computers and Electronics in Agriculture**, Volume 170, 2020, 105256, ISSN 0168-1699,<https://doi.org/10.1016/j.compag.2020.105256>.

## APÊNDICE B - DIAGRAMA HIERÁRQUICO DE TELAS

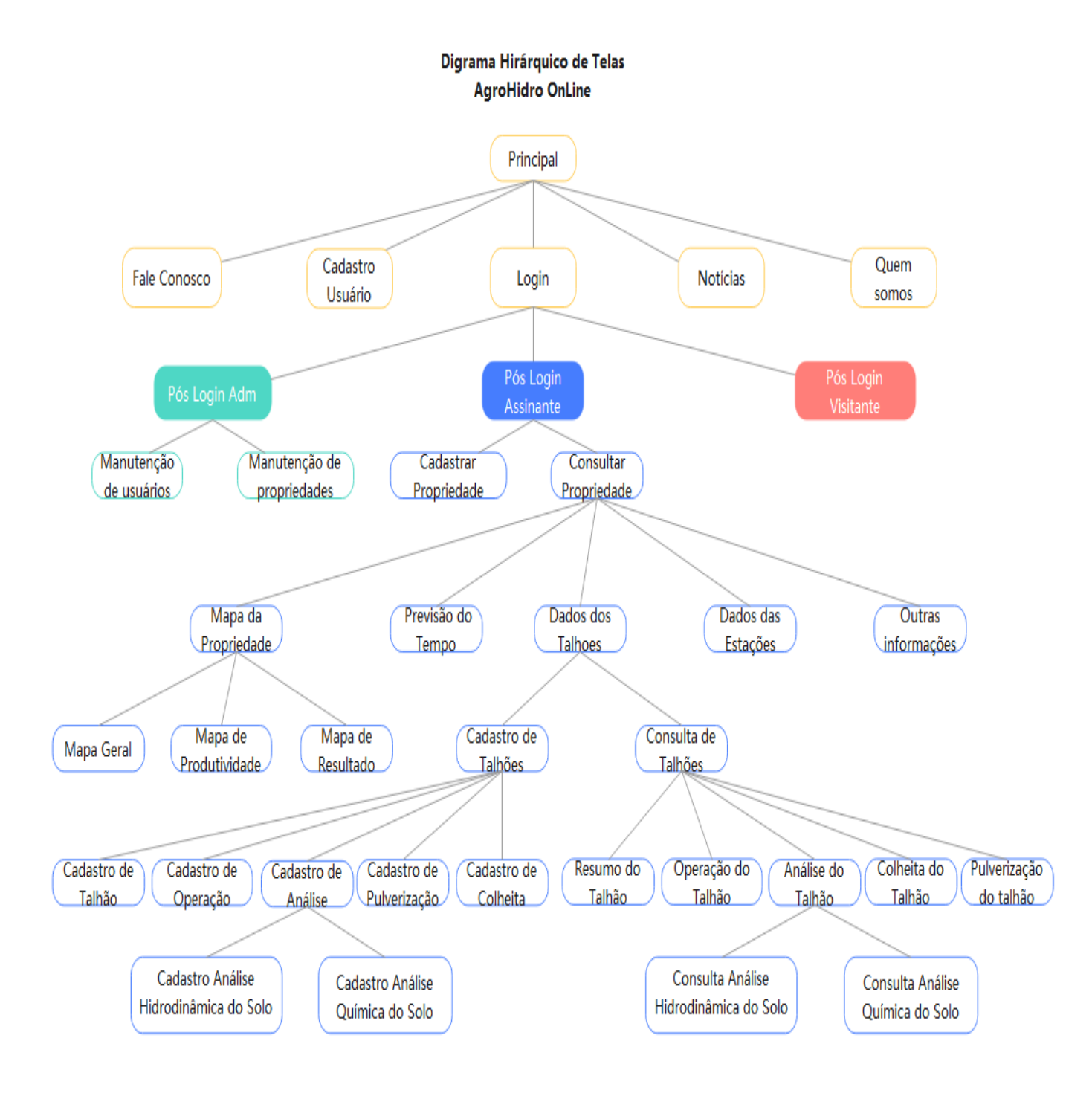

# APÊNDICE C - PESQUISA DE SATISFAÇÃO AGROHIDRO ONLINE

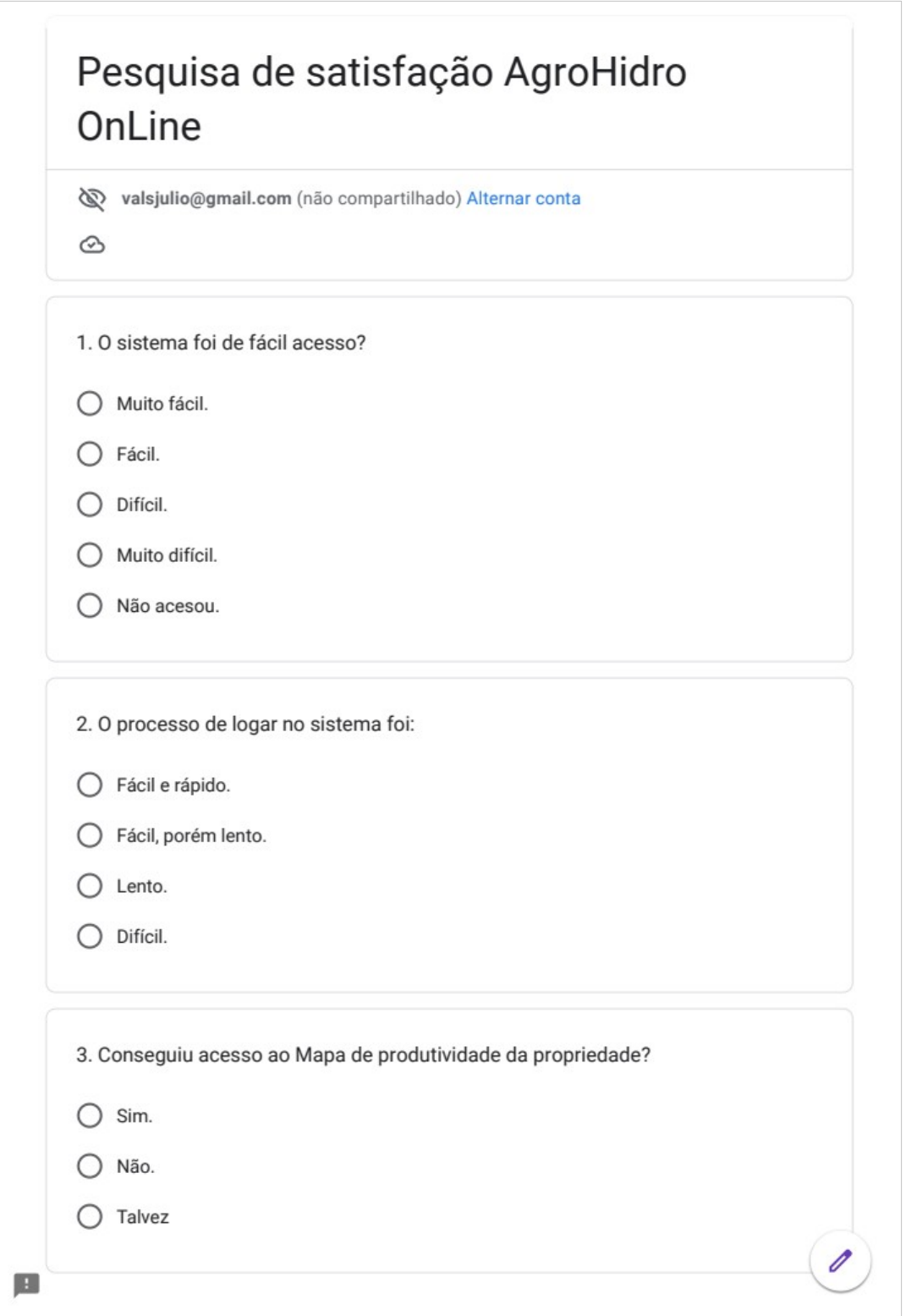

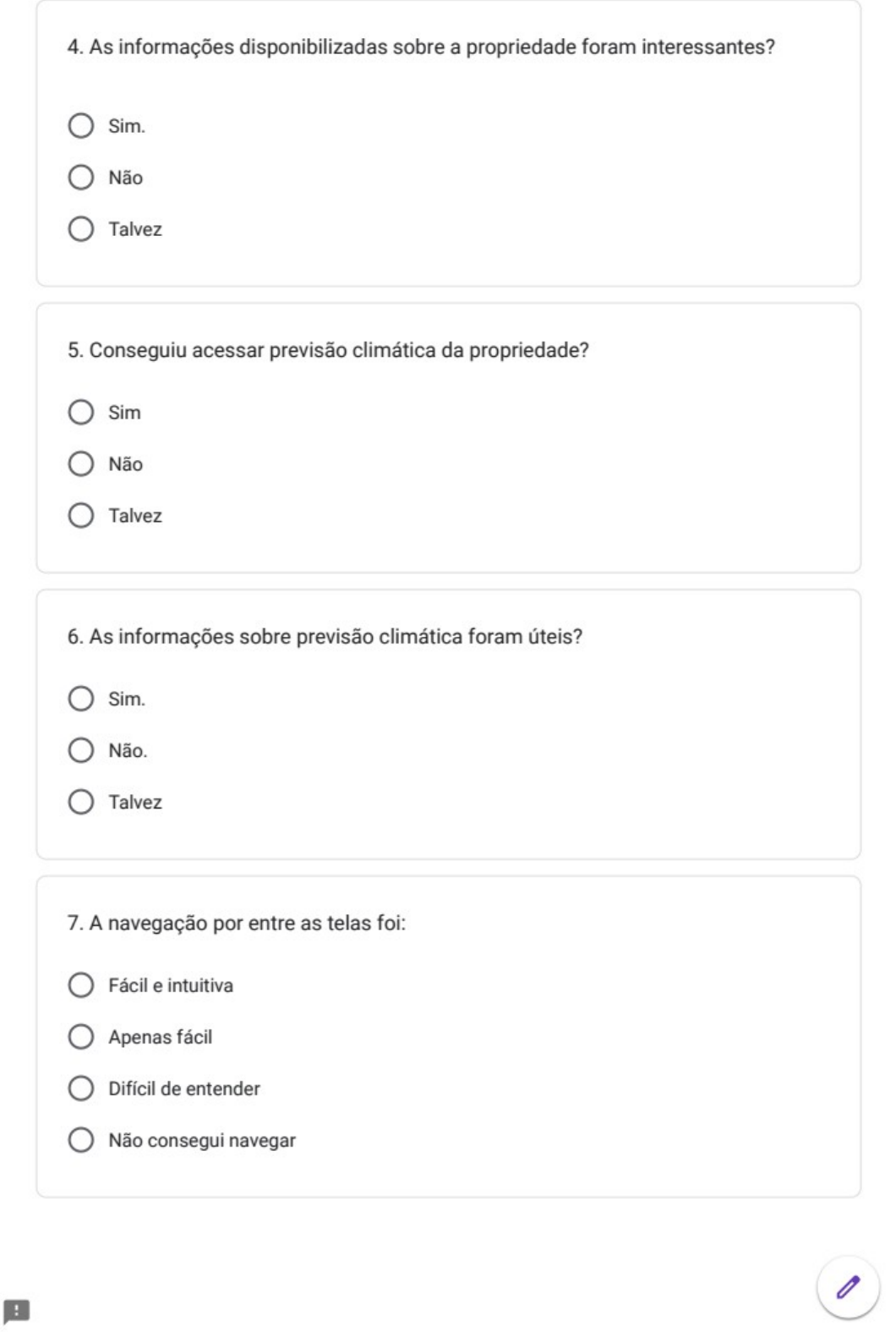

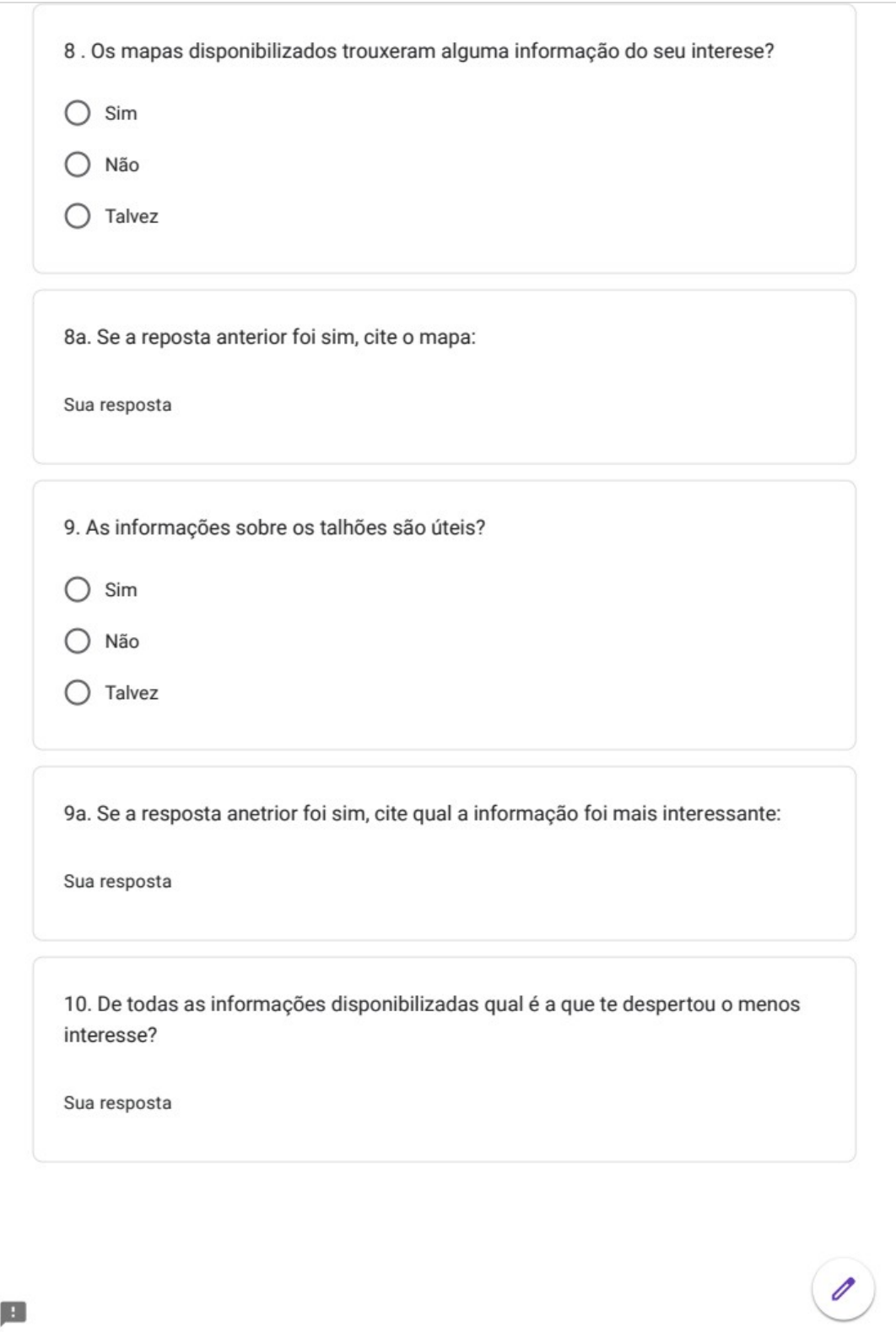

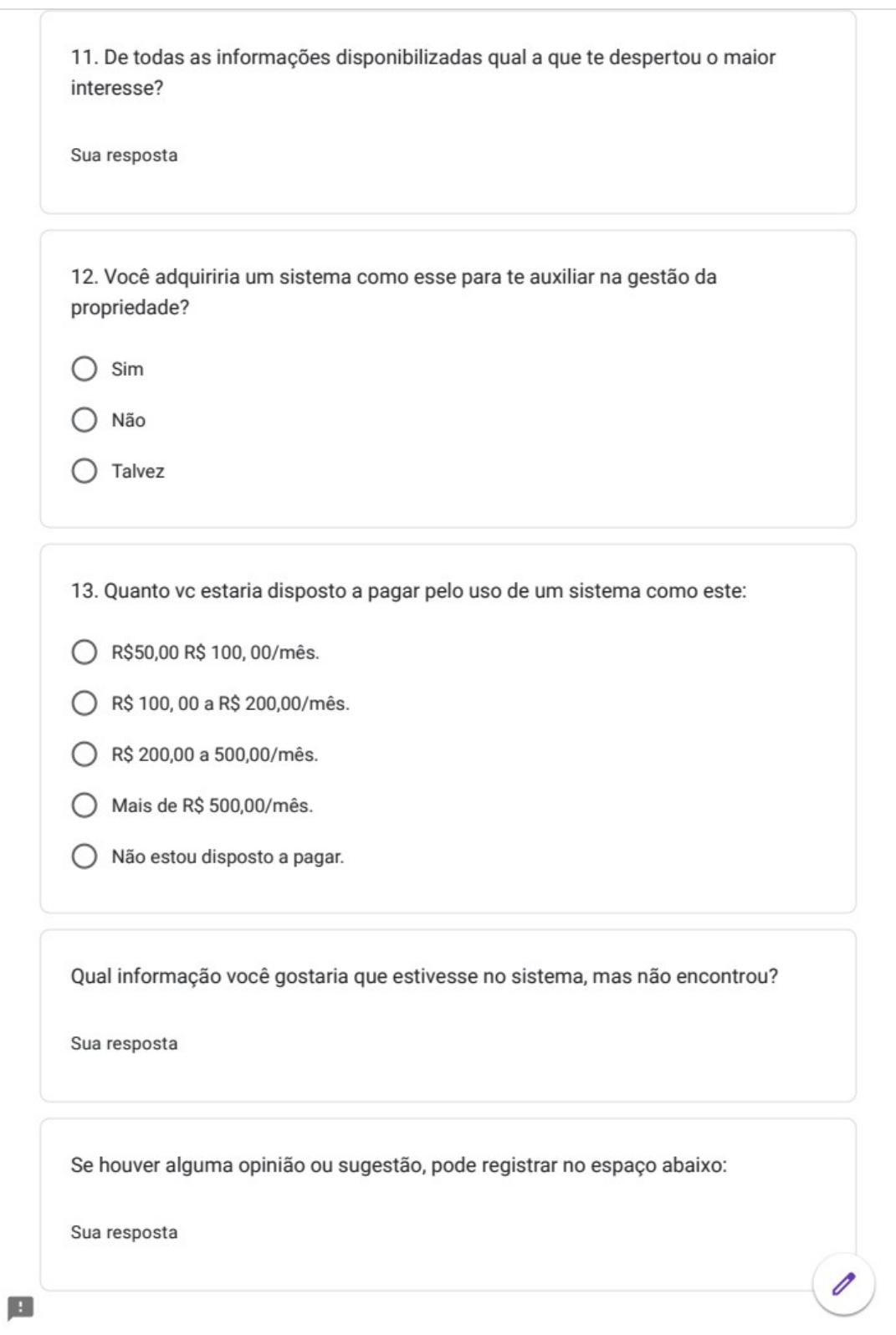

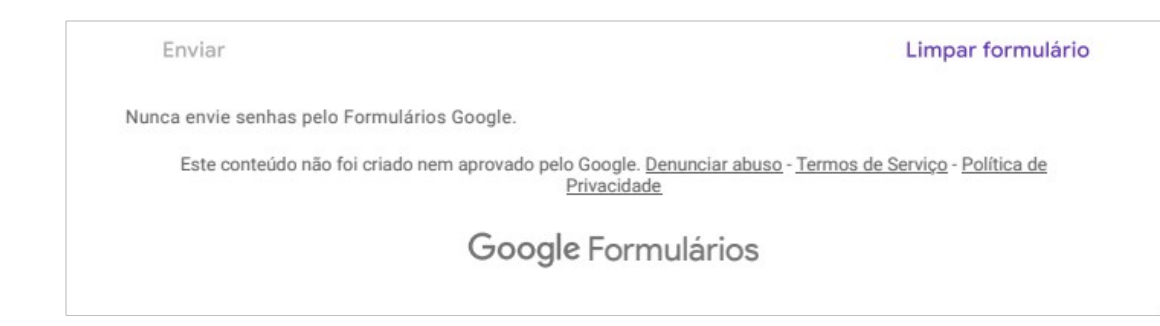

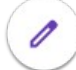

#### ANEXO A - Comprovante de submissão/publicação de artigo

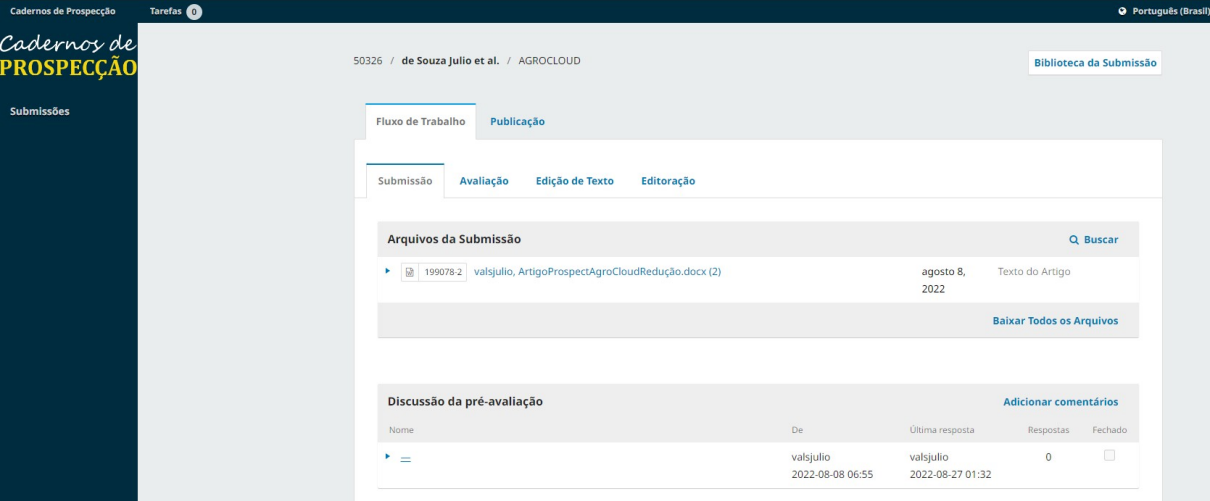

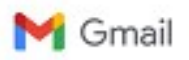

Valdeir Julio <valsjulio@gmail.com>

#### [CP] Agradecimento pela submissão 1 mensagem

.<br>Denise A. Bunn <projetos lede@gmail.com><br>Para: Valdeir de Souza Julio <valsjulio@gmail.com>

8 de agosto de 2022 12:23

Valdeir de Souza Julio:

Obrigado por submeter o manuscrito, "AGROCLOUD: DESENVOLVIMENTO DE PLATAFORMA PARA ACESSO A<br>INFORMAÇÕES DE TECNOLOGIA E MODELAGEM COMPUTACIONAL PELO PRODUTOR RURAL NA REGIÃO NORTE E NOROESTE FLUMNENSE" ao periódico Cademos de Prospecção. Com o sistema de gerenciamento de<br>periódicos on-line que estamos usando, vooê poderá acompanhar seu progresso através do processo editorial<br>efetuando login no

URL da Submissão: https://periodicos.ufba.br/index.php/nit/authorDashboard/submission/50326 Usuário: valsjulio

Se vool tiver alguma dúvida, entre em contato conosco. Agradecemos por considerar este periódico para publicar o seu trabalho.

Denise A. Bunn

==========

Revista Cadernos de Prospecção

https://periodicos.ufba.br/index.php/nit

### ANEXO B - Comprovante de Apresentação Oral de artigo

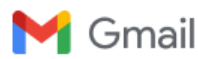

Valdeir Julio <valsiulio@gmail.com>

26 de agosto de 2022 17:09

#### Apresentação Oral no ProspeCT&I 2022 - informações sobre apresentação 1 mensagem

Denise Bunn <projetos.lede@gmail.com>

Para: Valdeir Julio <valsjulio@gmail.com>, vicentepsoliveira@gmail.com

Prezados autores.

Temos o prazer de informar que o seu trabalho foi aceito para apresentação oral no ProspeCT&I 2022.

As apresentações orais serão virtuais

A sessão irá ao ar para os inscritos no evento, em tempo real, no YouTube do PROFNIT Brasil (https://www.youtube.com/c/PROFNITBrasil.

Lembramos que a inscrição para esta parte do evento será gratuita, mas terão que preencher o formulário que será disponibilizado em https://fortecprofnit2022.com/

Para a elaboração da apresentação utilize o template disponível em https://profnit.org.br/datas/

Como temos limite de pessoas por sala somente um autor poderá fazer a apresentação. O link da sala do Stream Yard será enviado ao autor apresentador alguns dias antes da Sessão.

Até 02 de setembro, por favor confirme o autor que irá apresentar, respondendo ao formulário

https://forms.gle/SF5eaXmXVwWxtm2M6

Desejamos uma excelente apresentação.

Comissão Científica do ProspeCT&I2022

https://profnit.org.br/datas

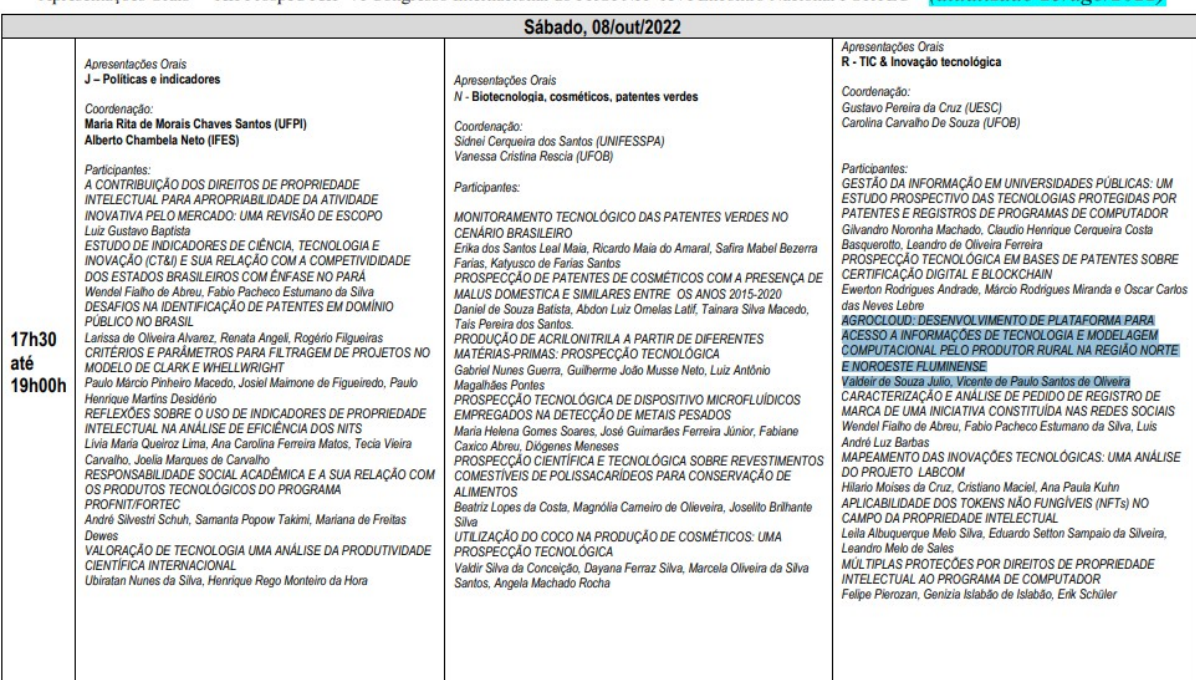

Apresentações Orais XII ProspeCT&I VI Congresso Internacional do PROFNIT XVI Encontro Nacional FORTEC - (atualizado 25/ago/2022)

## **ANEXO C –Autoria de Trabalho correlato em Congresso**

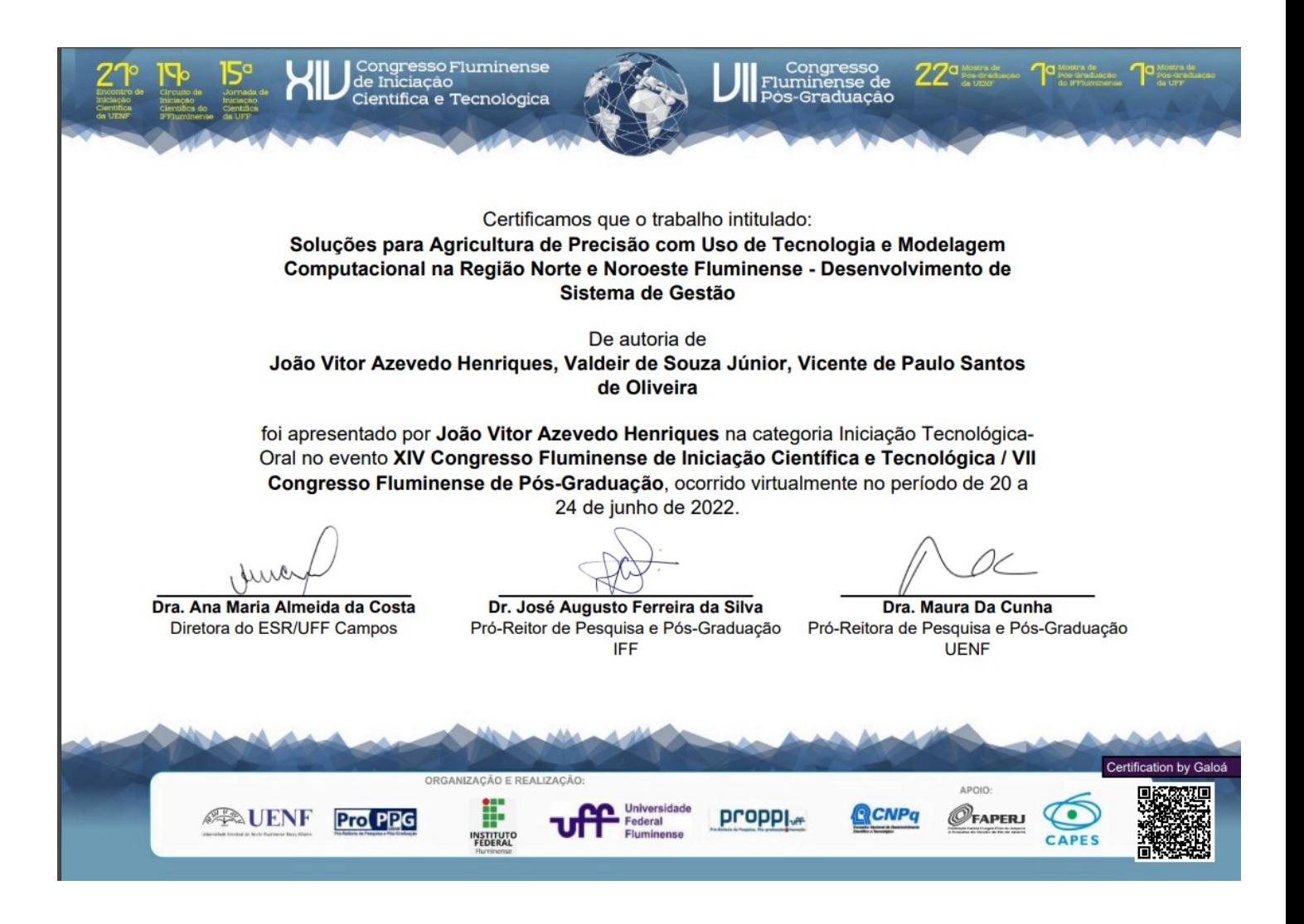

## **ANEXO D – Solicitação de registro de programa de computador junto ao NIT do Instituto Federal Fluminense**

#### **INSTITUTO FEDERAL FLUMINENSE** NÚCLEO DE INOVAÇÃO TECNOLÓGICA PEDIDOS DE REGISTRO DE PROGRAMAS DE COMPUTADOR **DADOS DO(S) CRIADOR(ES)** 1.Nome completo: Valdeir de Souza Julio CPF: Data nascimento: Nacionalidade: Brasileira Naturalidade: Rio de Janeiro Endereço: 1 Cidade: Estado: RJ CEP: País: Brasil E-Mail: **Telefone:** Qualificação Física ) Professor (x) Aluno Mestrado x ) Técnico-administrativo ) Aluno Doutorado t K ) Aluno Graduação  $\overrightarrow{0}$  Outros: ) Aluno Especialização 2.Nome completo: Vicente de Paulo Santos de Oliveira CPF: Data nascimento: Naturalidade: Rio de Janeiro Nacionalidade: Brasileira Endereço: Cidade: Estado: RJ CEP: País: Brasil E-Mail: **Telefone:** Qualificação Física ( x ) Professor ) Aluno Mestrado ) Técnico-administrativo ) Aluno Doutorado t x ) Aluno Graduação  $\int$  ) Outros: Aluno Especialização 3.Nome completo:

NÚCLEO DE INOVAÇÃO TECNOLÓGICA - NIT

## **INSTITUTO FEDERAL FLUMINENSE**

NÚCLEO DE INOVAÇÃO TECNOLÓGICA

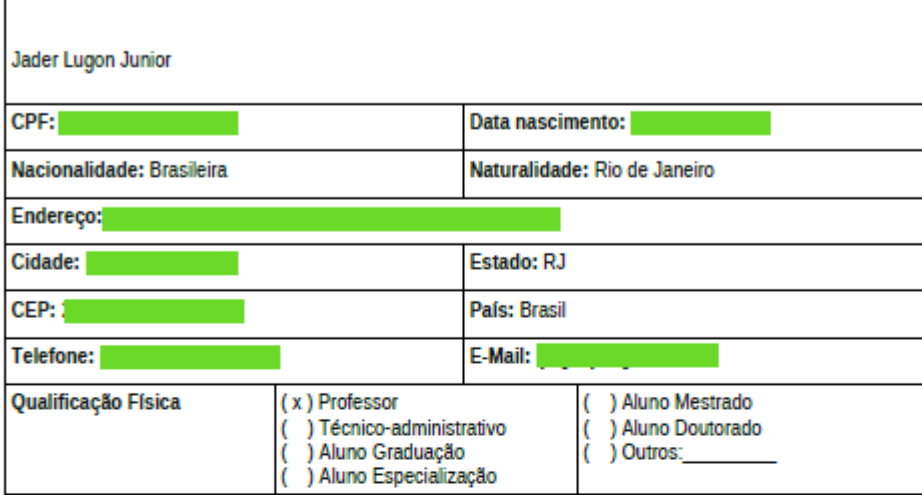

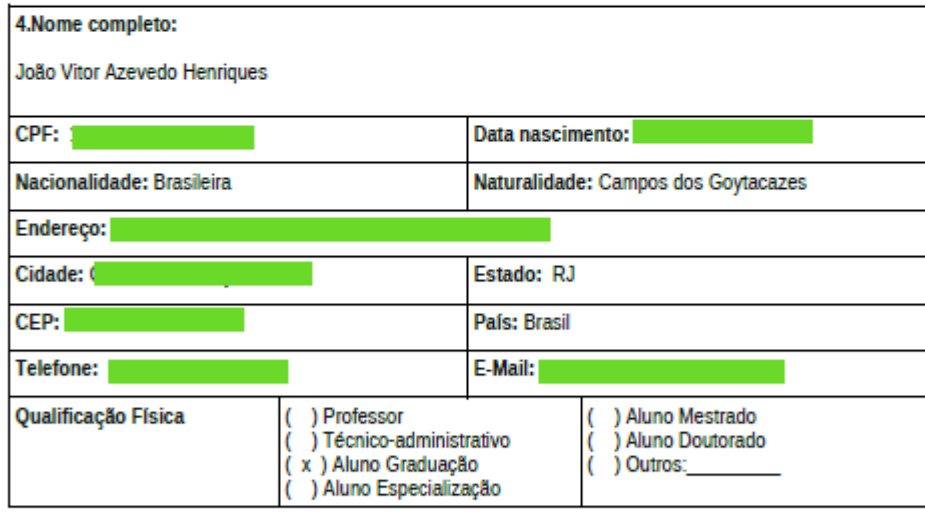

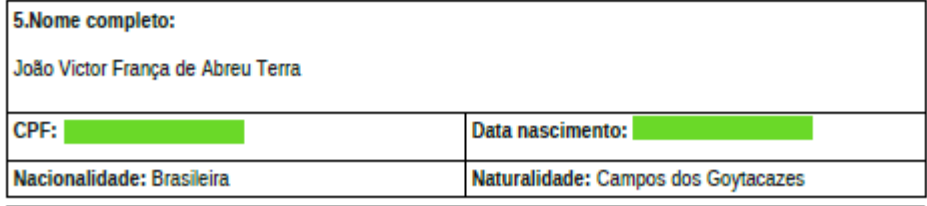

NÚCLEO DE INOVAÇÃO TECNOLÓGICA - NIT<br>E-mail: <mark>nit@iff.edu.br</mark>

## **INSTITUTO FEDERAL FLUMINENSE**

NÚCLEO DE INOVAÇÃO TECNOLÓGICA

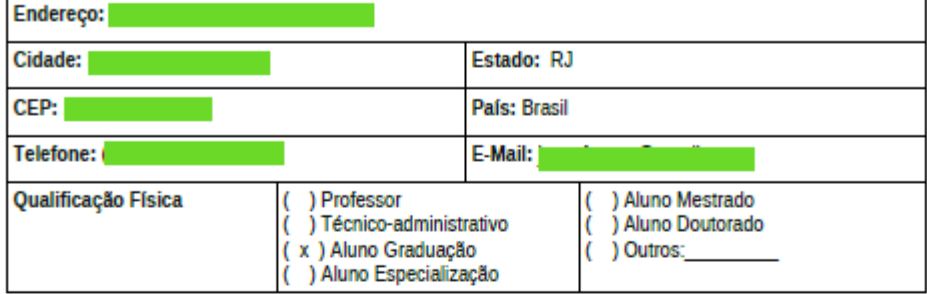

#### **INFORMAÇÕES SOBRE O PROGRAMA**

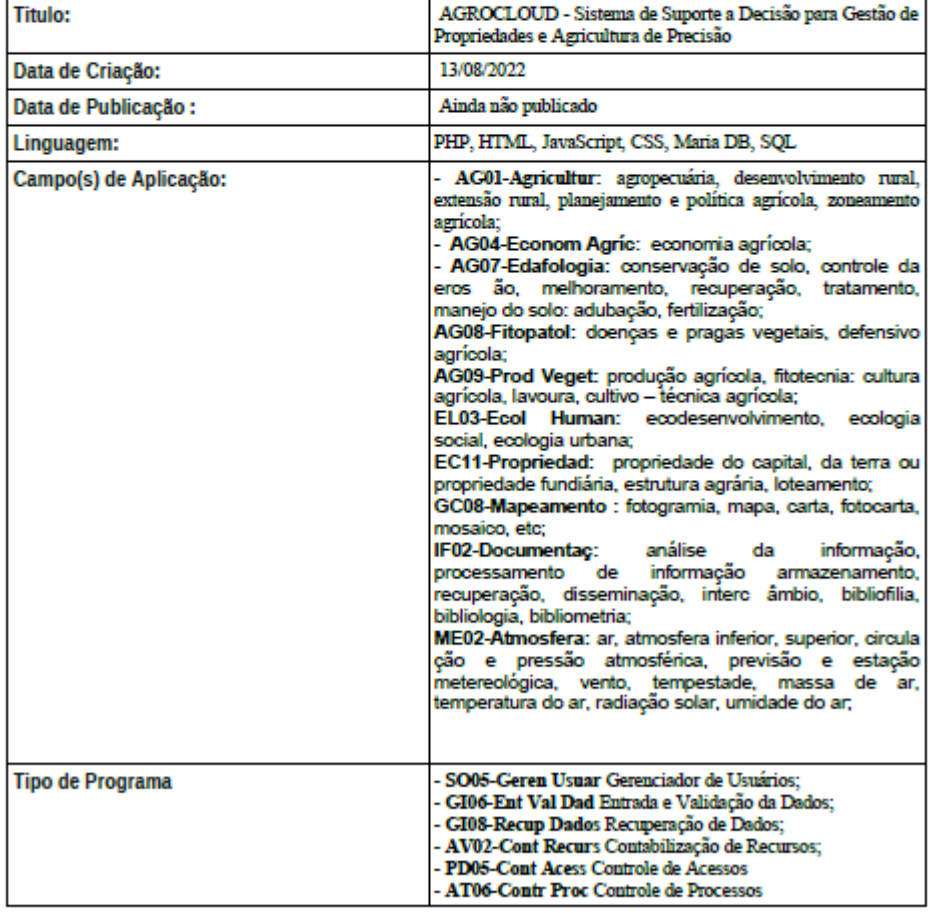

NÚCLEO DE INOVAÇÃO TECNOLÓGICA - NIT<br>E-mail: <mark>nit@iff.edu.br</mark>

#### **INSTITUTO FEDERAL FLUMINENSE** NÚCLEO DE INOVAÇÃO TECNOLÓGICA

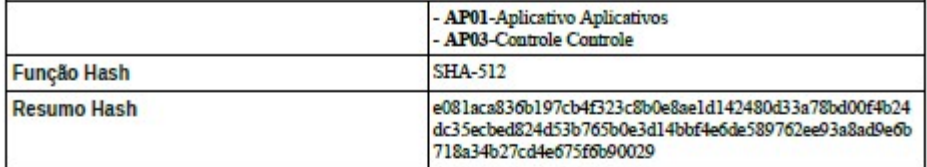

NÚCLEO DE INOVAÇÃO TECNOLÓGICA - NIT<br>E-mail: nitorit edulor

**ANEXO E -Marca Sistema AgroHidro OnLine** 

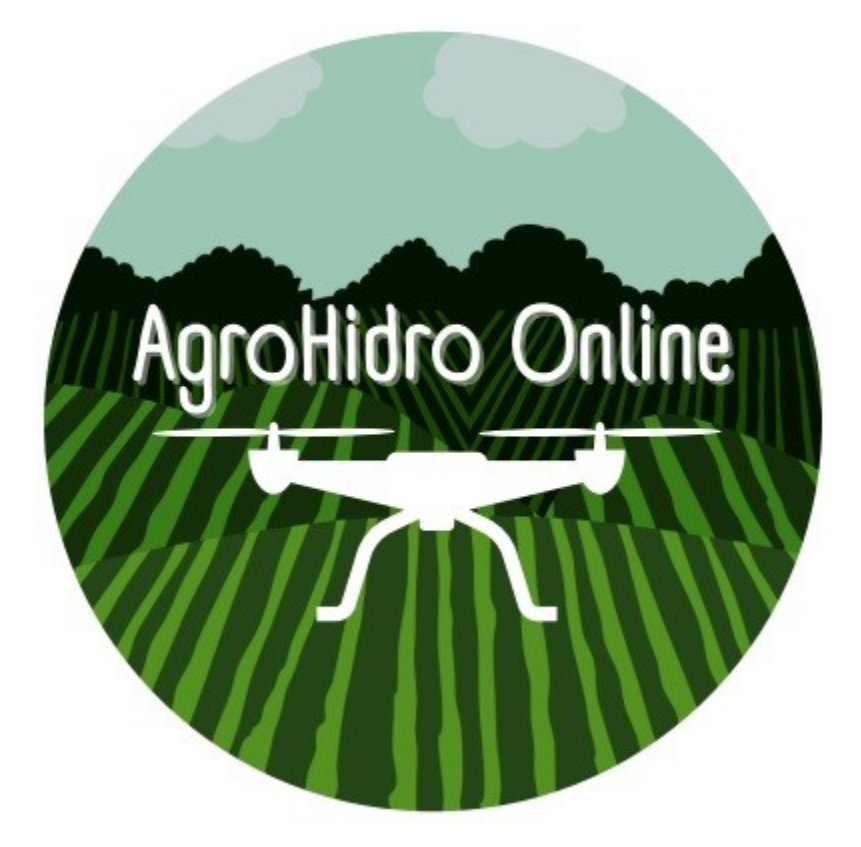

# **ANEXO F – Especificação de casos de uso do Sistema AgroHidro OnLine**

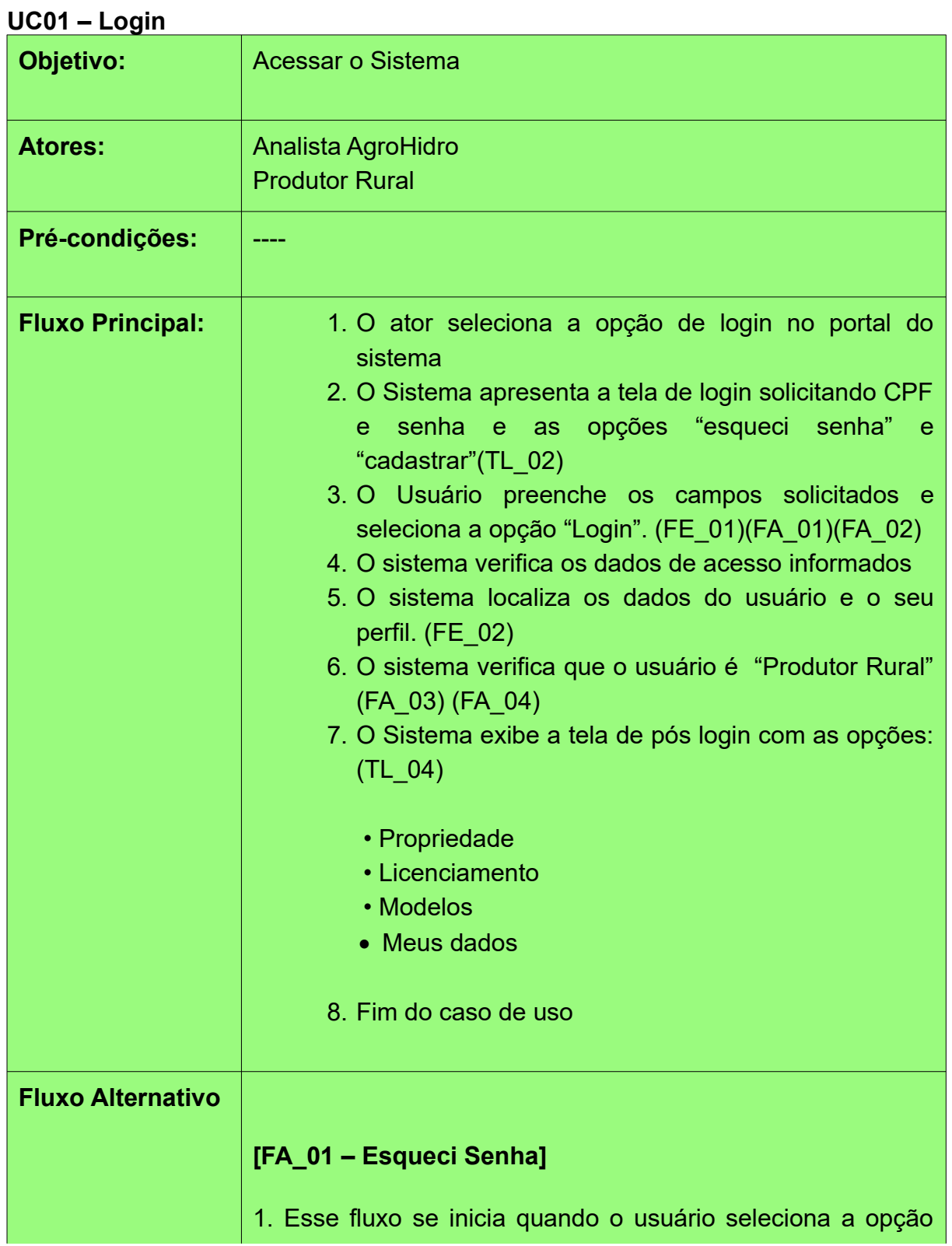

"esqueci se senha";

2. O sistema apresenta tela solicitando o CPF de acesso(TL\_12)

3. O usuário informa o CPF solicitado e a opção "enviar"

4. O sistema localiza o CPF informado e envia e-mail para a caixa cadastrada com informações para renovar a senha; (FE\_03)

5. O sistema retorna para o passo 2 do FB.

## **[FA\_02 – Cadastrar]**

1. Esse fluxo se inicia quando o usuário seleciona a opção "cadastrar"

2. O Sistema apresenta tela solicitando os seguintes dados conforme TL\_03

3. O usuário preenche os campos e seleciona a opção "enviar" (FE\_04)

4. O Sistema registra as informações enviadas e registra a situação do usuário como "cadastrado"

5. O sistema exibe a msg "Os dados estão sendo analisados

e em breve entramos em contto ativando o seu acesso".

6. Fim do caso de uso.

## **[FA\_03 – Usuário tipo "Analista AgroHidro"]**

1. Esse fluxo se inicia quando o sistema verifica que o tipo de usuário é "Analista AgroHidro"

2.O Sistema exibe a tela de pós login com as opções: (TL\_05)

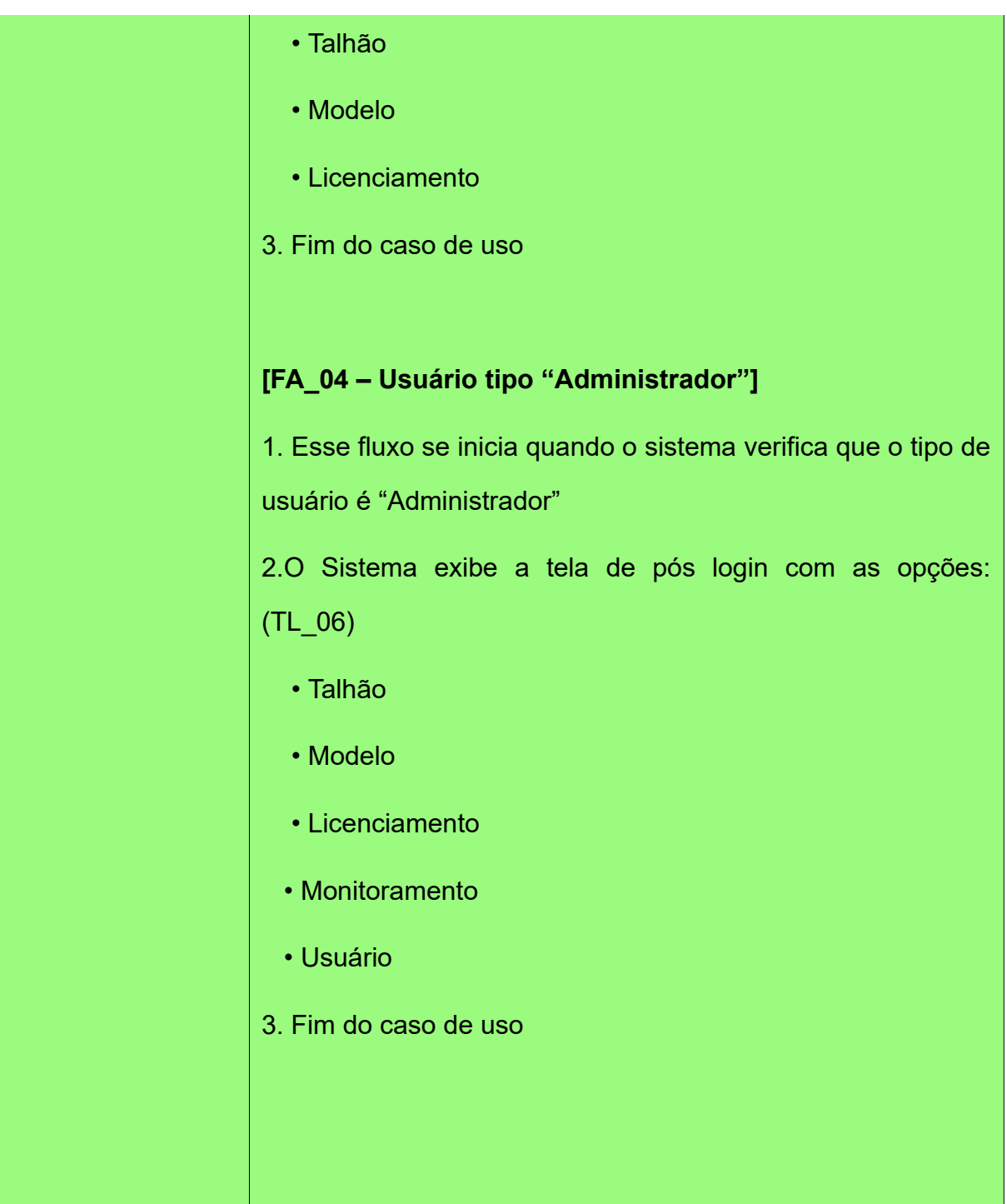

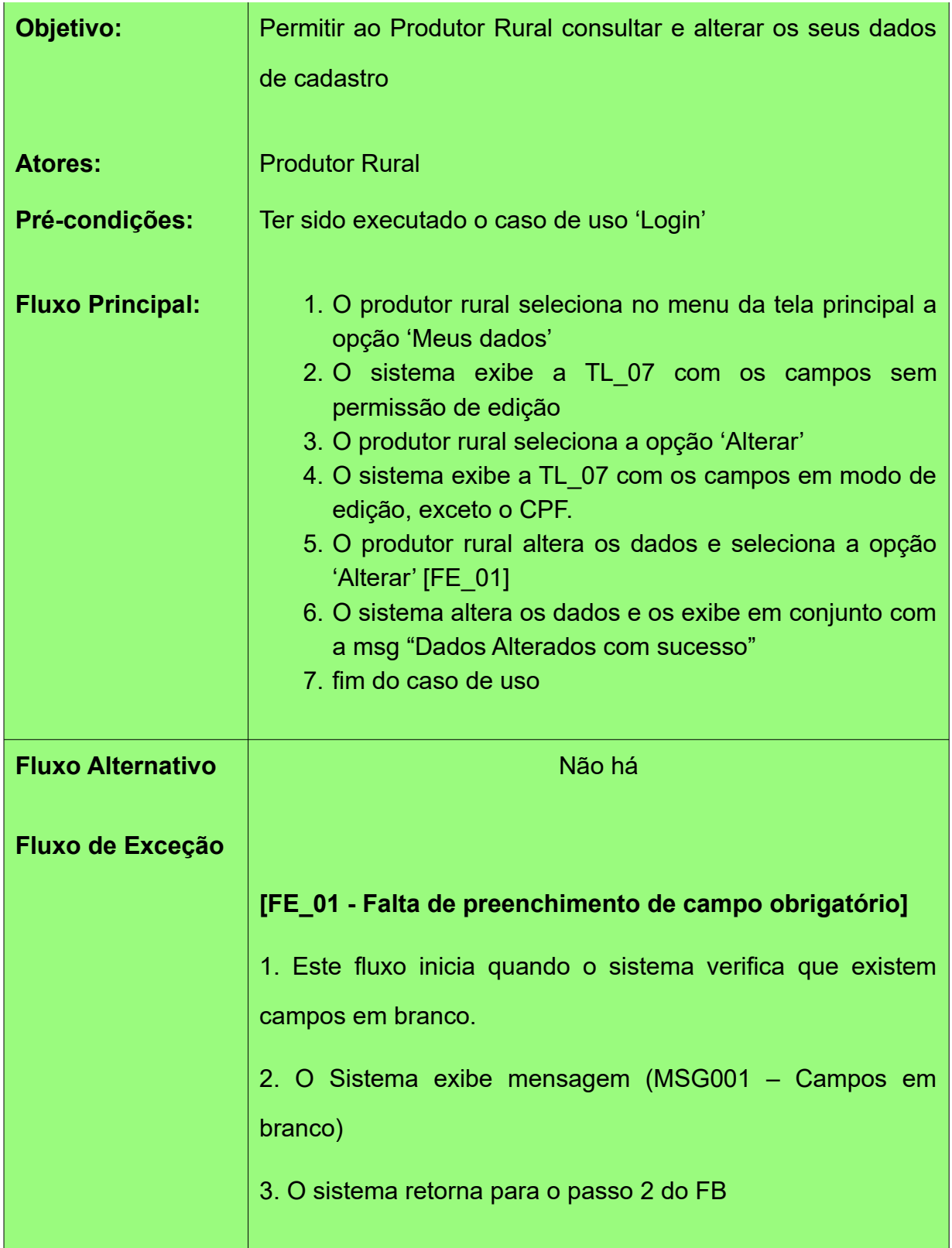
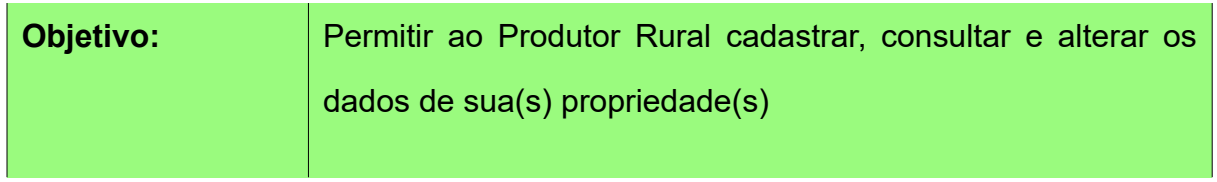

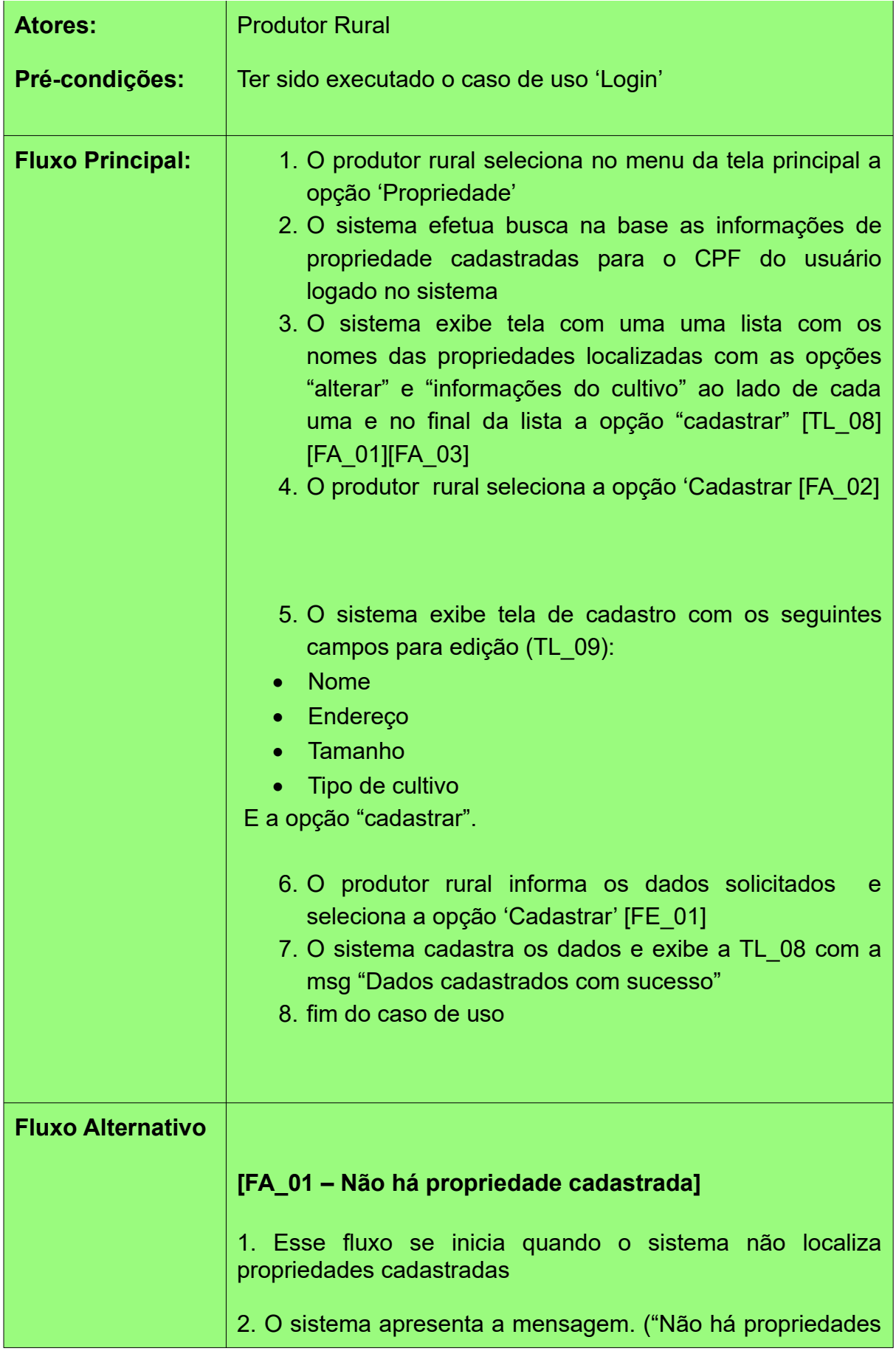

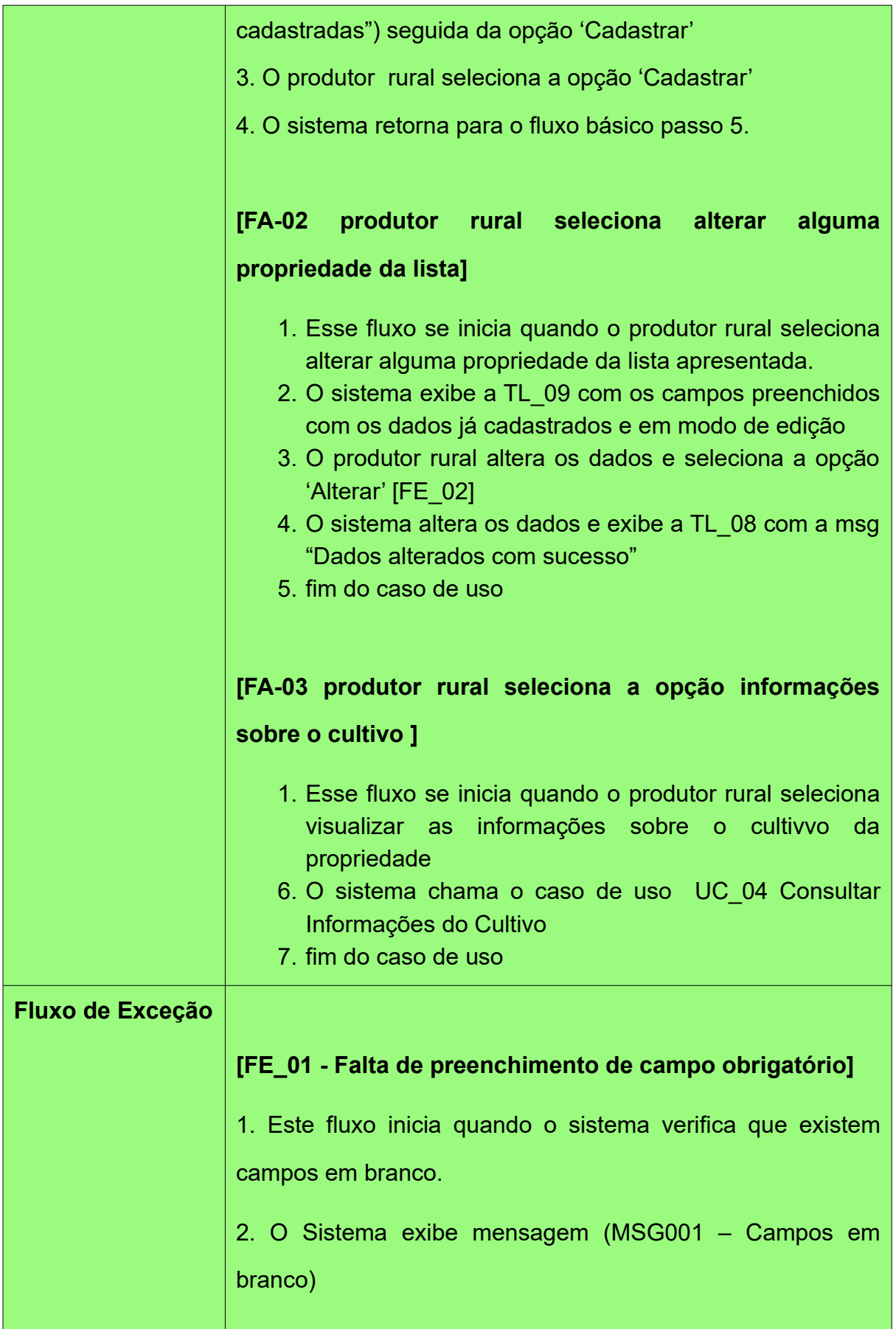

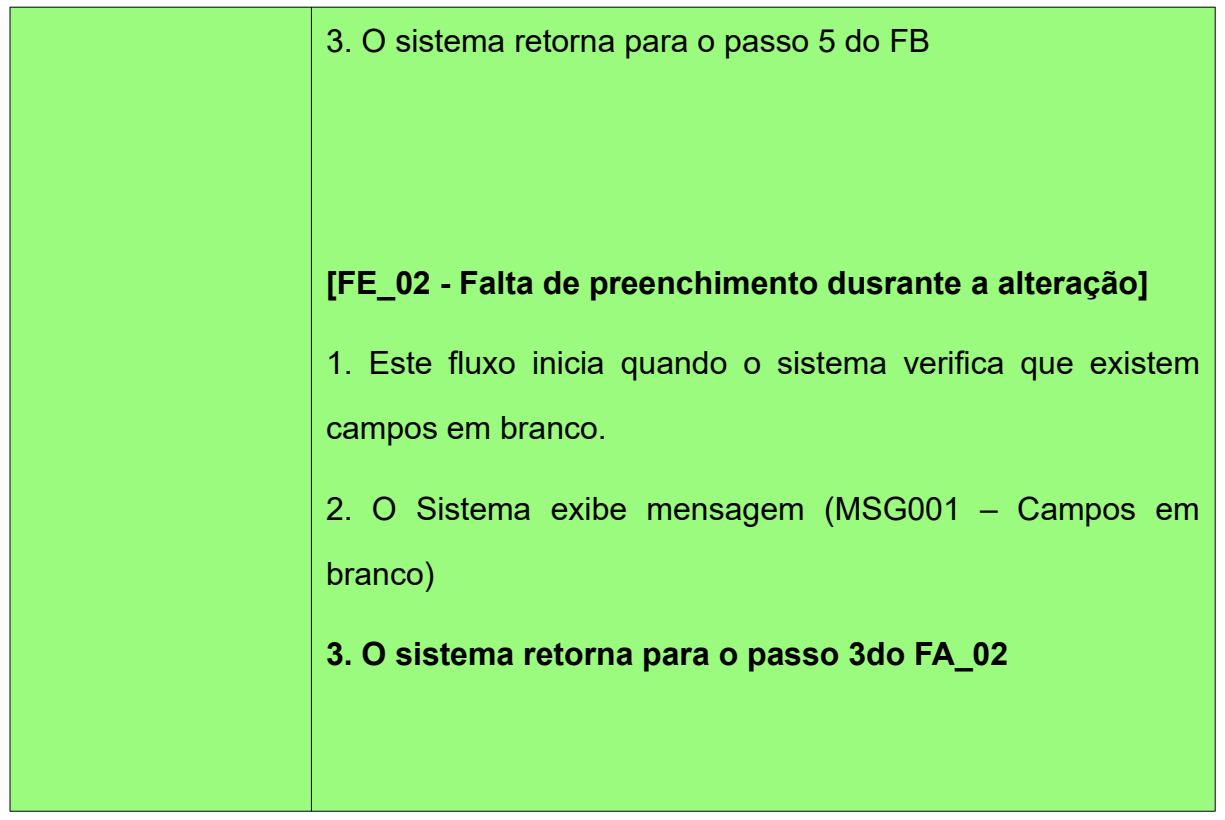

## **UC04– Consultar Informações do Cultivo**

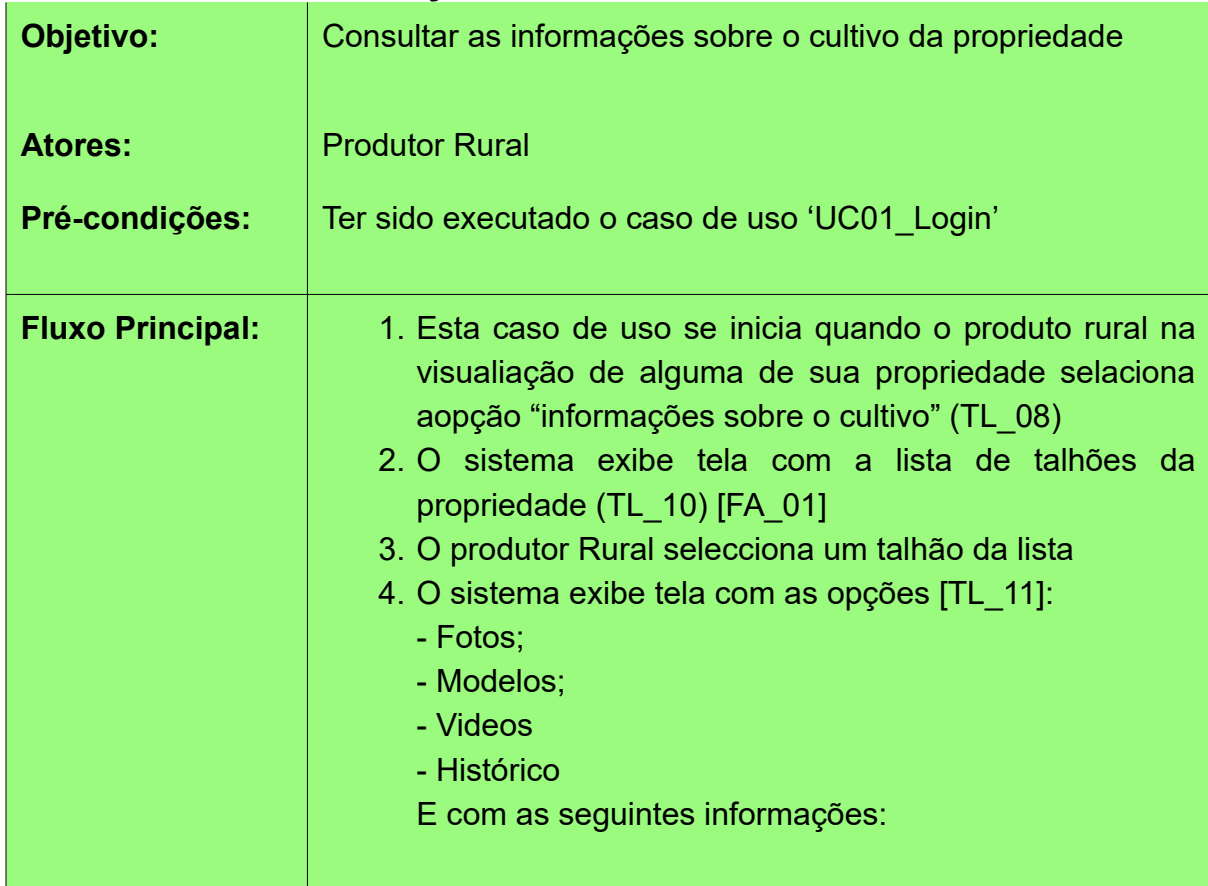

## **Grupo Situação atual**

- Ciclo
- Imagem com o polígono do talhão
- Tipo de cultura
- Quantidade de mudas plantadas
- Última adubação
- Composto utilizado na adubação
- Última irrigação
- Temperatura do solo
- Umidade do solo
- Temperatura ambiente
- Umidade do ar

## **Grupo Projeção**

- Irrigagem em: <data/hora da próxima irrigação>
- Litros de água: <qtdade litros da próxima irrigação>
- Adubar em: <data/hora da próxima adubação>

- Composto da adubação: <Composto que será utilizado para próxima adubação>

#### **Grupo Praga**

- Praga Detectada <sim / não>
- Solução Apontada:
- 5. O Produtor Rural seleciona a opção "Fotos" [FA-02] [FA-03] [FA\_04]
- 6. O sistema exibe tela solicitando o período de fotos a ser consultado (TL\_12) exibindo os campos "data início" e "data fim" e a opção "buscar"
- 7. O Produtor Rural preenche os campos e seleciona a opção buscar; [FE\_01]
- 8. O sistema exibe uma lista com as fotos localizadas, datas das mesmas.e a opção de "detalhar"[FA\_05]
- 9. O produtor Rural detalha as fotos desejadas
- 10. fim do caso de uso

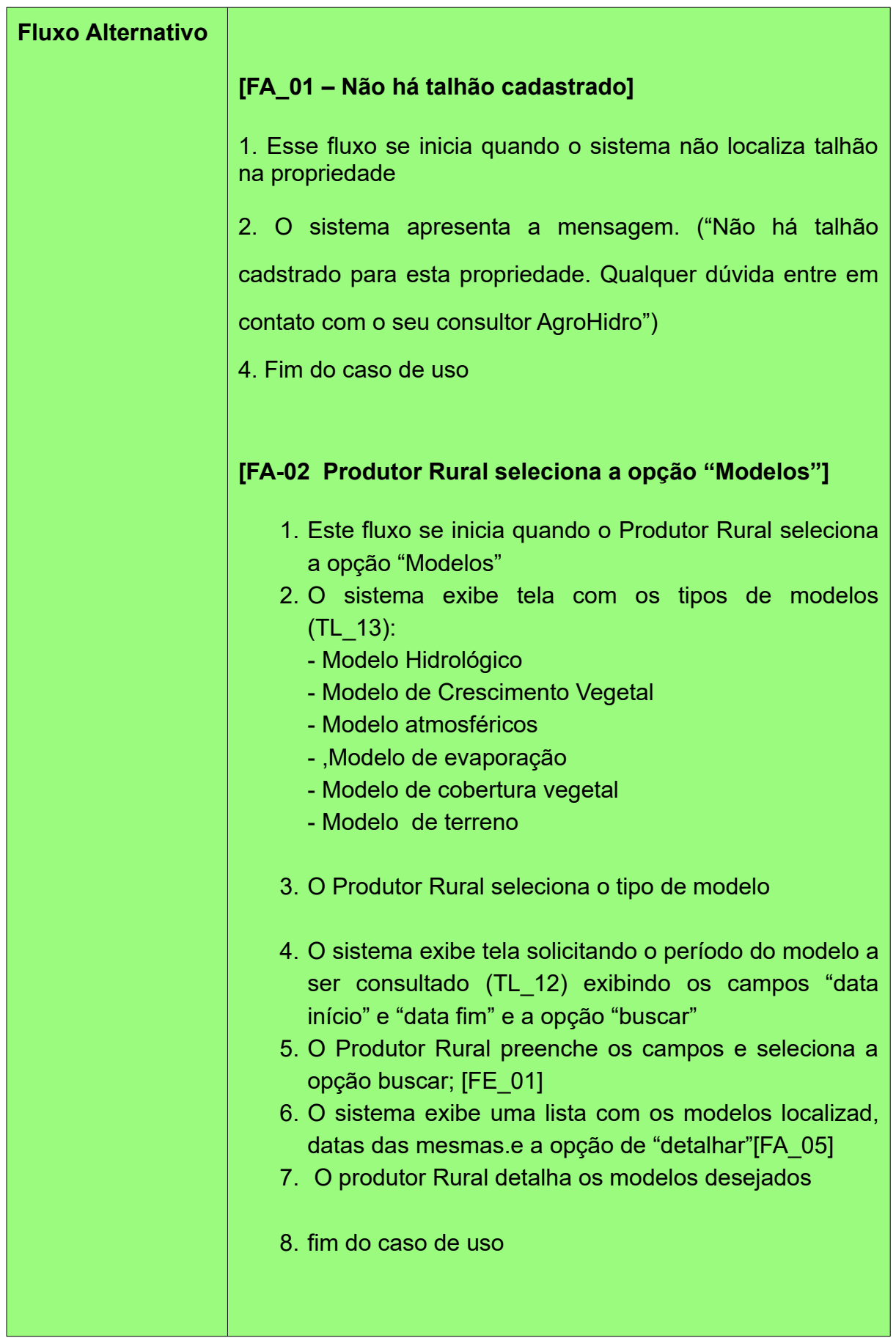

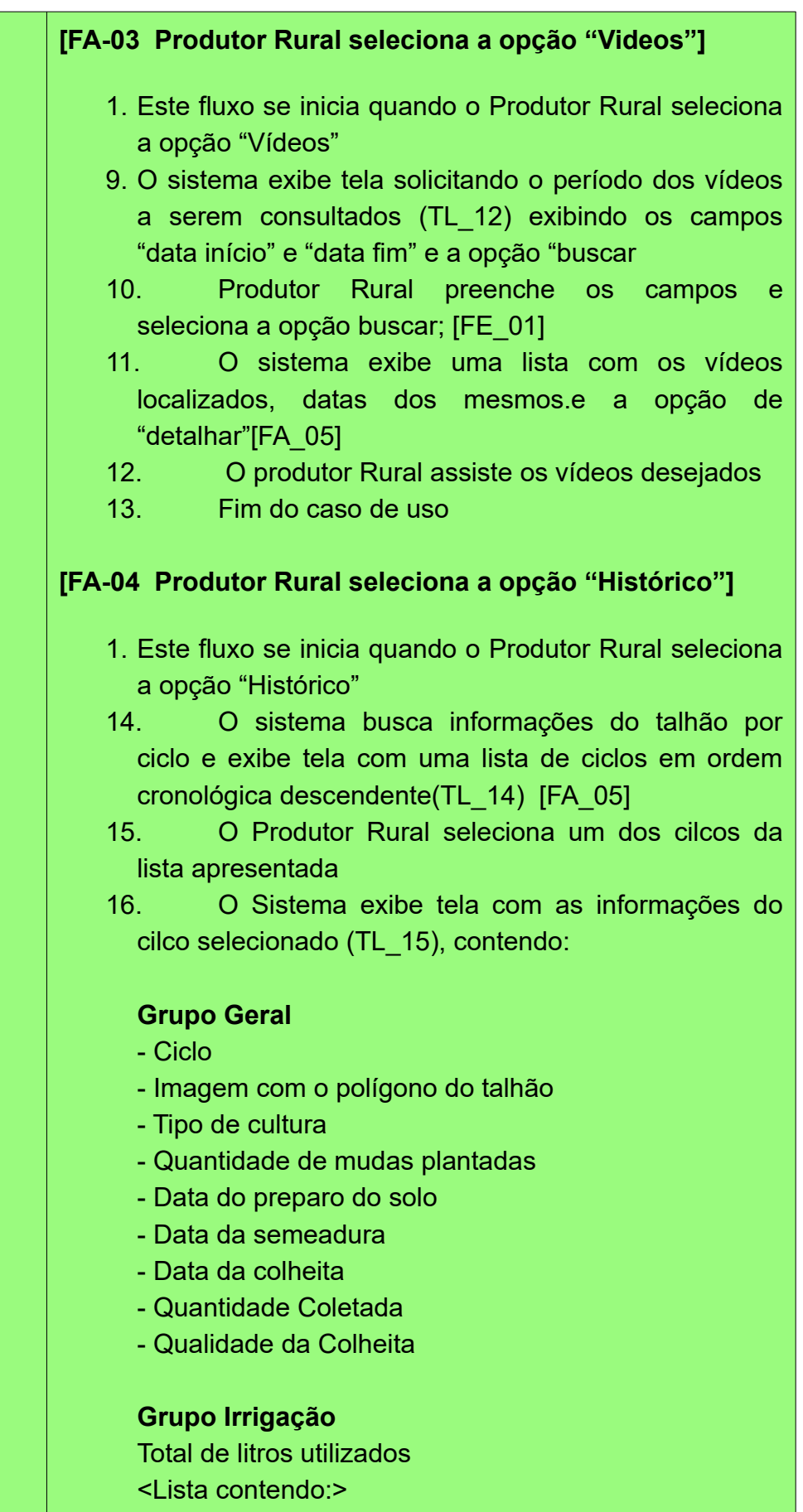

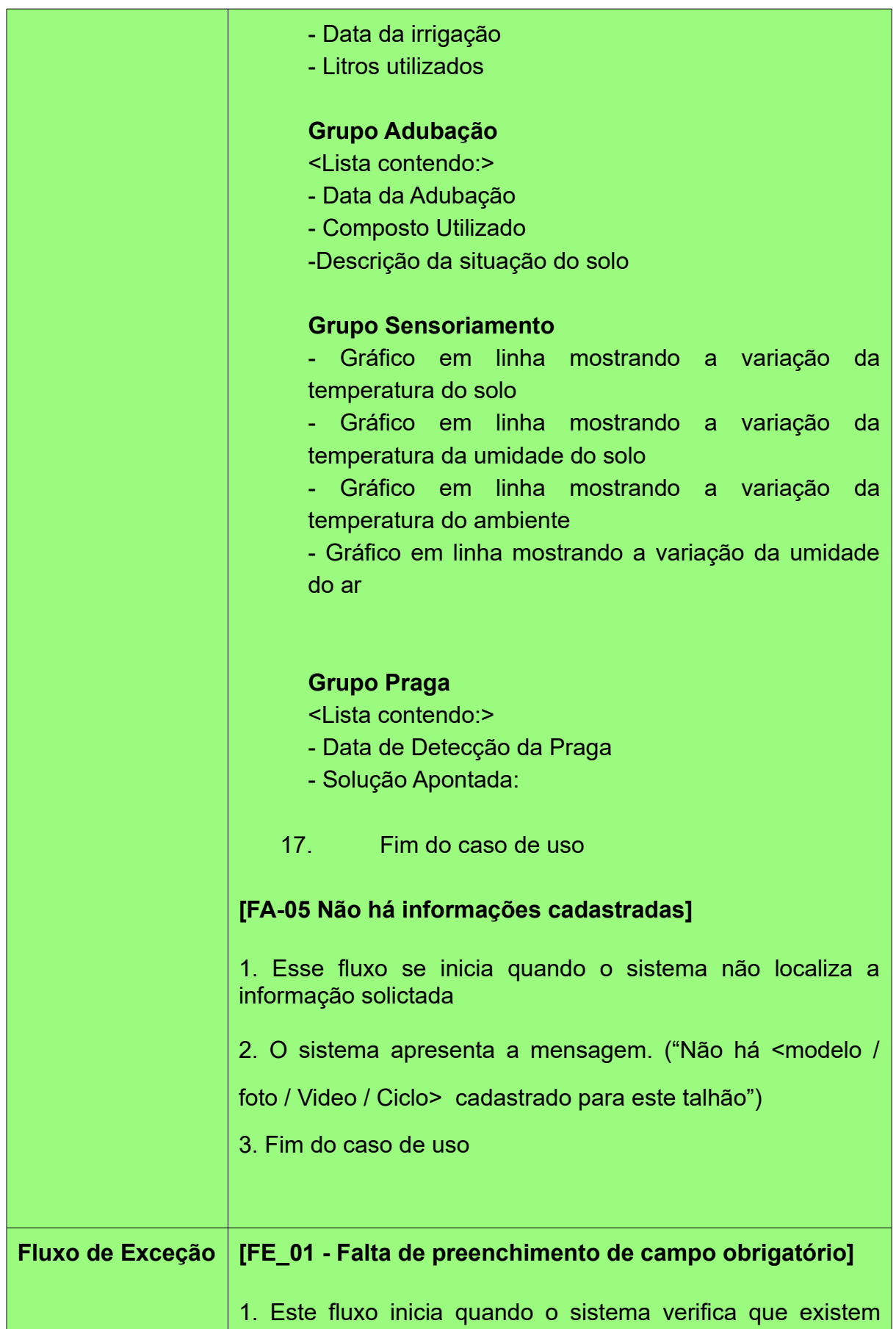

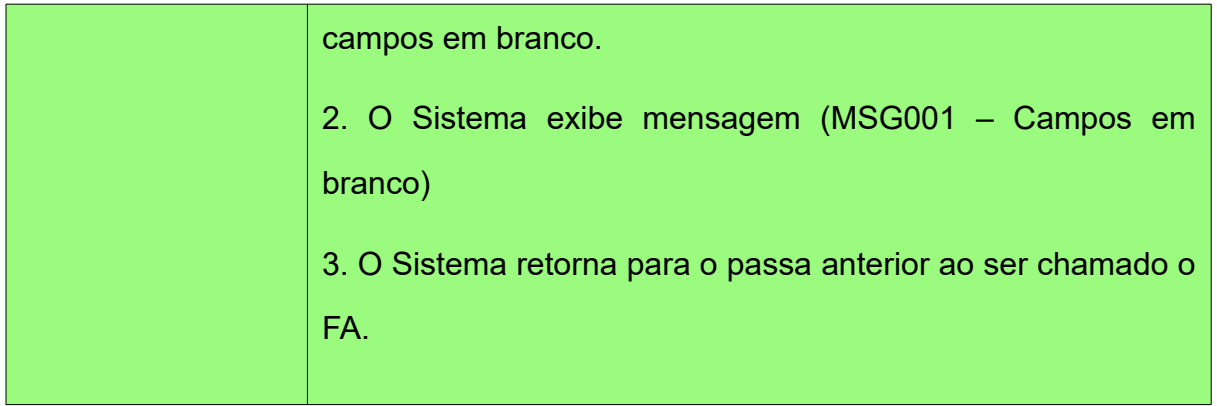

# **UC08 – Registrar Monitoramento**

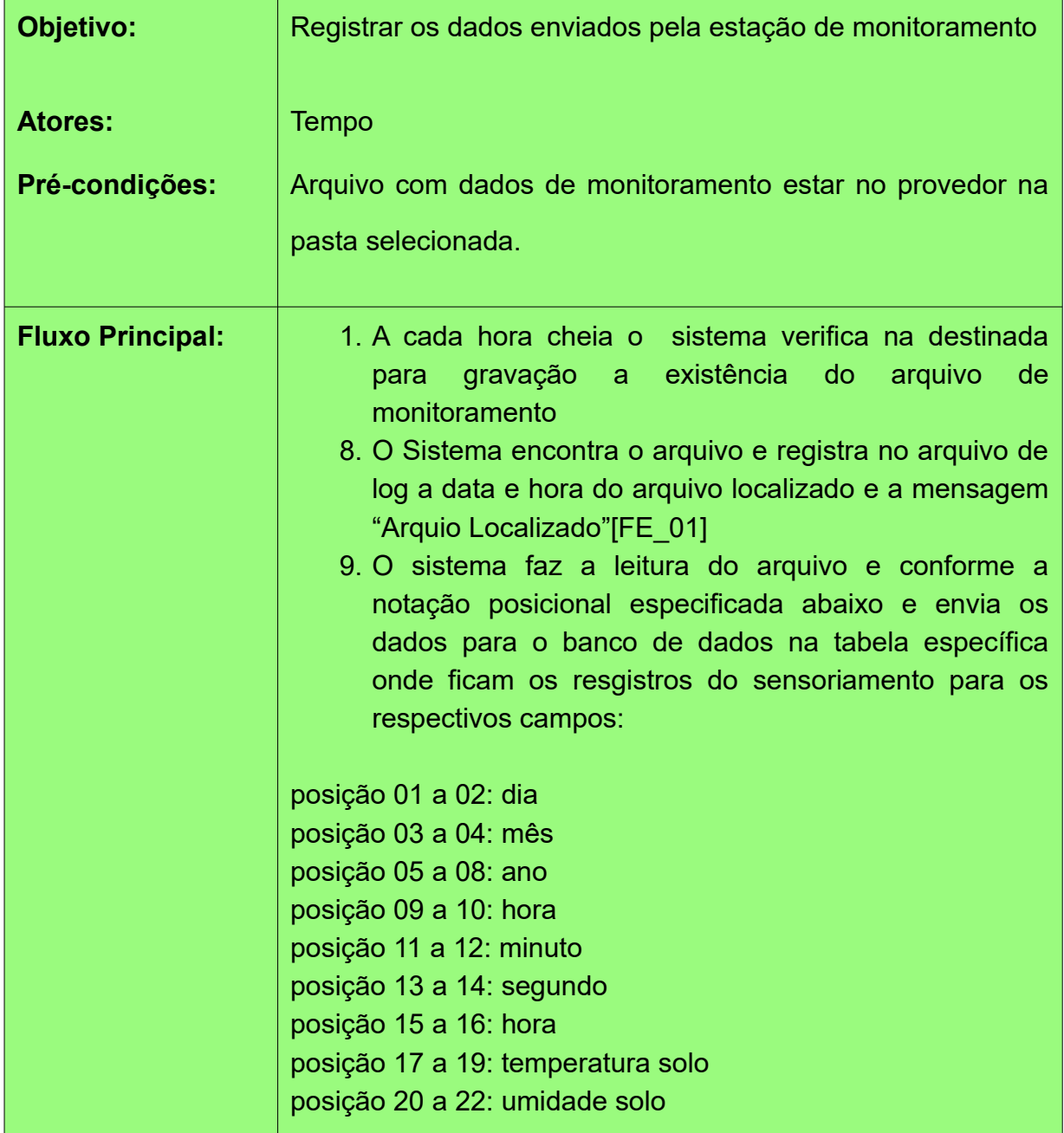

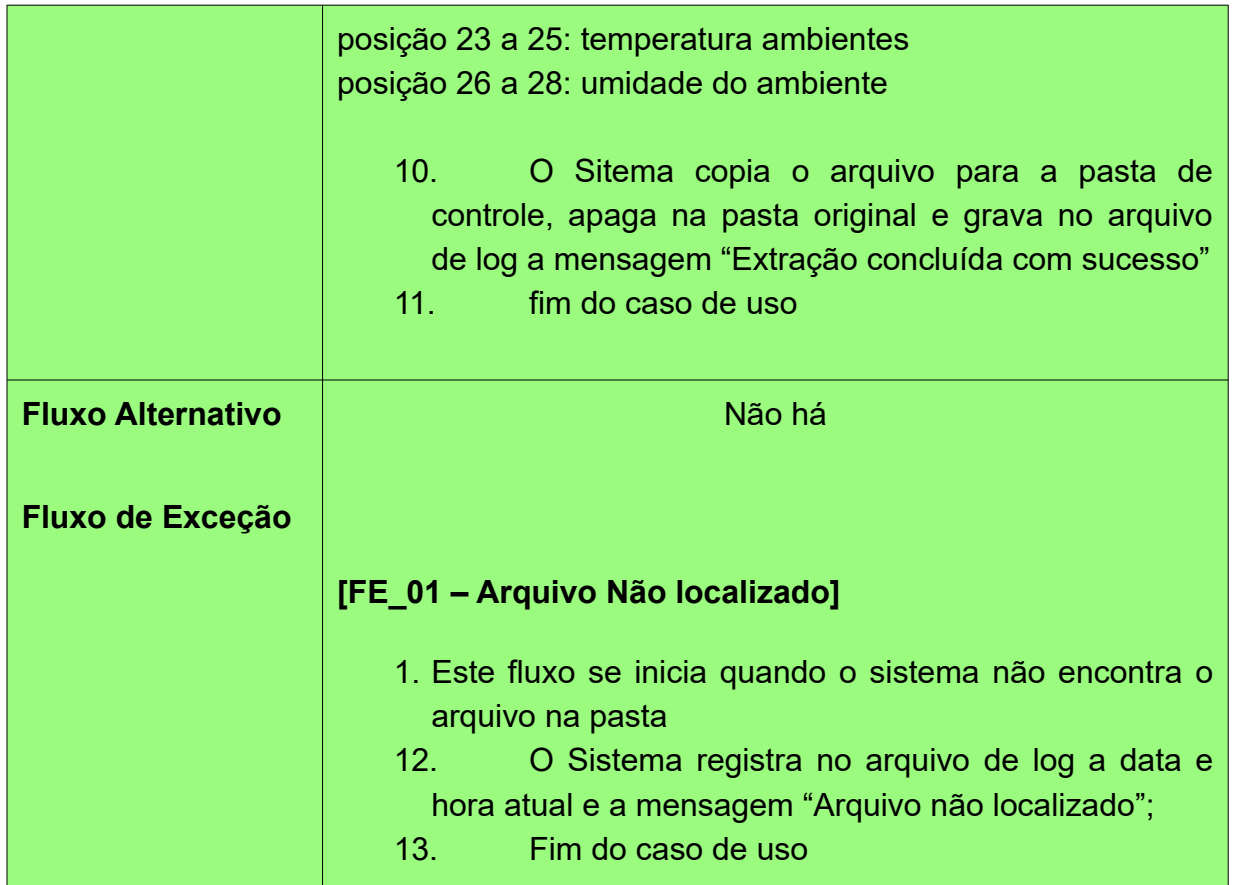

# **UC09 – Administrar Usuário**

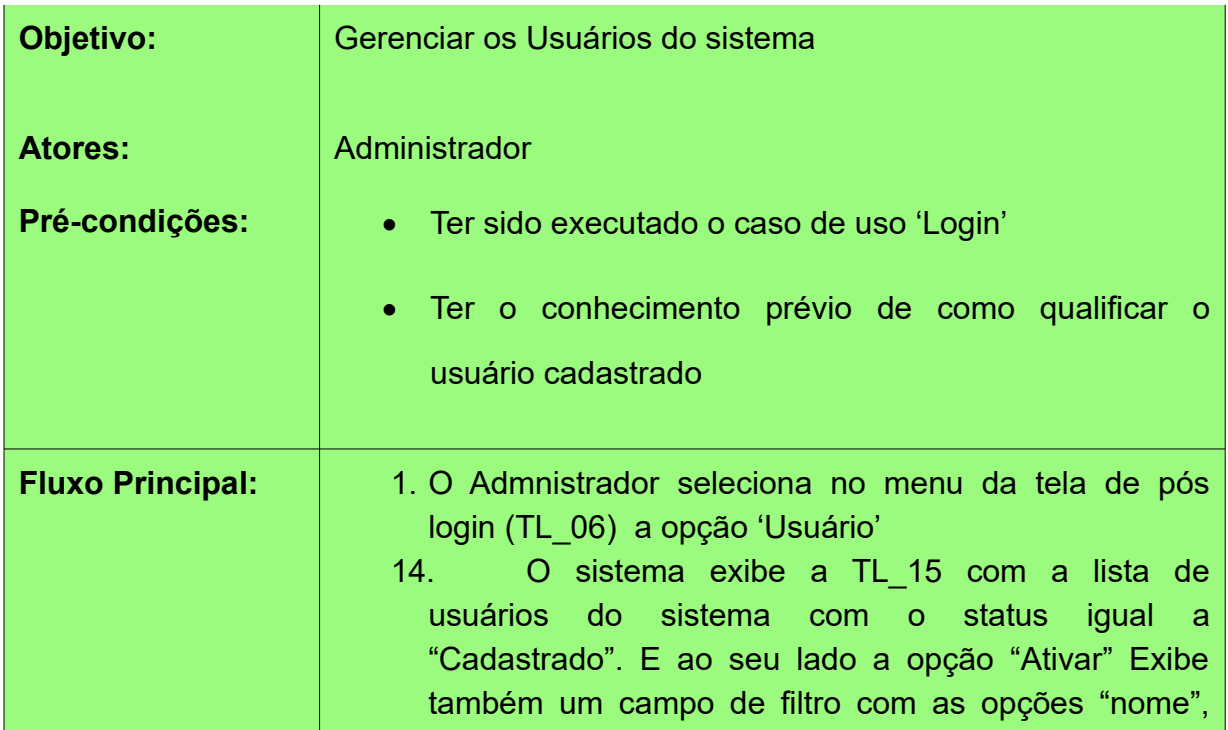

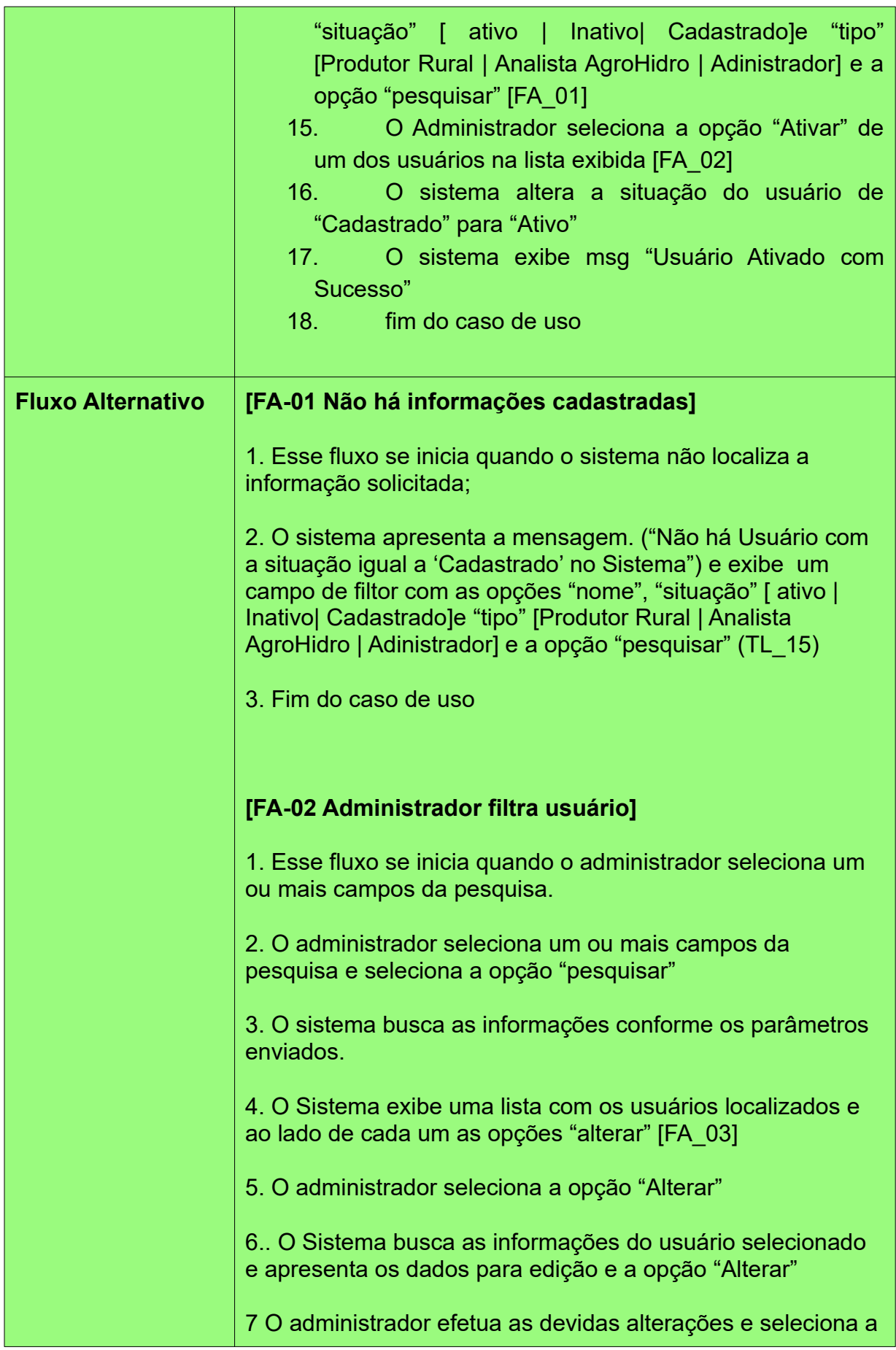

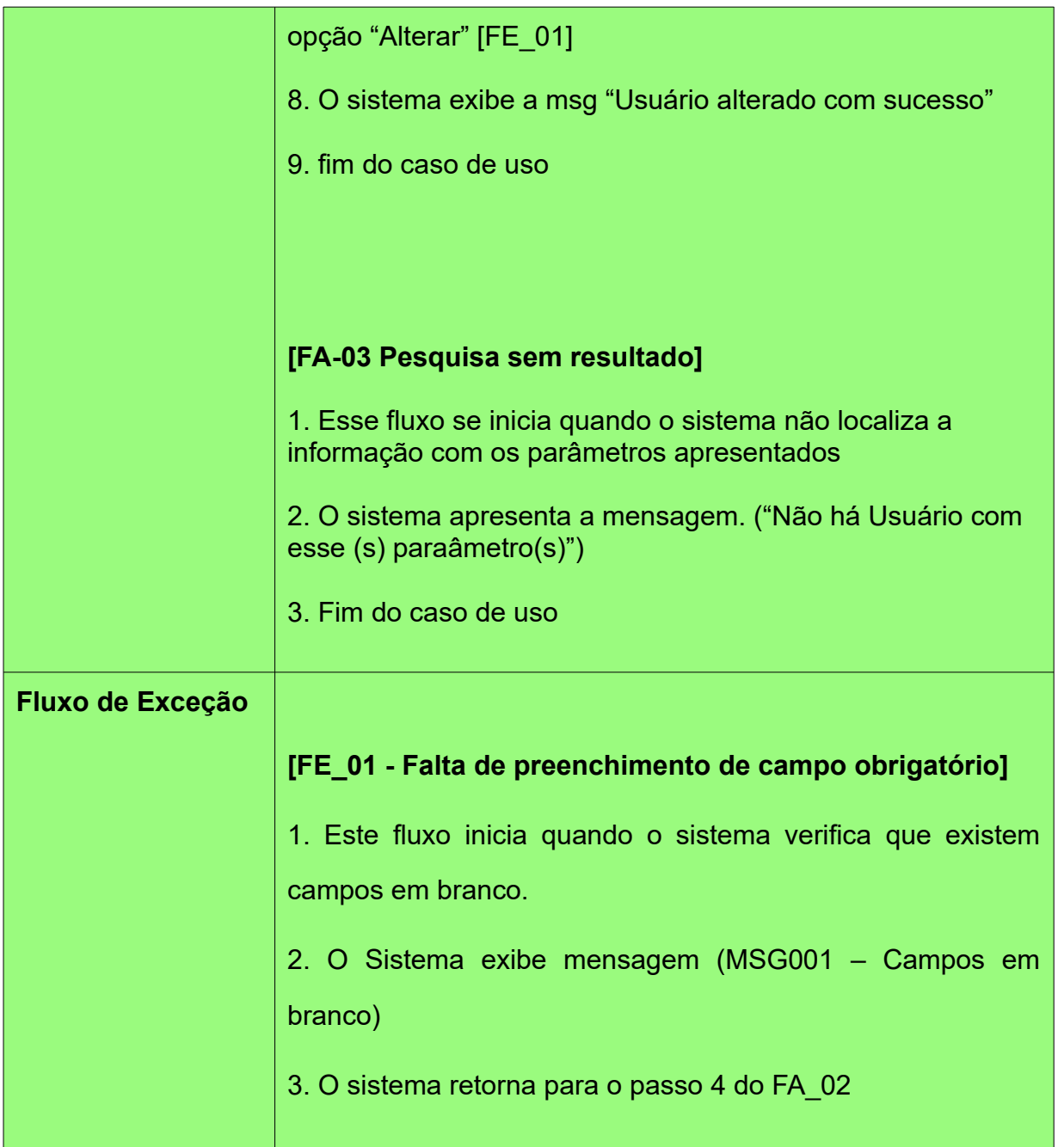